# UNIVERSIDAD NACIONAL DE INGENIERÍA

FACULTAD DE INGENIERÍA INDUSTRIAL Y DE SISTEMAS

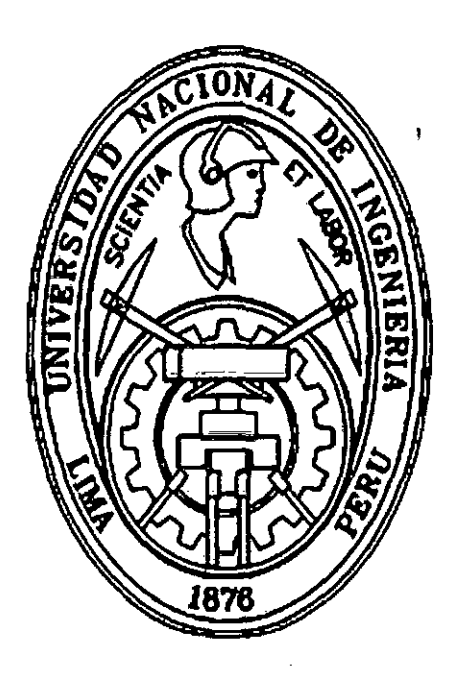

# ANAliSIS DE HEMOGRAMAS MEDIANTE PROCESAMIENTO DE IMAGENES

TESIS

Para optar el Título Profesional de:

'·

### INGENIERO DE SISTEMAS

### DAMIÁN ZÁRATE, JOSÉ LUIS

Lima- Perú

2011

#### Digitalizado por:

Consorcio Digital del Conocimiento MebLatam, Hemisferio y Dalse

# ANÁLISIS DE HEMOGRAMAS MEDIANTE PROCESAMIENTO DE IMÁGENES

DAMIÁN ZÁRATE, JOSÉ LUIS

21 de Marzo del 2011

 $\mathbf{I}$ 

### **DEDICATORIA**

La presente tesis se la dedico a mi madre Olinda Zarate, por todo el esfuerzo, sacrificio y cariño abnegado que siempre me dio para desarrollarme tanto personal como profesionalmente. A mi padre Osear Damián que desde el cielo siempre lleno de bendiciones mi carrera profesional, y sé que desde allá dibujara una sonrisa por este logro que él en vida siempre me auguro.

A mis hermanos Paúl, Guisella, Nalda, Fernando y Fiorella, que siempre me dieron una palmadita y aliento que fue mi impulso para seguir adelante, hermanos gracias por su cariño, amor, paciencia y confianza.

A mis profesores, grandes maestros y guías que esculpieron mi masa gris para poder construir y asimilar su conocimiento y convertirme en un gran profesional con ética y valores.

1

 $\bar{z}$ 

# **ÍNDICE GENERAL**

l,

 $\label{eq:2} \mathcal{F}^{\mathcal{L}}_{\mathcal{L}}(\mathbf{g},\mathbf{g},\mathbf{g}) = \mathcal{F}^{\mathcal{L}}_{\mathcal{L}}(\mathbf{g},\mathbf{g}) = \mathcal{F}^{\mathcal{L}}_{\mathcal{L}}(\mathbf{g},\mathbf{g})$ 

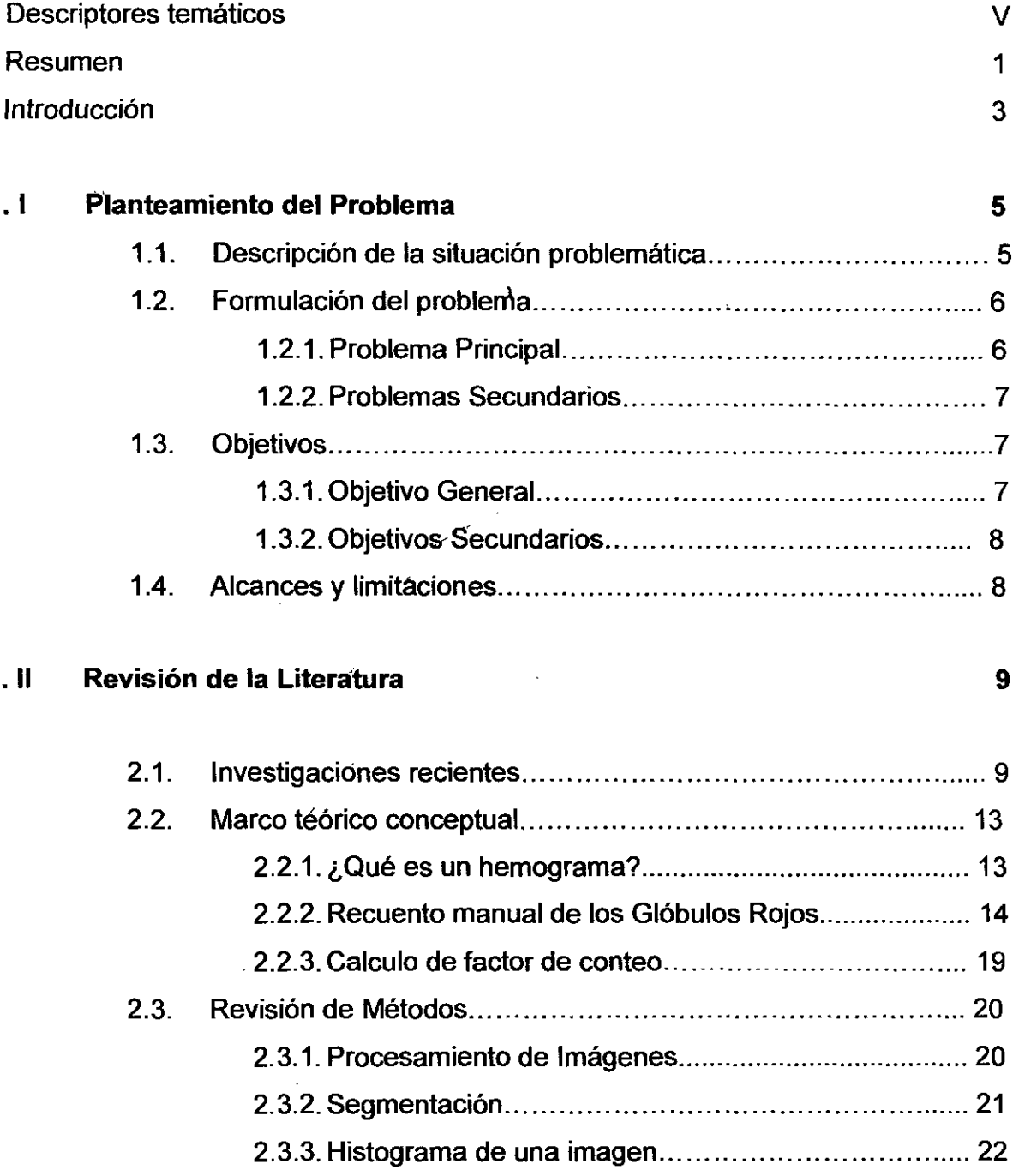

 $\hat{\mathcal{A}}$ 

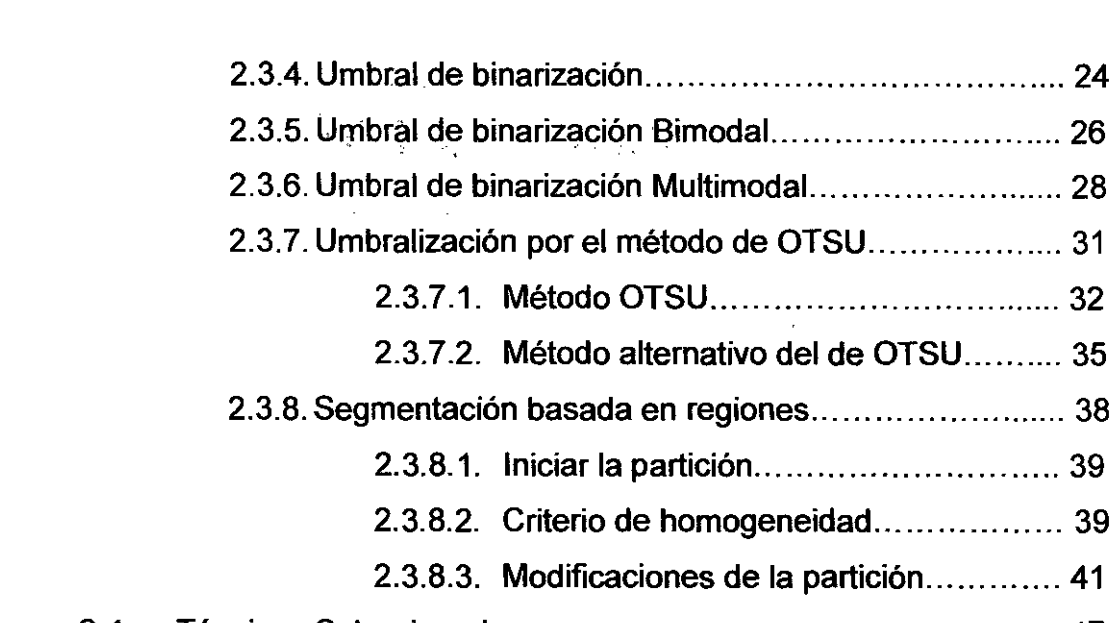

 $\hat{\boldsymbol{\gamma}}$ 

2.4. Técnicas Seleccionadas ................................................... 47

### . **111 Descripción de Datos 50**

 $\cdot$ 

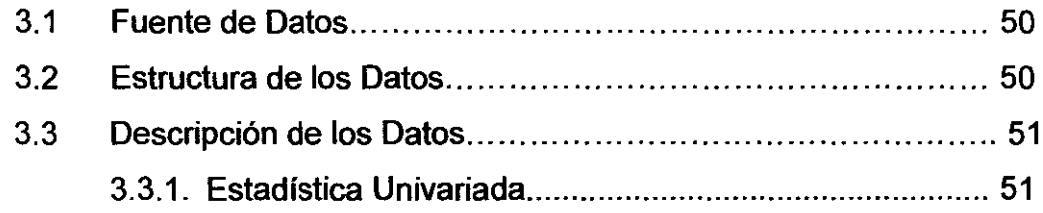

### . **IV flllodelo de Solución 55**

l,

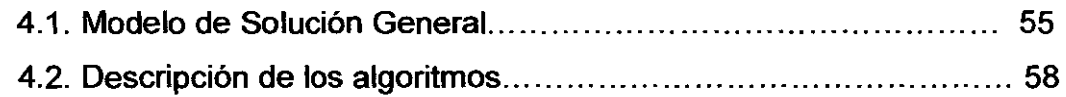

### . **V Procesamiento de la Imagen 61**

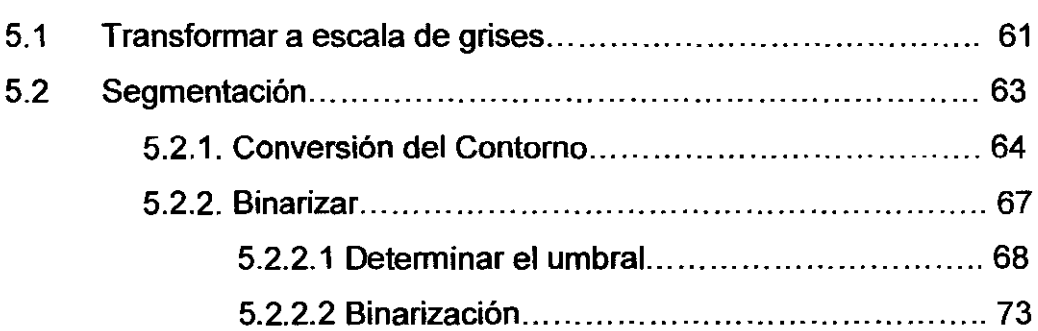

### **DESCRIPTORES TEMÁTICOS**

- 1. Hemograma
- 2. Procesamiento de imágenes.
- 3. Glóbulos rojos
- 4. Pixel.
- 5. Operadores Morfológicos.
- 6. Nivel de Precisión.
- ?.Imagen.
- B. Visión Computacional.
- 9. Plano RGB.
- 10. Resolución.

### **RESUMEN**

El procesamiento de imágenes es una tarea empleada en el análisis de hemogramas, esta etapa tiene un peso especial dentro del proceso global de diagnóstico, por lo tanto dentro de la automatización de este proceso es importante un correcto procesamiento de la imagen que permitirá una óptima extracción de sus características, y por consiguiente, un conteo más eficiente de los núcleos. La principal dificultad que existe en este proceso es la presencia en las imágenes borrosas con núcleos solapados o superpuestos. La separación de núcleos solapados se realiza normalmente de modo manual por el hematólogo.

En este trabajo se presenta un método automático para segmentar los núcleos y contabilizarlos. Este método está basado en la combinación de técnicas de segmentación conocidas tales como umbralización por el método de OTSU junto con el método de fusión de regiones diseñado para esta investigación.

### **ABSTRACT**

lmage processing is a task used in the analysis of blood counts, this stage has a special weight within the overall process of diagnosis, so in the automation of this process is important to correct the image processing will allow an optimal extraction their characteristics, and therefore a more efficient counting of the nuclei. The main difficulty of this process is the presence of blurred images with overlapping or overlapping nuclei. The separation of overlapping nuclei is usually done manually by a hematologist.

This paper presents an automatic method to segment nuclei and post them. This method is based on a combination of known segmentation techniques such as thresholding by Otsu method together with the fusion method designed for this research regions.

### **INTRODUCCION**

Poder determinar la cantidad de células en un hemograma, se hace comúnmente en los centros de salud mediante la observación humana, por lo tanto la exactitud y velocidad con la que se obtiene el conteo dependen en parte, de la experiencia de la persona que examina la muestra.

La presente investigación permitirá determinar la cantidad de glóbulos rojos en una imagen digital a través de técnicas de procesamiento de imágenes, las técnicas usadas para el conteo de las personas son: Determinación de umbral de binarización, matemática morfológica y etiquetado de imágenes.

En el capítulo 2 se hace un breve revisión de la bibliografía, se hace una exposición de los conceptos necesarios para entender el tema abordado, se expone las técnicas que utilizaron otros autores y la técnica que se usará en este proyecto y finalmente se presenta breves resúmenes de cada uno de las investigaciones previas identificadas.

En el capítulo 3 de este documento se presenta la fuente de datos y se describe los datos usados en esta investigación.

En el capítulo 4 se presenta el modelo de solución el cual consiste en ocho fases que son convertir la imagen a una escala de grises, conversión del contorno, determinación del umbral, binarización de la imagen

eliminación de pixeles, eliminación de áreas mínimas, agrupamiento y conteo celular.

En el capítulo 5 se presenta el procesamiento de la imagen, que consiste en transformar una imagen en formato RGB a un formato de escala de grises de 256 intensidades, y finalmente se presenta la segmentación de la imagen en donde el objetivo es poder obtener una imagen con todas las regiones de interés que se van a contar.

En el capítulo 6 se presenta la experimentación que consiste en el análisis de las 238 muestras de hemogramas, para determinar los parámetros que se desprenden del modelo de solución, estos parámetros son calculados en la investigación y con ellos se determina cual es el rendimiento obtenido por el procedimiento que resulta de 86%, que está dentro de los objetivos que de la investigación.

Por último se presenta las conclusiones, recomendaciones y trabajos futuros que se pueden plantear a partir de los resultados de esta investigación,

## **CAPÍTULO 1 PLANTEAMIENTO DEL PROBLEMA**

### **1.1. Descripción de la situación problemática**

La situación problemática está dada por el riesgo que existe en la exactitud y tiempo demandado en el conteo de los glóbulos rojos que incurre el hematologo<sup>1</sup>,

Para ello, hemos colaborado con la clínica Señor de los Milagros [10], que nos ha asesorado y cedido las imágenes de citologías. Concretamente hemos analizado 238 imágenes. En la tabla 3.1 se muestra una lista de estas imágenes. El proceso de segmentación debe aislar y extraer los núcleos de la imagen. La mayor dificultad que hemos encontrado para realizar esta tarea es la presencia de núcleos solapados.

Según las observaciones que se hicieron en el Hospital Nacional Alberto Sabogal Sologuren (HNASS) en el Callao, el día 28 de Noviembre del año 2009 se tomo como base 10 muestras de sangre y se registro los tiempos que el hematólogo requiere para realizar el análisis de la muestra de sangre, tanto manualmente y utilizando un equipo automatizado.

<sup>&</sup>lt;sup>1</sup> Médico especialista en hematología

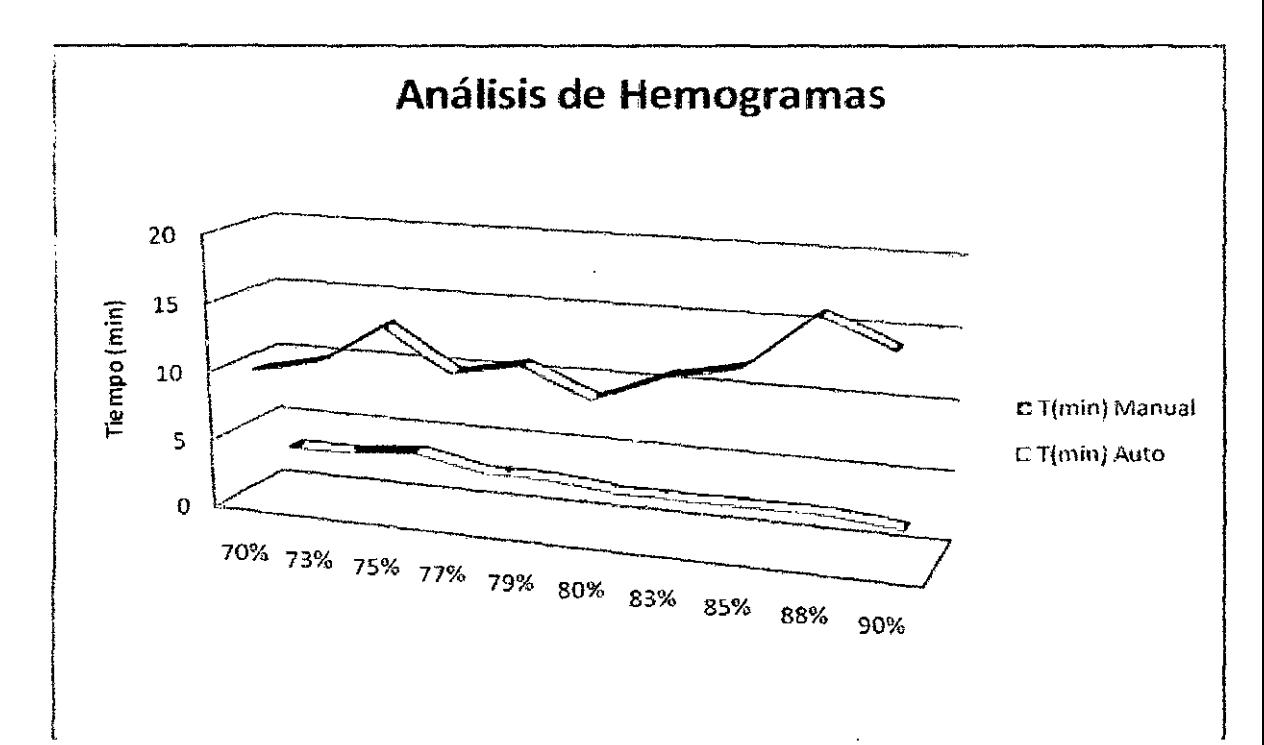

**Fuente:** Elaboración Propia

### **Figura 1.1: Comparaciones de los tiempos Manuales y automáticos VS. su eficacia**

Se puede inferir del grafico 1.1, que el hematólogo demora en promedio 12.5 minutos para tener un diagnostico del paciente, por otro lado al utilizar un equipo automatizado le toma unos 2.4 minutos, la diferencia de tiempos es significativa.

### **1.2. Formulación del problema**

#### **1.2.1. Problema Principal**

El problema que se pretende abordar en esta investigación es: dada una muestra de hemogramas digitales, conteniendo algunas de ellas ruidos por su misma naturaleza, como procesar las imágenes de los hemogramas para contabilizar la cantidad de glóbulos rojos, de tal forma que se logre minimizar el error de conteo; es decir los casos donde cuente una célula en lugar de dos veces o casos parecidos a este.

Resolver este problema permitirá mejorar la precisión del modelo, es decir, incrementar la productividad (número de glóbulos rojos por hemograma) del hematólogo.

### **1.2.2. Problemas secundaños**

- 1. Como diseñar un proceso de conteo de glóbulos rojos dentro de una plaqueta.
- 2. Como calcular los pixeles que existen como ruido en el hemograma.
- 3. Como calcular las áreas mínimas que existen en el hemograma para eliminarlos.
- 4. Como realizar el agrupamiento de las áreas de los glóbulos rojos basados en el principio de proximidad.
- 5. Como maximizar el conteo de los glóbulos rojos manipulando los parámetros de entrada.
- 6. Como disminuir el porcentaje de error en el conteo de los glóbulos rojos.

### 1.3 **Objetivos**

### **1.3.1. Objetivo general**

El objetivo de esta investigación fue desarrollar un procedimiento para el conteo automatizado de los glóbulos rojos a partir de las imágenes de los hemogramas digitalizados, tal que se logren minimizar el error del conteo automático respecto a las técnicas manuales.

Con el propósito de apoyar a la solución del problema planteado se identificaron las siguientes metas:

1. Identificar y evaluar técnicas de procesamiento de imágenes para la extracción de características (glóbulos rojos)

- 2. Identificar y evaluar técnicas para eliminar las áreas mínimas de la imagen.
- 3. Identificar y evaluar técnicas para identificar los pixeles que existen como ruido en el hemograma.
- 4. Identificar y evaluar la técnica apropiada que permita contabilizar células en imágenes microscópicas con el menor error posible.

### **1.3.2. Objetivos específicos**

- Indagar el tiempo que los hematólogos de demoran en dar un diagnostico usando técnicas manuales.
- Indagar el error que de conteo de los glóbulos rojos usando técnicas manuales.
- Indagar el tiempo que los hematólogos de demoran en dar un diagnostico usando equipos automatizados.
- Realizar comparaciones cuantitativas como cualitativas de las muestras de sangres realizada por un computador y por el ojo humano.

### **1.4 Alcances y Limitaciones**

- 1. La presente investigación solo se limitara al conteo de los glóbulos rojos.
- 2. Las imágenes de los hemogramas se tomaran de un consultorio particular [10].
- 3. Las imágenes de los hemogramas no contienen todo el hemograma, los contornos están cortados.
- 4. La resolución de la cámara fue de 640 \* 480 pixeles.

## **CAPÍTULO 11 REVISIÓN DE LA LITERATURA**

### **2.1. Investigaciones Recientes**

### **Sistema semiautónomo para el Análisis de Glóbulos Blancos en un Medulograma**

**Resumen-** En este artículo se presenta un método para la detección y clasificación de glóbulos blancos basado en visión artificial. La segmentación esta basada en el espacio HSL. Se extraen los planos de luminancia y saturación, y combinando un algoritmo de detección de bordes y un algoritmo de K-Mean Clustering, se logra una umbralización automatizada de los núcleos, citoplasmas y fondo. A partir de las coordenadas de los núcleos y el fondo, se detectan los glóbulos blancos en la imagen original. A cada glóbulo blanco detectado se le extraen cuatro características para diferenciar mediante un clasificador entre tres tipos principales de estos [1].

**Palabras claves- Segmentación, Glóbulos blancos, Clusters, Umbralización.** 

### **Segmentación Automática de núcleos solapados en imágenes Citologícas**

**Resumen-** La segmentación de núcleos es una tarea clásica en el análisis de imágenes de citologías. Esta etapa tiene un peso especial dentro del proceso global de diagnóstico: una buena segmentación de los núcleos permite una óptima extracción de características, y por consiguiente, una clasificación más eficiente de los núcleos. La principal dificultad que existe en este proceso es la presencia en las imágenes de núcleos solapados. La separación de núcleos solapados se realiza normalmente de modo manual.

En este trabajo se presenta un método automático para segmentar los núcleos solapados. Este método está basado en la combinación de dos técnicas de segmentación bien conocidas (umbralización y transformada watershed) junto con un nuevo método de fusión de regiones diseñado específicamente para estas imágenes [2].

**Palabras Clave:** segmentación de imágenes, umbralización, transformada watershed, sobre segmentación, fusión de regiones, imágenes de citologías, núcleos solapados. '

### **Segmentación de Células de Leucemia utilizando técnicas De Clasificación**

Tareas como análisis de sangre, análisis de tejidos, análisis de sustancias entre otras, están relacionadas con el uso e interpretación de imágenes que contienen partículas, estas tareas son realizadas por expertos humanos. Cuando las imágenes presentan condiciones de iluminación, tinsión, ópticas diferentes, o se tiene la tarea de estudiar un gran número, el trabajo de analizarlas se vuelve tedioso, monótono y propenso a errores. Para poder automatizar las tareas relacionadas con el uso de imágenes con partículas, resulta necesario desarrollar algoritmos de análisis de imágenes que sirvan

como herramientas para el analista humano. Las aplicaciones de análisis de imágenes que hacen uso de la segmentación, se sabe que este es un proceso fundamental, ya que esto equivale a realizar funciones preceptúales parecidas a las del ser humano, en donde se distinguen los diferentes objetos que forman a una imagen, esto supone la capacidad de extraer a los objetos interesantes.

En éste trabajo se presenta un algoñtmo de segmentación por agrupamiento, aplicado a la caracterización de glóbulos blancos, a pesar de las condiciones tan diferentes entre las muestras (tipo de iluminación, características de la partícula, ausencia o presencia de ruido, tipo de tinción), este algoñtmo es capaz de extraer correctamente a los glóbulos blancos para posteriormente, realizar sobre ellos la extracción y el análisis de sus características.

El algoritmo aquí propuesto está estructurado en tres etapas:

- 1 Mejora de imagen
- 2 Segmentación por K-means
- 3 Segmentación por umbralización

Para la primera parte se hace una mejora a la imagen original, esta mejora consiste en eliminar pixeles de la imagen que no cumplan con características establecidas y que son explicadas en el capitulo 3, el resultado de esta mejora es una imagen que en su histograma presenta tres picos relevantes los cuales son de gran utilidad en la siguiente etapa. La segunda etapa esta basada en el algoritmo de segmentación K-means, la idea en esta parte es adaptar este algoñtmo para el dominio de imágenes de medula ósea. La tercera parte .esta basada en la segmentación por umbralización, esta etapa solo será usada en caso de que la imagen de salida de la etapa dos no sea segmentada correctamente, es decir, que se tengan células distintas a los glóbulos blancos, la idea es hacer a este nuevo algoritmo más robusto a los cambios de tinción en las imágenes. Para

evaluar el rendimiento del algoritmo propuesto se abordaron varios tipos de tinciones (azulaceas, rosadas, rojas, violetas, moradas), todos con condiciones totalmente diferentes entre sí, aunque existen características que prevalecen en todos los casos, como la presencia de regiones de interés (glóbulos blancos), un fondo *y* glóbulos rojos. Los resultados obtenidos *y*  presentados en esta tesis se obtuvieron haciendo un análisis visual de las regiones segmentadas, también se hace una comparación visual entre la segmentación realizada por la herramienta de procesamiento de imágenes lmage J *y* la segmentación realizada por el algoritmo aquí propuesto, finalmente se presentan porcentajes de error en la segmentación. En todos los casos de evaluación los resultados obtenidos demostraron que el algoritmo segmenta de manera eficaz las regiones de interés (glóbulos blancos) [3].

#### **Procesamiento de imágenes a color utilizando moñología matemática**

**Resumen-** La Morfología matemática ha demostrado ser una herramienta importante en el análisis de imágenes cuando la topología y la estructura geométrica de los objetos presentes en ellas son los parámetros claves para su caracterización. Esta técnica ha sido ampliamente aplicada sobre imágenes binarias y en niveles de gris, no así cuando se trata de imágenes a color. En este trabajo se presenta un esquema de ordenamiento de los colores en el plano RGB (Red, Green, Blue) orientado a imágenes adquiridas en el espectro visible que hemos denominado SMD (Suma, Máximo *y* Diferencia), el cual se fundamenta en el orden lexicográfico de parámetros relacionados con la percepción visual como son la intensidad, el tono y la saturación. A partir de este ordenamiento se construyen los operadores morfológicos fundamentales para ser aplicados en imágenes a color: erosión, dilatación, apertura y clausura [4].

#### **Palabras claves: moñología matemática, imagen**

#### **2.2. Marco teórico conceptual**

#### **2.2.1. ¿Qué es un hemograma?**

El hemograma es un análisis de sangre en el que se mide en global y en porcentajes los tres tipos básicos de células que contiene la sangre, las denominadas tres series celulares sanguíneas:

- Serie eritrocitaria o serie roja
- Serie leucocitaria o serie blanca
- Serie plaquetaria

Cada una de estas series tiene unas funciones determinadas, y estas funciones se verán perturbadas si existe alguna alteración en la cantidad o características de las células que las componen.

La serie roja está compuesta por los hematíes o glóbulos rojos. Su función primordial es transportar el oxígeno desde los pulmones (a donde llega a través de la respiración) a todas las células y tejidos del organismo.

En el hemograma se cuantifica el número de hematíes, el hematocrito, la hemoglobina y los índices eritrocitarios: El hematocrito mide el porcentaje de hematíes en el volumen total de la sangre.

La hemoglobina es una molécula que forma parte del hematíe, y que es la que transporta el oxígeno y el dióxido de carbono; se mide su concentración en sangre. Los índices eritrocitarios proporcionan información sobre el tamaño (VCM), la cantidad (HCM) y la concentración (CHCM) de hemoglobina de los hematíes; el más usado es el VCM o volumen corpuscular medio. Todos estos valores varían dentro de la normalidad según la edad y el sexo.

La serie blanca está formada por los leucocitos o glóbulos blancos. Sus funciones principales son la defensa del organismo ante las infecciones y la reacción frente a sustancias extrañas.

El recuento de leucocitos tiene dos componentes. Uno es la cifra total de leucocitos en 1 mm3 de sangre venosa; el otro, la fórmula leucocitaria, mide el porcentaje de cada tipo de leucocitos, que son: segmentados o neutrófilos, monocitos, linfocitos, eosinófilos y basófilos. El aumento del porcentaje de un tipo de leucocitos conlleva disminución en el porcentaje de otros.

Estos valores varían dentro de la normalidad según la edad.

La serie plaquetaria compuesta por plaquetas o trombocitos, se relaciona con los procesos de coagulación sanguínea.

En el hemograma se cuantifica el número de plaquetas y el volumen plaquetario medio (VPM). El VPM proporciona información sobre el tamaño de las plaquetas. El recuento de plaquetas también varía con la edad.<sup>2</sup>

#### **2.2.2. Recuento manual de los Glóbulos Rojos**

Según el Manual de Procedimientos de Laboratorio en técnicas básicas de hematología, para el recuento de los glóbulos rojos se siguen los siguientes pasos, que se describen a continuación.

### **Principio**

La sangre se diluye en un líquido que nos permite observar claramente los hematíes, luego esta dilución se coloca en una cámara de

 $2$  http://www.saludalia.com/Saludalia/web saludalia/pruebas diagnosticas/doc/hemograma.htm

Neubauer con la ayuda de una pipeta automática o pipeta Pasteur y se cuentan en el microscopio a un objetivo de 40x para calcular el número de glóbulos rojos por mm3.

### **Equipos**

- Microscopio.
- Hemocitómetro (cámara de Neubauer).

### **Obtención de la muestra.**

A continuación se detallan los pasos que se tiene que seguir para obtener la muestra de sangre.

### **Pasos:**

- 1. Verificar que los elementos por utilizar estén listos, y que el paciente se sienta cómodo.
- 2. Aplicar el torniquete aproximadamente cuatro dedos por encima de la flexión del codo o a 10 cm. del codo, sujetar con un medio nudo.
- 3. Limpiar la zona con alcohol al 70 % o alcohol yo dado, en un área *de* 2 pulgadas. (Véase fig. 3.3)

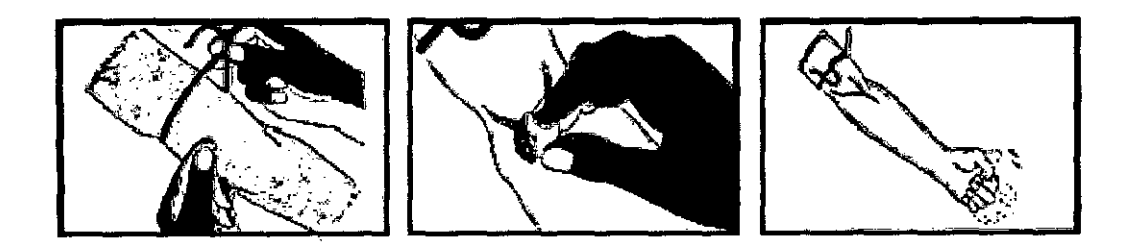

**Figura 2.1: Limpieza de la zona con alcohol** 

- 4. El paciente deberá abrir y cerrar la mano durante unos segundos y después la mantendrá cerrada, esto ayudar a visualizar las venas superficiales.
- 5. Se retira el estuche protector de la aguja y se coge la jeringa de tal manera que el bisel se encuentre hacia arriba.
- 6. Se coloca la aguja en dirección paralela a la vena, se perfora la piel haciendo avanzar la aguja 0,5-1 cm. en el tejido subcutáneo, luego se perfora la vena. (Véase fig. 3.4)

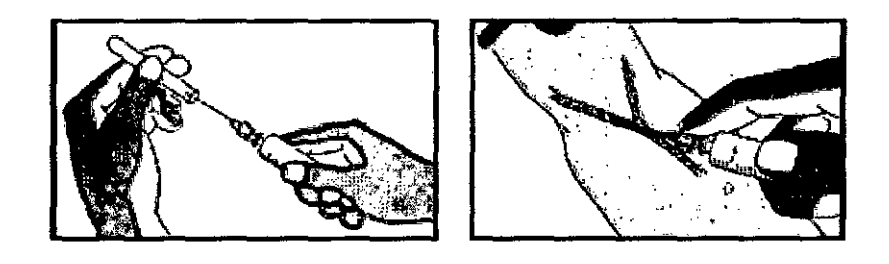

**Figura 2.2: Se coloca la aguja en posición paralela a la vena** 

- 7. Se aspira la jeringa hasta el volumen requerido.
- 8. Retirar el tomiquete e indicar al paciente que deje de hacer puño Se coloca el algodón seco encima de la punción y se retira la aguja.
- 9. Retirar la aguja de la jeringa. Verter la muestra lentamente por las paredes del vial con anticoagulante. No olvidar colocar una gota en la lámina portaobjeto para realizar el frotis.

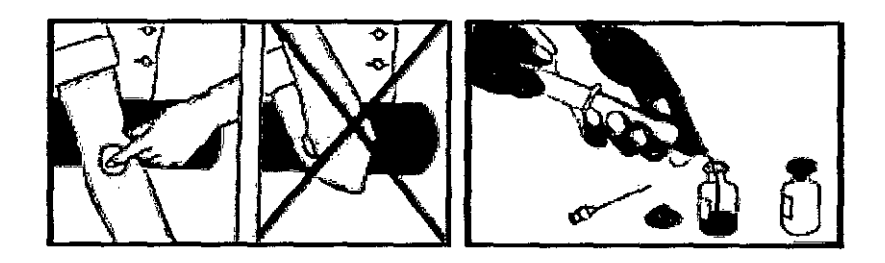

### **Figura 2.3: Retiro de la aguja y torniquete no olvidar verter la muestra lentamente**

10. Agitar el vial en círculos sobre la mesa para homogeneizar la muestra con el anticoagulante. *<sup>3</sup>*

### **Conteo manual de los Glóbulos Rojos**

A continuación se detallan los pasos que se tiene que seguir para el conteo de los glóbulos rojos.

### **Pasos:**

- 1. Mezclar la sangre obtenida con el anticoagulante.
- 2. Llenar la pipeta de glóbulos rojos con sangre hasta la marca de 0,5 para realizar una dilución de 1/200, y si se carga hasta 1, la dilución será 1/100. Limpiar la punta con gasa o papel absorbente.
- 3. Introducir la pipeta en el tubo o frasquito conteniendo diluyente y llenar de líquido de dilución hasta la marca de 101.

<sup>3</sup> Manual de Procedimientos de Laboratorio en técnicas básicas de hematologia, Autor: Instituto Nacional de Salud, pp. 14-15

- 4. Se coloca en un rotador automático o se hace rotar manualmente de a 3 minutos.
- 5. Agitar bien la pipeta y descarlar 3 a 4 gotas del tallo, luego colocar una gota pequeña cerca de un extremo de la cámara para que por capilaridad se llene exactamente.
- 6. Hacer el recuento con objetivo de 40x.
- 7. Dejar en reposo por 3 minutos.
- B. Enfocar la cuadrícula a 10x, luego con el objetivo de 40x contar sobre el cuadrado grande central de la cámara sólo en 5 cuadrados pequeños: uno central y cuatro angulares (80 cuadraditos en total).
- 9. En el recuento se incluyen las células que cubren o tocan por dentro o por fuera las líneas límitantes superior e izquierda en el cuadrado pequeño de recuento y no se consideran los correspondientes a los límites inferior y derecho. Se hace el recuento en los puntos ABCD y E.<sup>4</sup>

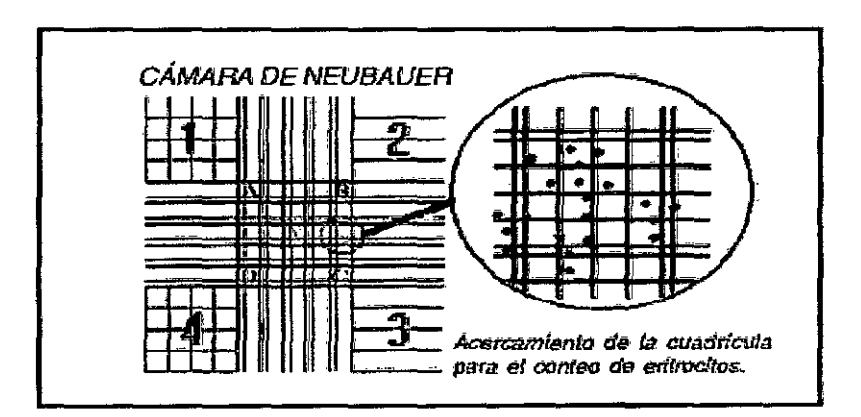

**Figura 2.4: Recuento de los glóbulos rojos** 

<sup>4</sup> Manual de Procedimientos de Laboratorio en técnicas básicas de hematologia, Autor: Institoto Nacional de Salud, pp. 33-34

#### **2.2.3. Cálculo del factor de conteo**

A continuación se demuestra el factor de multiplicación para el cálculo de la cantidad de glóbulos rojos de los glóbulos rojos.

Como podemos observar de la siguiente figura cada celda tiene como medida 0.2 m.m, tanto de ancho como de largo y tiene una altura de 0.1 m.m, ahora con estos valores pasamos a calcular el volumen

El volumen de liquido en la parte de la cual se contó hemocitómetro es: 0.2m.m \* 0.2m.m \* 0.1m.m. = 0.004 mm3

Ahora calculamos el volumen total de RBC x **N** ° de cuadrantes de glóbulos rojos contados = volumen de todas las plazas cuentan, por lo tanto tenemos lo siguiente  $0.004$  mm3  $x$   $5 = 0.02$ mm3

Volumen deseado Volumen de contado Factor de Cámara <sup>9</sup>

**Factor de Cámara=** 1/0.02 = 50

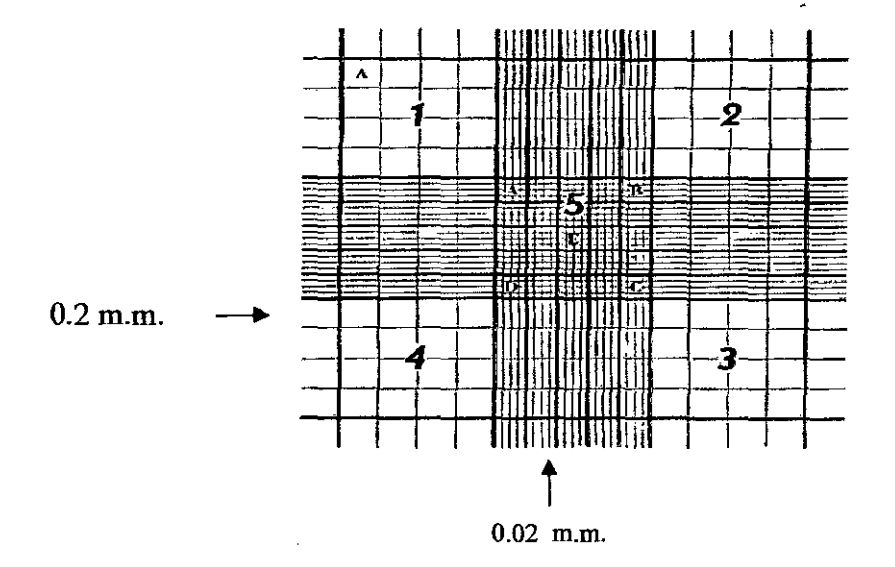

**Figura 2.5: Calculo de los valores de los glóbulos rojos** 

'

Ahora multiplicamos el factor de cámara con el factor de dilución 200, dicho resultado seria 50\*200 = 10 000.<sup>5</sup> [5]

 $N<sup>o</sup>$  de Hematíes x m.m3 = hematíes contados  $\times$  10 000.

### **Valores de referencia:**

(Unidades tradicionales millones de células/mm3).

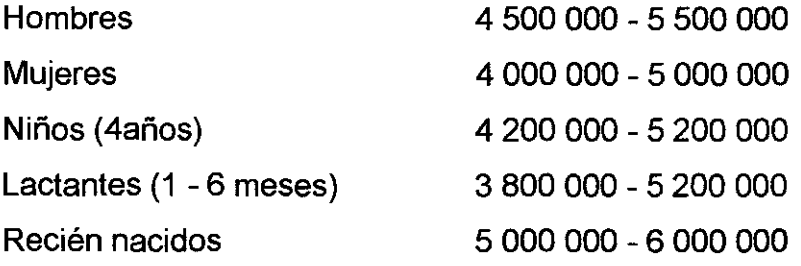

### 2.3. **Revisión de Métodos**

•

Ya hicimos una revisión de los papers y técnicas encontradas dentro de la visión computacional, como la segmentación, la extracción de regiones, entre otros, ahora empezaremos con las definiciones *y* conceptos que existen dentro del procesamiento de imágenes, por último se hará una revisión de papers dentro del problema que se está resolviendo, para ver qué métodos y técnicas se han utilizado.

#### **2.3.1 Procesamiento de Imágenes**

Se le considera procesamiento de imagen<sup>6</sup> a cualquier forma de procesamiento de datos en el cual la entrada *y* salida son imágenes tales como fotografías o cuadros de video. El procesamiento de imágenes difiere

<sup>&</sup>lt;sup>5</sup> Manual de Procedimientos de Laboratorio en técnicas básicas de hematología, Autor: Instituto Nacional de Salud, pp. 35<br><sup>6</sup> Digital Image Processing, por William K. Pratt, Paperback, ISBN 0-471-01888-0 (1978).

con el tratamiento de imágenes, ya que este último se preocupa sólo de la manipulación de figuras para su representación final, en cambio, en el procesamiento de imágenes es un estadio para nuevos procesamientos de datos tales reconocimiento de patrones [11].

El procesamiento de imágenes hace una década atrás era hecho de forma analógica, a través de dispositivos ópticos, pero, debido al aumento en la velocidad de procesamiento de las computadoras, la técnica analógica fue sustituida por métodos digitales, además de que el procesamiento digital de imágenes es más versátil, confiable, preciso y tiene la característica de ser más fácil de implementar que los analógicos. [9]

### **2.3.2 Segmentación**

Básicamente, en cualquier imagen se encontrarán presentes uno o varios objetos localizados en un entorno. El objetivo de la segmentación consiste en separar dichos objetos del medio en el que se encuentran *y*  distinguirlos entre sí. En el caso de las imágenes objeto de la investigación este esquema no resulta tan simple, antes bien presenta una enorme cantidad de texturas que dificultan su extracción, en cualquier caso, la segmentación, tanto en su versión simple como compleja se basa en los siguientes principios:

- **Similitud:** cada uno de los píxeles de un elemento tiene valores parecidos con respecto a alguna propiedad determinada.
- **Discontinuidad:** los objetos *y* más concretamente las regiones que los diferencian destacan del entorno y tienen por tanto unos bordes definidos.
- **Conectividad:** los píxeles pertenecientes al mismo objeto o región tienen que ser contiguos, es decir, tienden a agruparse constituyendo regiones homogéneas.

En nuestro caso, los elementos que queremos separar son los glóbulos rojos del plasma de la sangre. Las imágenes que tenemos presentan ciertas dificultades debidas, en .gran medida, a la iluminación, resolución de la cámara, y focalización del lente para tomar la foto digitalizada. Los glóbulos rojos no siempre poseen un color o textura que los diferencie fácilmente del resto de elementos. Debido también a la iluminación y al resto de elementos en la imagen, pueden aparecer regiones aparentemente no conectadas, entrecortadas o superpuestas que posteriormente presentaremos dentro de nuestra investigación.

Tras el proceso de segmentación se espera tener una serie de regiones que definan los glóbulos rojos cercanos al punto de vista. A continuación se describen una serie de métodos clásicos, que constituyen la base para realizar la segmentación.

#### **2.3.3 Histograma de una imagen**

El histograma de una imagen nos permite conocer la frecuencia relativa de aparición de cada uno de los posibles niveles de intensidad dentro de la imagen en cuestión.

El histograma nos servirá para agrupar los píxeles en función de su nivel de intensidad luminosa. En la figura 2.6 podemos ver una imagen muy sencilla formada por un objeto oscuro sobre un fondo gris uniforme. Su histograma se muestra en la figura 2.7. [6]

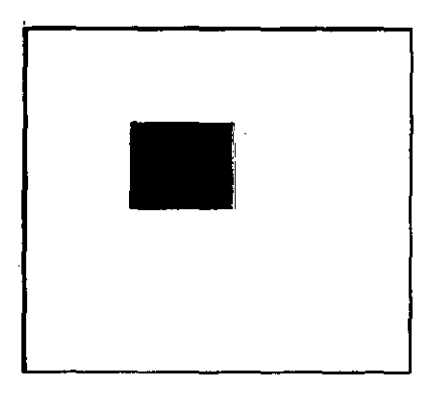

**Figura** 2.6: **Imagen de color gris oscuro sobre un fondo gris claro.** 

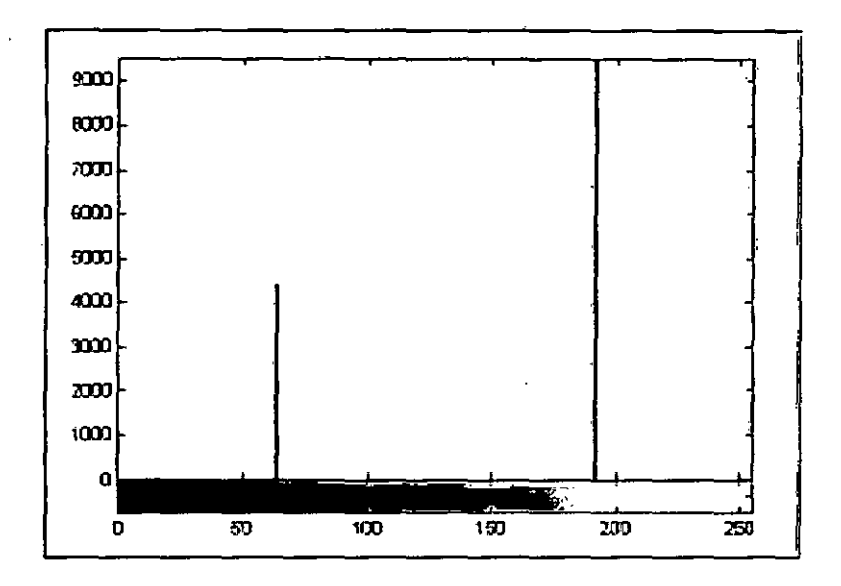

**Figura 2.7: Histograma de la imagen de la Figura 2.6** 

Puede verse en el histograma cómo aparecen dos líneas bien diferenciadas, que identifican las regiones existentes en la imagen, en este caso concreto y dada la imagen tan sencilla, se trata de un histograma bimodal. En este caso resulta fácil calcular un umbral para distinguir las dos clases.

Î.

### **2.3.4 Umbral por binarización**

Dentro de la técnica de segmentación usando histogramas tenemos que una muy común es el usar Umbrales de Binarización\_ Los umbrales de binarización se basan en que si suponemos que el histograma de los niveles de gris de una imagen l(x; y) es el que se muestra en la figura 2.8(a), esta imagen l(x; y) está compuesta de objetos claros sobre fondo oscuro de tal forma que los niveles de gris están agrupados en dos modos predominantes\_ Una forma de separar los objetos del fondo consiste en seleccionar un umbral T que separe esos modos. Entonces, cualquier punto (x; y) para el que se cumpla que: [7]

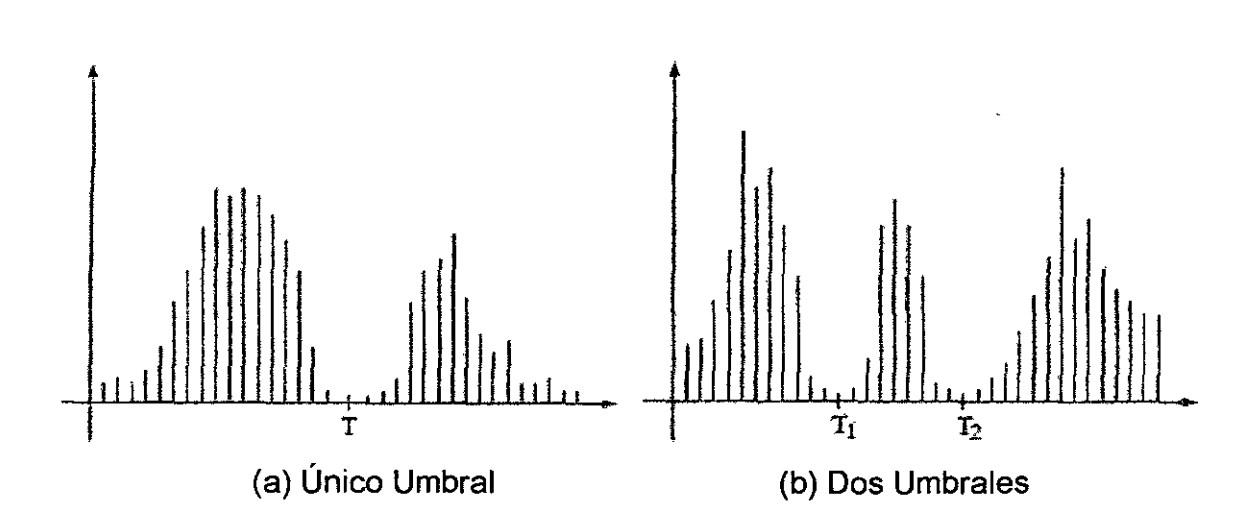

 $I(x,y) > T$  (2.1)

**Figura 2.8: Umbrales de binarización** 

Se lo etiqueta como objeto; en otro caso, como fondo. La figura 2.8 (b) muestra el histograma de otra imagen en un caso más general. En este caso el histograma de la imagen esta caracterizado por tres modos dominantes\_ Esto ocurrirá cuando tengamos dos tipos de objetos claros sobre fondo

oscuro, por ejemplo. Se puede utilizar el mismo principio para clasificar cada punto  $(x; y)$ .

Si T1 <  $I(x; y)$  <= T2 entonces se lo etiqueta como primer objeto, si  $l(x; y)$  > T2 como segundo objeto y si  $l(x; y)$  <= T1 como fondo. En general, este tipo de clasificación con varios umbrales es menos viable, ya que es mas díficil determinar esos umbrales que aíslen de forma efectiva las regiones de interés, especialmente cuando el numero de modos del histograma aumenta. En este caso es mejor emplear umbrales variables. En general, un método de umbral se puede ver como una operación en la que se hace un test de cada pixel con respecto a una función T de la forma:

$$
T = T(x; y; p(x; y); l(x; y))
$$
 (2.2)

Donde  $I(x; y)$  es el nivel de gris del punto  $(x; y)$  y  $p(x; y)$  denota cualquier propiedad local de ese punto (como por ejemplo el nivel de gris medio en un vecindario centrado en  $(x; y)$ . El método de umbral dará lugar a otra imagen B{x; y) definida por:

$$
B(x,y) = \begin{cases} 1, \text{ si } I(x; y) > T; 0, \text{ si } I(x; y) < T12 \end{cases}
$$
 (2.3)

En este caso un pixel con etiqueta 1 de la imagen B corresponderá a objetos, mientras que un pixel con etiqueta O corresponderá al fondo. Cuando T dependa solo del nivel de gris  $I(x; y)$  se denomina umbral global (en la figura 2.8(a) se puede ver un ejemplo en este caso). Si *T* depende tanto del nivel de gris  $I(x; y)$  como de la propiedad local  $p(x; y)$ , el umbral se denomina local. Si, además, *T* depende de las coordenadas espaciales x e *y,* el umbral se denomina dinámico. En la figura 2.9 (b) se puede'ver el histograma de la imagen de la figura 2.9(a) para el que se ha fijado ún umbral T. En la figura 2.9(c) se muestra el resultado de segmentar dicha imagen con ese umbral T.

Como se puede apreciar el histograma de esta imagen es bimodal. Sin embargo, el valle no está claramente marcado debido fundamentalmente a que la iluminación de la imagen no es constante. Esto influye enormemente en el histograma, sin embargo, en este caso la segmentación es bastante adecuada, excepto en la zona inferior donde la iluminación de la imagen es pésima.

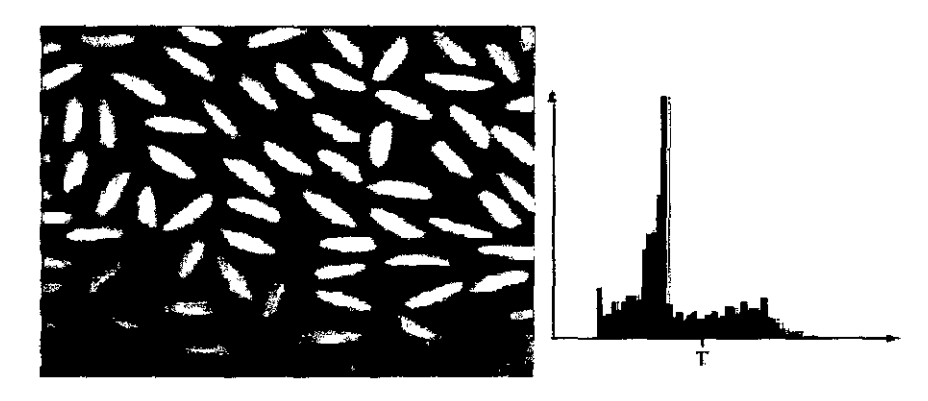

**(a) Imagen Original (b) Histograma de la Imagen** 

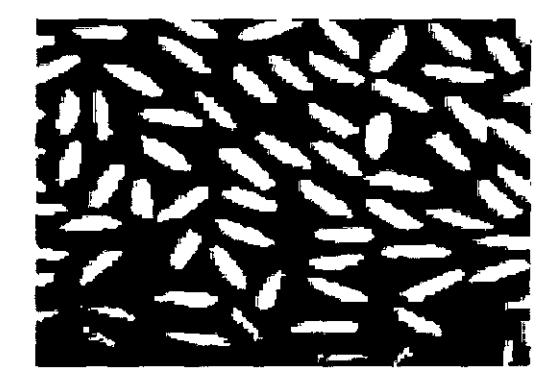

(e) **Imagen Binarizada** 

**Figura 2.9: Binarizacion de una imagen** 

### **2.3.5 Umbral de binarización Bimodal**

Muchas imágenes se pueden caracterizar como que contiene algún objeto de interés de razonable brillo uniforme colocado sobre un fondo de diferente brillo. Típicos ejemplos incluyen texto manuscrito y

mecanografiado, microscopio de muestras biomédicas, y aviones en una pista. Para este tipo de imágenes, la luminancia es una característica distintiva que pueden utilizarse para segmentar el objeto de su fondo. Si un objeto de interés es de color blanco contra un fondo negro, o viceversa, es una tarea trivial para establecer un umbral para segmentar el objeto del fondo. Cuando la imagen de interés se diferencia del fondo claramente no hay mucha dificultad, sin embargo la dificultad ocurre cuando se observa una imagen que está sujeta al ruido y cuando tanto el objeto y el fondo asumen alguna amplia gama de escalas de grises. Otro frecuentes dificultad es que el fondo puede ser no uniforme.<sup>7</sup>

Cuando la imagen a ser segmentada presenta un histograma bimodal, es decir que existen dos intensidades de luminiscencia que poseen la mayor cantidad de pixeles, como se muestra en la figura 2.9 (b), existen diferentes métodos para obtener el mejor umbral de binarizacion apropiado para ese tipo de imágenes. Varios enfoques de análisis para la fijación de un umbral de binarizacion de este tipo de imágenes bimodales se han propuesto. Un método consiste en fijar el umbral de binarización en un nivel a priori cuando se conoce que la imagen está compuesta de una cantidad fija de gris en ella.

Otro criterio para la selección del umbral es establecer el umbral en el punto mínimo del histograma bimodal entre sus picos. La determinación del punto mínimo es a menudo difícil debido a la des uniformidad del histograma entre sus picos. Una solución a este problema es encajar el histograma de valores entre los picos con alguna función analítica y luego obtener su mínimo por diferenciación. Por ejemplo, sean *x* y *y* que representen la coordenada y abscisa del histograma, respectivamente. Entonces la curva cuadrática es:

$$
y = ax2 + bx + c \tag{2.4}
$$

 $7$  William K. Pratt. Digital Image Processing, chapter 17. JOHN WILEY AND SONS, INC., 2001.

Donde a, b, y e son las constante que se calcula al momento de igualar  $(x, y)$  a los picos del histograma y el mínimo del histograma es  $x =$ b/2a, el cual se tomara como umbral de binarizacion.

Si el fondo de una imagen es no uniforme, a menudo es necesario adaptar la luminancia umbral para el nivel de luminancia media. Esto puede lograrse de subdividiendo la imagen en pequeños bloques y determinando el mejor nivel de umbral para cada bloque de los métodos discutidos anteriormente. Niveles de umbral para cada pixel puede ser determinado por interpolación entre los centros de bloque [13).

#### 2.3.6. Umbral de binarización Multimodal

Segmentación efectiva puede lograrse en algunas clases de imágenes por medio de un proceso recursivo de umbral de binarización multinivel. En la primera etapa del proceso, la imagen es binarizada para separar las regiones más brillantes de las regiones más oscuras por medio de localizar a un mínimo entre los modos de luminancia en el histograma. Entonces se forman en cada una de las partes segmentadas sus histogramas. Si estos no son histogramas unimodales, las partes se binarizan de nuevo. El proceso continua hasta que el histograma de una parte pasa a ser unimodal.

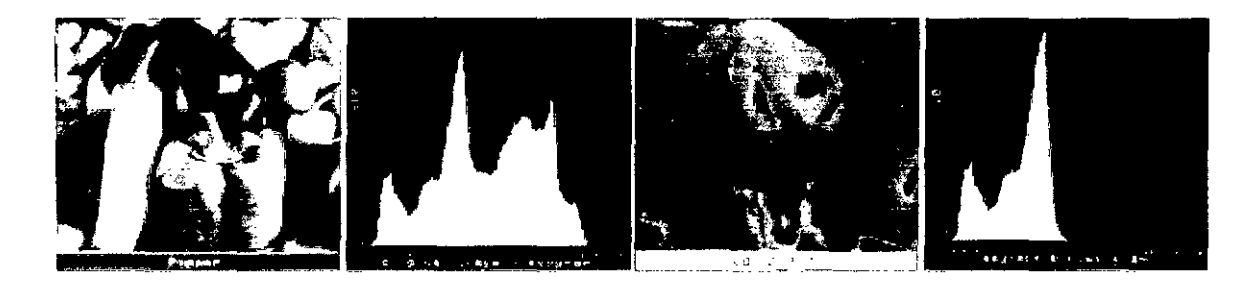

(a) Original 1 (b) Histograma 1 (e) Segmento O (d) Histograma O

### Figura 2.10: Segmentación por Umbrales de Binarización Multimodal, primera fase

Las Figura 2.10, 2.11 y 2.12 proporciona un ejemplo de esta forma de segmentación de amplitud en la que los pimientos de la imagen están segmentados en cuatro.

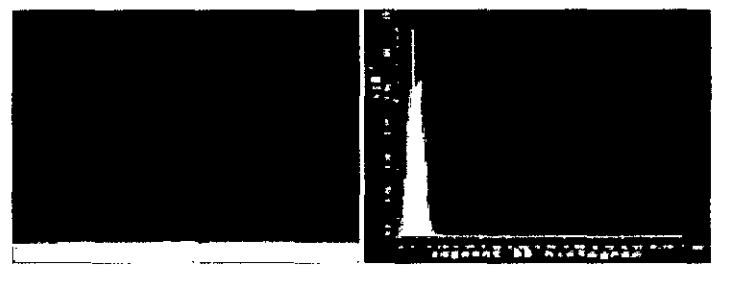

(a) Segmento 00 (b) Histograma del Segmento 00

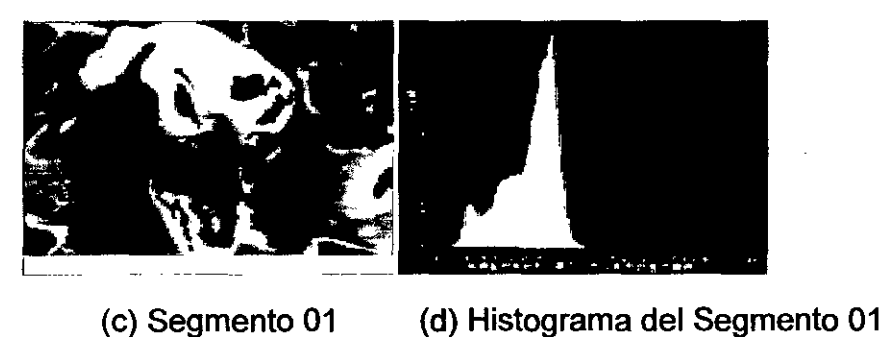

### Figura 2.11: Segmentación por Umbrales de Binarización Multimodal, segunda fase

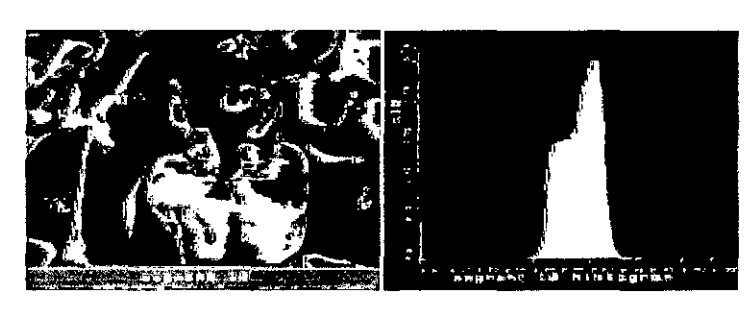

(a) Segmento 10 (b) Histograma del Segmento 10

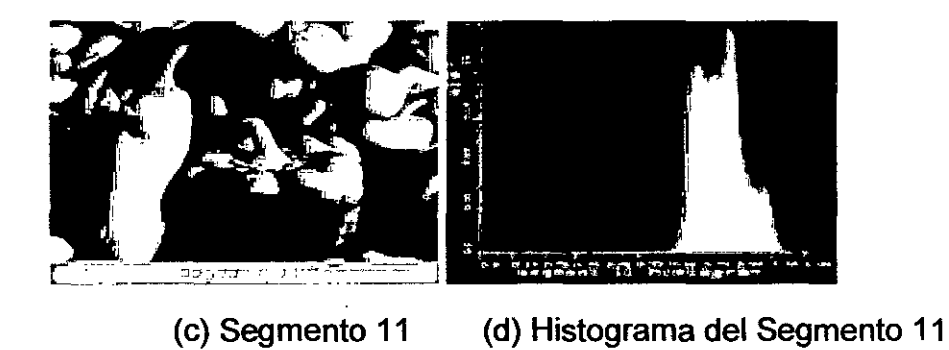

Figura 2.12: Segmentación por Umbrales de Binarización Multimodal, tercera fase

 $\mathbf{r}$
$C\colon \overline{\ldots}$  $\sqrt{2}$ 

## **2.3.7. Umbralización por el método de OTSU.**

La mayoría de las técnicas de umbralización se basan en estadísticas sobre el histograma unidimensional (el que vimos hasta ahora) de una imagen. También se utiliza la matriz de co-ocurrencia de una imagen. Para localizar los umbrales se pueden usar procedimientos paramétricos y no paramétricos.

En los paramétricos, la distribución de los niveles de gris de una clase de objeto lleva a encontrar los umbrales. En los procedimientos no paramétricos, los umbrales se obtienen de forma óptima de acuerdo a algún criterio. En particular, el **método de Otsu,** que es el objetivo de este apunte, elige el umbral óptimo maximizando la varianza entre clases (between-class variance) mediante una búsqueda exhaustiva. Si bien hay diferentes métodos para hallar un umbral, la mayoría de ellos no dan buenos resultados cuando se trabaja con imágenes del mundo real debido a la presencia de ruido, histogramas planos o una iluminación inadecuada. Por el contrario, el método de Otsu fue uno de los mejores métodos de selección de umbral para imágenes del mundo real. Sin embargo, como anticipamos, este método usa una búsqueda exhaustiva para evaluar el criterio para maximizar la varianza entre clases.

A medida que el número de clases de una imagen aumenta, el método de Otsu necesita mucho más tiempo para seleccionar un umbral multinivel adecuado. Para determinar el umbral de una imagen eficientemente, vamos a proponer una varianza entre clases modificada para el método de Otsu.

Esta modificación del método disminuirá considerablemente el tiempo de cálculo. 'La importancia del método de Otsu radica en que es automático,

31

es decir, no necesita supervisión humana ni información previa de la imagen antes de su procesamiento.<sup>8</sup> [12]

## **2.3.7.1. Método de OTSU**

Una imagen es una función bidimensional de la intensidad del nivel de gris, *y* contiene N píxeles cuyos niveles de gris se encuentran entre *1 y L.* El número de píxeles con nivel de gris i se denota como fi, *y* la probabilidad de ocurrencia del nivel de gris i en la imagen está dada por:

$$
p_i = \frac{f_i}{N}
$$
 (2.5)

En el caso de la umbralización en dos niveles de una imagen (a veces llamada binarización), los píxeles son divididos en dos clases: **C1,** con niveles de gris **[1,** .... , **t];** *y* **C2,** con niveles de gris **[t+1,** .... , **L].** Entonces, la distribución de probabilidad de los niveles de gris para las dos clases son:

$$
C_1: \quad \frac{p_1}{\omega_1(t)} \dots, \frac{p_t}{\omega_t(t)} \tag{2.6}
$$

$$
C_2: \frac{p_{t+1}}{\omega_2(t)}, \frac{p_{t+2}}{\omega_2(t)}, \dots, \frac{p_L}{\omega_2(t)}
$$
\n(2.7)

Donde:

$$
\omega_1(t) = \sum_{i=1}^t p_i \qquad \qquad \omega_2(t) = \sum_{i=t+1}^L p_i
$$

<sup>&#</sup>x27; Universidad Nacional de Quilmes - lng. en Automatización y Control Industrial, Visión Artificial Octubre de 2005

También, la media para la clase **C1** y la clase **C2** es

$$
\mu_1 = \sum_{i=1}^t \frac{i \cdot p_i}{\omega_1(t)} \qquad \mu_2 = \sum_{i=t+1}^L \frac{i \cdot p_i}{\omega_2(t)}
$$

Sea uT la intensidad media de toda la imagen. Es fácil demostrar que

$$
\omega_1.\mu_1 + \omega_2.\mu_2 = \mu_7 \qquad \qquad \omega_1 + \omega_2 = 1
$$

Usemos un ejemplo para tener bien claro lo visto hasta aquí. Supongamos un imagen de N=100 píxeles con cuatro niveles de gris comprendidos en **[1,4]** (1 el negro, 4 el blanco) y supongamos también que el número de píxeles con nivel de gris 1 es 10; con nivel de gris 2, 20; con nivel de gris 3, 30; y con nivel de gris 4, 40; es decir, **f1=10, f2=20, f3=30, y f4=40.** Luego, **p1=f1/N=0.1, p2= 0.2, p3= 0.3, y p4= 0.4.** Entonces, para una umbralización en dos niveles de esta imagen tomemos t=2 de manera que la clase *C1* consista en los tonos de gris 1 y 2, y la clase **C2** posea los tonos 3 y 4. De esta manera, **w1(t)=0.1+0.2--0.3 y w2(t)=0.3+0.4=0.7,** y se comprueba que **w1(t)+w2(t)=1.** Por último, la media para la clase *C1* y para la clase C2 estará dada por:

$$
\mu_1 = \sum_{i=1}^2 \frac{i.p_i}{\omega_1(t)} = \frac{1 \cdot 0.1 + 2 \cdot 0.2}{0.3} \approx 1,667
$$

$$
\mu_2 = \sum_{i=3}^{4} \frac{i \cdot p_i}{\omega_2(t)} = \frac{3 * 0.3 + 4 * 0.4}{0.7} \approx 3.57
$$

y

 $\mu_{\tau} = \omega_1 \mu_1 + \omega_2 \mu_2 = 0.3 * 1.667 + 0.7 * 3.57 \approx 3$ 

Sigamos con el método. Usando análisis discriminante, Otsu definió la variancia entre clases de una imagen umbralizada como:

$$
\sigma_B^2 = \omega_1 \left( \mu_1 - \mu_T \right)^2 + \omega_2 \left( \mu_2 - \mu_T \right)^2
$$
 (2.8)

Para una umbralización de dos niveles, OTSU verificó que el umbral óptimo t\* se elige de manera que *ai* sea máxima; esto es

$$
t^* = Max\{\sigma_B^2(t)\}\n\qquad \qquad 1 \le t \le L \quad (2.9)
$$

En el apéndice se incluye un algoritmo que calcula un umbral óptimo usando el método de Otsu para luego poder binarizar correctamente una imagen.

El método puede de Otsu extenderse fácilmente a múltiples umbrales. Asumiendo que hay **M-1** umbrales, **{t1, t2,** ... , **tM-1},** los cuales dividen a la imagen en. M clases: C1 para [1,..., t1], C2 para [t1+1, ..., t2], ..., Ci para [ti-**1+.1,** ... , **ti],** ... ,y **CM** para **[tM-1,** ... , **L],** los umbrales óptimos **{t1\*, t2\*,** ... , **tM-1\*}** se eligen maximizando  $\sigma_{\texttt{B}}{}^2$ como sigue: $^9$ 

$$
\{t_1^*, t_2^*, \dots, t_{M-1}^* \} = \max_{t_1, t_2, \dots, t_{M-1}} \{ \sigma_B^2(t_1, t_2, \dots, t_{M-1}) \} \Big|
$$
\n(2.10)

$$
1\leq t_1<\ldots
$$

<sup>&</sup>lt;sup>9</sup> Universidad Nacional de Quilmes - Ing. en Automatización y Control Industrial, Visión Artificial Octubre de 2005

Donde,

$$
\sigma_B^2 = \sum_{k=1}^M \omega_k \left(\mu_k - \mu_T\right)^2
$$
\n(2.11)

**Con** 

$$
\omega_k = \sum_{i \in C_k} p_i \quad \mu_k = \sum_{i \in C_k} \frac{i \cdot p_i}{\omega_k}
$$

**wk** es conocido como momento acumulado de orden cero de la késima clase **Ck,** y el numerador de la última expresión es conocido como momento acumulado de primer orden de la k-ésima clase *Ck;* esto es,

$$
\mu(k) = \sum_{i \in C_k} i P_i
$$

#### **2.3.7.2. Método alternativo del de OTSU**

Independientemente del número de clases que se consideren durante el proceso de umbralización, la suma de las funciones de probabilidad acumulada de las M clases son iguales a 1, y la media de la imagen es igual a la suma de las medias de las M clases ponderadas por sus correspondientes probabilidades acumuladas; esto es: <sup>10</sup>

$$
\sum_{k=1}^{M} \omega_k = 1 \tag{2.11}
$$

 $10$  Universidad Nacional de Quilmes - Ing. en Automatización y Control Industrial, Visión Artificial Octubre de 2005

$$
\mu_{\mathcal{I}} = \sum_{k=1}^{M} \omega_k \cdot \mu_k \tag{2.12}
$$

 $\mathbf{I}$ 

Usando las expresiones (2.11) y (2.12), la varianza entre clases en la ecuación (2.11) de la imagen umbralizada puede rescribirse de la siguiente forma: <sup>11</sup>

$$
\sigma_{B}^{2}(t_{1}, t_{2}, \ldots, t_{M-1}) = \sum_{k=1}^{M} \omega_{k} \mu_{k}^{2} - \mu_{T}^{2}
$$

**(2.13)** 

Debido a que el segundo término en la expresión (2.13) depende de la elección de los umbrales  $\{t1, t2, ..., tM-1\}$ , los umbrales óptimos  $\{t1^*, t2^*, ...,$ **tM-1\*}** pueden ser elegidos maximizando una varianza entre clase modificada  $(\sigma_B')^2$ , definida como la sumatoria de los términos del lado derecho de la expresión (2.13). En otras palabras, los valores de los umbrales óptimos **{t1\*, t2\*,** ... , **tM-1\*}** se eligen por:

$$
{t1*, t2*,..., tM-1*} = Maxt1, t2,..., tM-1}/(CB1)2 {t1, t2,..., tM-1}/(2.14)
$$

$$
1\leq t_1<\ldots
$$

<sup>&</sup>lt;sup>11</sup> Universidad Nacional de Quilmes - Ing. en Automatización y Control Industrial, Visión Artificial Octubre de 2005

Donde:

$$
\left| \left( \sigma_{\overline{B}}^{\ \prime}\right)^2 = \sum_{k=1}^M \omega_k \mathcal{H}_k^{\ \ 2} \right| \tag{2.15}
$$

De acuerdo al criterio de la expresión (6) para  $\left(\sigma_\mathrm{B}\right)^2$  y al de la expresión (2.14) para ( $\sigma_B$ <sup>'</sup>)<sup>2</sup>, para encontrar los umbrales óptimos, el campo de búsqueda para el máximo ( $\sigma_{\rm B}$ ) $^2\,$  y para el máximo ( $\sigma_{\rm B}$ ') $^2$  es  $\,$ 1  $\leq$  t1  $\,<$  L-M+1, t1+1 ≤ t2 < L-M+2, ..., y tM-1+1 ≤ tM-1 < L-1, como se ilustra en la figura 2.13. Esta búsqueda exhaustiva involucra  $(L-M+1)^{M-1}$  combinaciones posibles. Además, comparando la expresión (2.15) con la (2.11), encontramos que la resta en la expresión (2.11) no es necesaria. Así, la expresión (2.15) es mejor que la expresión (2.11) ya que elimina M.(L-M+1)<sup>M-1</sup> restas del cálculo de los umbrales.

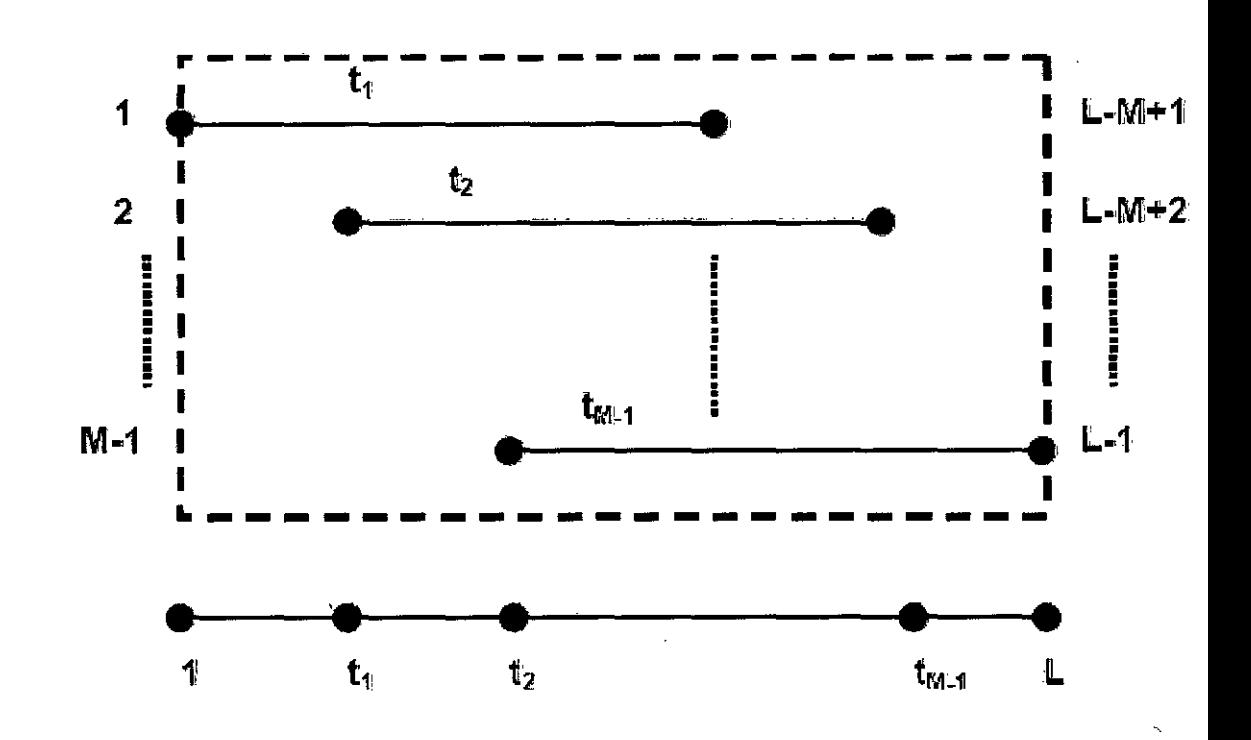

Figura 2.13: Campo de búsqueda para {t1, t2, ..., tM-1}.

\

## **2.3.8. Segmentación basada en regiones**

La segmentación basada en regiones busca dividir la imagen en particiones que comparten ciertas características comunes. En la figura 2.14 podemos ver una imagen de un histograma en la que se han identificado tres regiones diferenciadas por su color. La región 1 pertenecería al fondo mientras que las regiones 2 y 3 pertenecerían a elementos de la imagen.

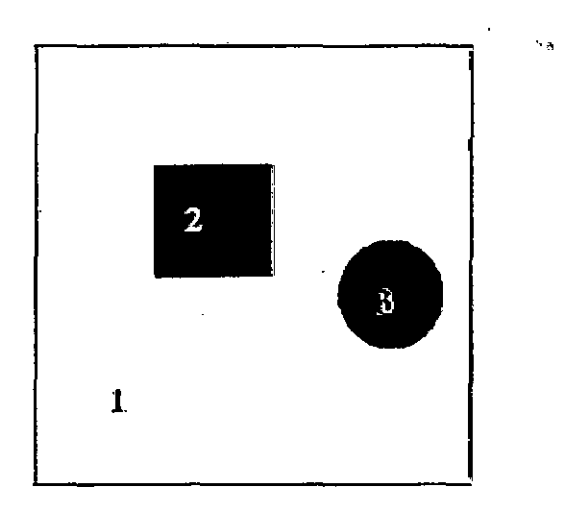

# **Figura 2.14: Imagen en la que aparecen dos** ~bjetos **(2 y 3) sobre fondo gris claro.**

El algoritmo general en la segmentación por detección de regiones consta de 3 etapas:

- 1. Iniciar la partición
- 2. Definir un criterio de homogeneidad

.3. Optimizar la partición mediante modificaciones (división, unión, etc.). En algunos casos después de esta etapa volveremos de forma iterativa al paso 2.

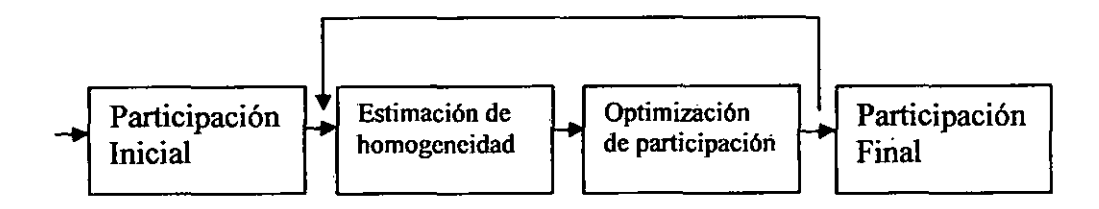

Figura 2.15: Etapas del algoritmo de segmentación basada en regiones.

2.3.8.1. Iniciar la partición. En esta primera etapa realizamos una primera segmentación muy simple. Una posible inicialización puede ser la existencia de una única región que engloba a toda la imagen, o justamente lo contrario, una región por cada pixel que forma la imagen. Esta inicialización también dependerá del conocimiento que tengamos sobre las regiones a extraer y de otros factores como puede ser la supervisión por parte de un experto que elija puntos clave para la posterior segmentación.

2.8.3.2. Criterio de homogeneidad. A la hora de segmentar una imagen debemos seleccionar unos criterios que nos permitan clasificar unas regiones como pertenecientes a una clase u otra. El color y las texturas son dos de estas características. Puede considerarse que un pixel forma parte de una región cuando comparte propiedades comunes con el resto de píxeles de dicha región. En ocasiones la pertenencia o no a una región no debe tratarse a un nivel tan bajo como un pixel sino a un conjunto de ellos, como ocurre con las texturas de las regiones o los contornos que las definen. Existen dos alternativas para aplicar el criterio de homogeneidad: determinista y aleatoria (Trueco y Verri, 1998).

## Determinista:

• Textura: Varianza respecto a un modelo.

$$
C_T = \sum_{n} \sum_{i,j \in R_i} [x(i,j) - M_n(i,j)]^2 \tag{2.16}
$$

Siendo R la región, (i, j) la posición y M el modelo con el que se quiere comparar.

• **Contorno:** minimizar la longitud para tener contornos simples. Un contorno simple es aquél que bordea la región objeto de estudio adatándose a ella mediante la mínima longitud posible. Si podemos describir el · contorno de una región podremos posteriormente comparar regiones a partir de estos descriptores de contorno. <sup>12</sup>

Ce = Longitud de contornos

$$
C = a c_{\varepsilon} + (1-a) c_{\varepsilon} \tag{2.17}
$$

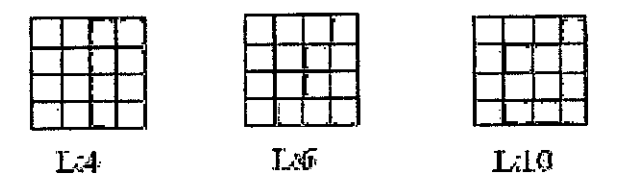

**Figura 2.16 Ejemplo de cálculo de la longitud de Contornos.** 

**Aleatorio:** estudio del contorno de configuraciones locales.

$$
C = c_t \pi e^{(v_c)}
$$
 (2.18)

<sup>&</sup>lt;sup>12</sup> Álvaro Suárez Bravo, Análisis de métodos de Procesamiento de imágenes Estereoscópicas forestales, Universidad Complutense de Madrid.

**2.3.8.3. Modificaciones de la partición:** en la última etapa del algoritmo, las particiones son modificadas y actualizadas para mejorar las condiciones de homogeneidad. Las principales modificaciones que se realizan en esta fase consisten en la división y unión de regiones.

Dentro de la segmentación basada en regiones vamos a estudiar tres algoritmos clásicos:

## **1. Algoritmo de crecimiento de regiones.**

## **2. Algoritmo de Fusión y División "Split & Merge".**

Podemos encontrar el algoritmo de crecimiento de regiones y el de fusión y división en Fuy col. (1988), Sonka y col. (1995) o González y Woods (1993). En Coiras y col. (1998) se puede encontrar un método de crecimiento de regiones. El método de Watershed fue originalmente propuesto por Digabel y Lantuéjoul (1978) y posteriormente mejorado por Beucher and Lantuéjoul (1979). 13 [13]

#### **1. Algoritmo de crecimiento de regiones**

La segmentación por crecimiento de regiones se basa en dos de los principios anteriormente mencionados: proximidad y similitud de puntos. Para cada región que se desea segmentar, el crecimiento se inicia a partir de uno o más puntos iniciales, conocidos como semillas. A partir de este momento, la región va creciendo e incorporando a aquellos vecinos inmediatos que satisfacen un criterio de aceptación prefijado. El crecimiento de esta región termina cuando no hay elementos que cumplan tal condición. Al finalizar el proceso

<sup>13</sup> Álvaro Suárcz Bravo, Análisis de métodos de Procesamiento de imágenes Estereoscópicas forestales, Universidad Complutense de Madrid.

tendremos un conjunto de regiones que engloban a un conjunto de puntos que la definen.

#### • Selección de semillas

El principal problema en el caso del crecimiento de regiones es la ubicación de las semillas sobre la imagen de forma que a partir de esas semillas se generen las regiones. Por ello es importante que las semillas se especifiquen en posiciones de la imagen que corresponden a puntos de interés. La selección de las semillas puede hacerse de forma automática o con la ayuda de un experto que las seleccione de forma manual, que sería otra posible opción para que el método se orientara de una forma semiautomática. (Ver figura 2.15 (a)).

#### • Criterio de aceptación de los puntos

Se debe establecer un criterio apropiado para extraer las componentes de interés a partir del conjunto de puntos (píxeles) iniciales, definiendo las propiedades que dichos puntos deben cumplir para resultar incorporados a la región. Este criterio normalmente se basa en la proximidad y la homogeneidad de los píxeles adyacentes. Por lo tanto, la elección del criterio a emplear para la evaluación de puntos candidatos constituye un aspecto crítico para el adecuado funcionamiento del algoritmo.

Un criterio simple de comparación se basa en el análisis del valor de intensidad del punto candidato con respecto al de las semillas especificadas, obteniendo una medida de distancia como sigue.

$$
d(v) = |I(v) - \bar{I}(s)| \qquad (2.19)
$$

Donde  $I(v)$  es el valor de intensidad del punto candidato v e  $I(s)$ se refiere a la intensidad de cada uno de los puntos s del conjunto S de semillas especificadas para la región. Además pueden considerarse los valores d (v') correspondientes a los puntos v' en el entorno de v.

Si para un determinado porcentaje p de los puntos evaluados se satisface que el valor d se encuentra dentro de un cierto límite de tolerancia t, el punto v se integra a la región, de lo contrario se descarta. Esta consideración permite lograr un criterio más robusto de crecimiento, el cual contribuye a prevenir situaciones de desbordamientos hacia otras componentes por conductos delgados *y*  también problemas de sub-segmentación, generalmente debido al ruido. El hecho de considerar los puntos v' también conlleva un procesamiento más costoso.

Un aspecto importante del algoritmo es la determinación de un valor de tolerancia para la diferencia de intensidades de los puntos de la región. El concepto de homogeneidad es bastante impreciso para el usuario, generalmente depende de las características de la imagen *y*  varía según las distintas modalidades, por lo que no siempre es traducible efectivamente a un criterio computable, su especificación puede transformarse en un proceso de prueba *y* error.

#### • **Estrategia de crecimiento**

La incorporación de puntos se basa en una estrategia de búsqueda en amplitud (Best First Search, BFS). Los puntos que son visitados *y* cumplen con la condición de aceptación son insertados en una lista hasta el momento de ser procesados *y* eventualmente integrados a la región. Inicialmente la lista está formada por las semillas. Luego se realiza el crecimiento en forma iterativa,

43

extrayendo en cada ciclo el primer elemento u de la lista, el cual se etiqueta como perteneciente a la región para evitar su re-evaluación, y a partir de él se evalúan sus vecinos v en el entorno inmediato. Este esquema asegura que cada punto se evalúa en una única oportunidad, aunque sí es posible que sea considerado más de una vez en el análisis del entorno de sus vecinos. El pseudocódigo de la en el siguiente fragmento resume el esquema del algoritmo de segmentación por crecimiento de regiones.

Sea *t* la tolerancia establecida y p el porcentaje de vecinos similares exigidos.

Insertar semillas en la lista L Mientras no se vacíe L

Sea u el primer elemento extraído de L

Etiquetar u como perteneciente a la región y marcarlo como visitado

Calcular d(v)

Determinar los puntos v' en el entorno de v y calcular los  $d(v)$ 

Si  $\frac{n}{n} \ge p$  Insertar v en L

Si no

Descartar *v* y rotularlo como visitado

Siendo n' el número de puntos que se satisfacen que el valor d se encuentra dentro de un cierto límite de tolerancia t y n el total de puntos evaluados.

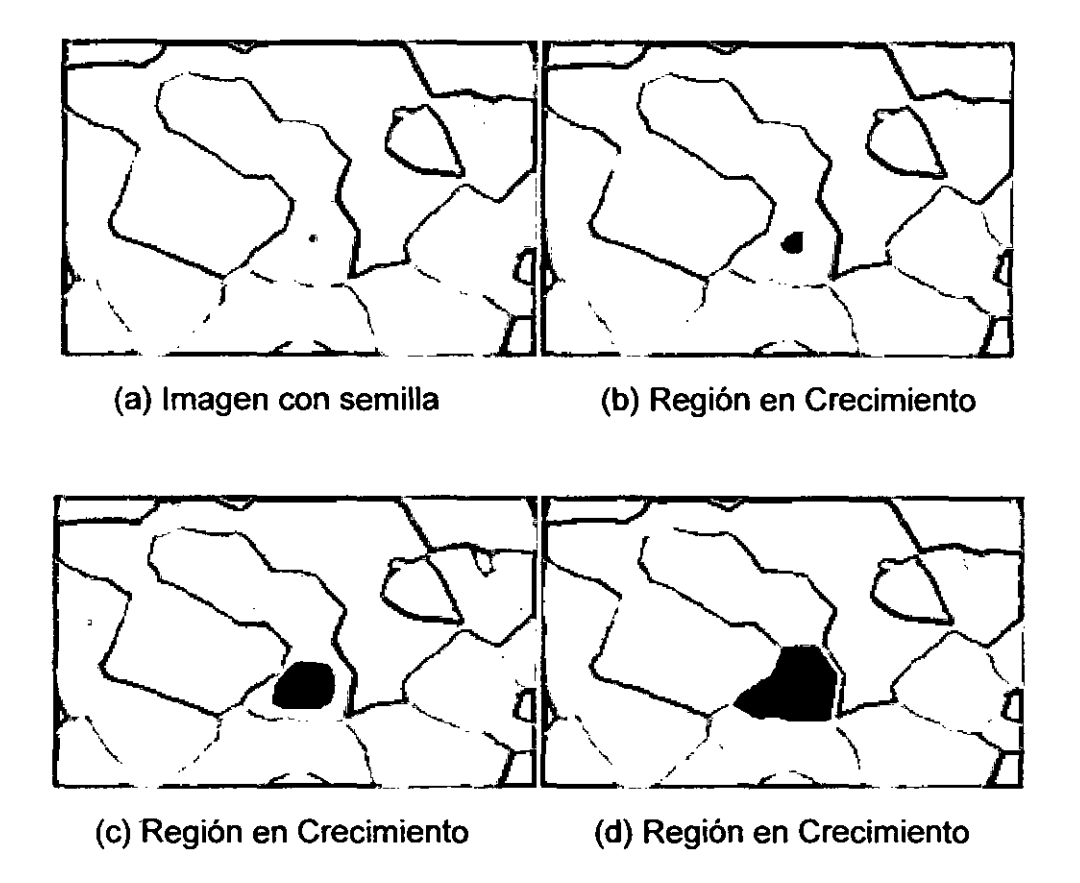

**Figura 2.17: Segmentación por Crecimiento de Regiones** 

#### **2. Algoritmo de División y fusión ("Split & Merge")**

Los aspectos en los que se basa el algoritmo de Split & Merge son la división y unión de regiones. Normalmente las dos fases del algoritmo se hacen precisamente en este orden, primero una división en regiones para posteriormente unir aquellas regiones vecinas similares.

Inicialmente la imagen es considerada como una única región cuadrada. Iterativamente, cada una de las regiones que componen la imagen son analizadas comprobando si dicha región es uniforme o no, según algún criterio previamente establecido, tal como que la diferencia de los valores de intensidad de los píxeles no deben diferenciarse entre sí más de un cierto valor respecto de uno central de referencia. Si es uniforme esta región se mantiene intacta. Si no es uniforme, la región es dividida en cuatro partes iguales que serán analizadas en las etapas posteriores. Es el proceso iterativo continúa hasta que las regiones son uniformes o lo suficientemente pequeñas (Ver figura  $2.17$ )

Cuando el proceso de división termina tiene lugar la fase de unión de las regiones obtenidas. En este caso, se ha de comprobar si dos bloques consecutivos, adyacentes, es decir que estén en contacto espacialmente, cumplen el criterio anterior. Si es así, dichos bloques quedarán fusionados, formando un único bloque. Dicho proceso se repite hasta llegar a la idempotencia, es decir, el momento en el cual ya no pueden fusionarse más bloques. El criterio adoptado en este proceso es igual que el aplicado en el caso anterior, con el apunte adicional de que el umbral de decisión puede ser variado entre la etapa de división y la de unión. Por lo general se suele tomar un umbral bastante estricto al realizar la división, suavizándolo a continuación en la fase de unión.

#### • **División**

Se inicializa la lista de imágenes a procesar con la imagen completa. Repetir hasta que la lista de imágenes a procesar esté vacía - Extraer el primer elemento de la lista de imágenes a procesar - Si la región cumple la condición de similitud entonces añadirla a la lista de regiones

46

Si no dividir la región en cuatro subregiones y añadirla a la lista de imágenes a procesar.<sup>14</sup> [13]

• **Fusión** 

Añadir todas las regiones obtenidas en la etapa de división a la lista de imágenes a procesar.

Repetir hasta que no se produzca ninguna unión nueva

- Extraer cada región de la lista de imágenes a procesar y buscar una región vecina. Si al unir ambas regiones se sigue cumpliendo la condición de similitud entonces unirlas y añadir la nueva región a la lista.

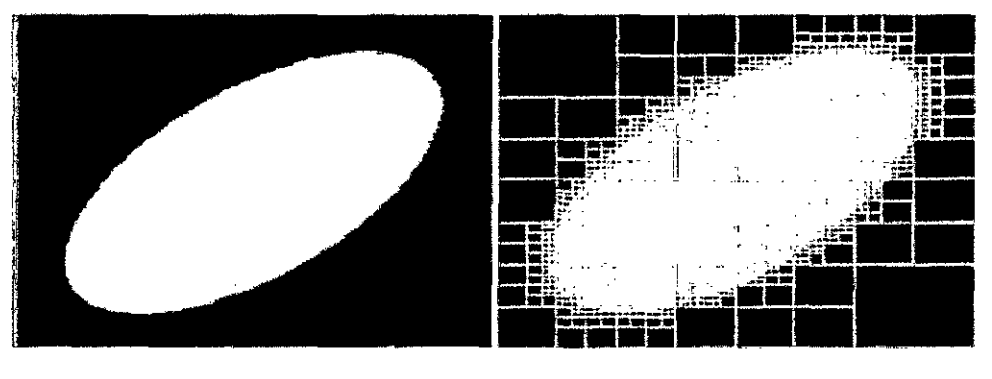

**(a) Imagen original (b) Imagen con división quadtree** 

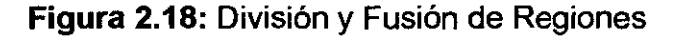

## **2.4. Técnicas Seleccionadas**

Después que hemos revisado las técnicas de segmentación que existen y son aplicables al tipo de imagen que se quiere segmentar, pasaremos a seleccionar las técnicas que se necesitaran para resolver el problema. Para seleccionar las técnicas presentadas veremos como estas

<sup>&</sup>lt;sup>14</sup> Álvaro Suárez Bravo, Análisis de métodos de Procesamiento de imágenes Estereoscópicas forestales, Universidad Complutense de Madrid.

imágenes se comporta. Para segmentar la imagen se usara las técnicas de Umbrales de Binarizacion explicadas en la sección 2.2, ya que el objetivo del proceso es segmentar las regiones o segmentos negros dentro de la imagen, y al ver la figura 2.18, vemos que estas regiones están unidas según el umbral de binarizacion que se tome.

Vemos que si escogemos correctamente el umbral de binarizacion los segmentos que quedan en la imagen tendrán glóbulos rojos más nítidos, que es el objetivo de la segmentación. Dentro de las técnicas revisadas para escoger el umbral de binarizacion, ver sección 2.2, se tiene que dependiendo del tipo de histograma de la imagen se tendrá una mejor forma de escoger dicho umbral.

 $\epsilon$ 

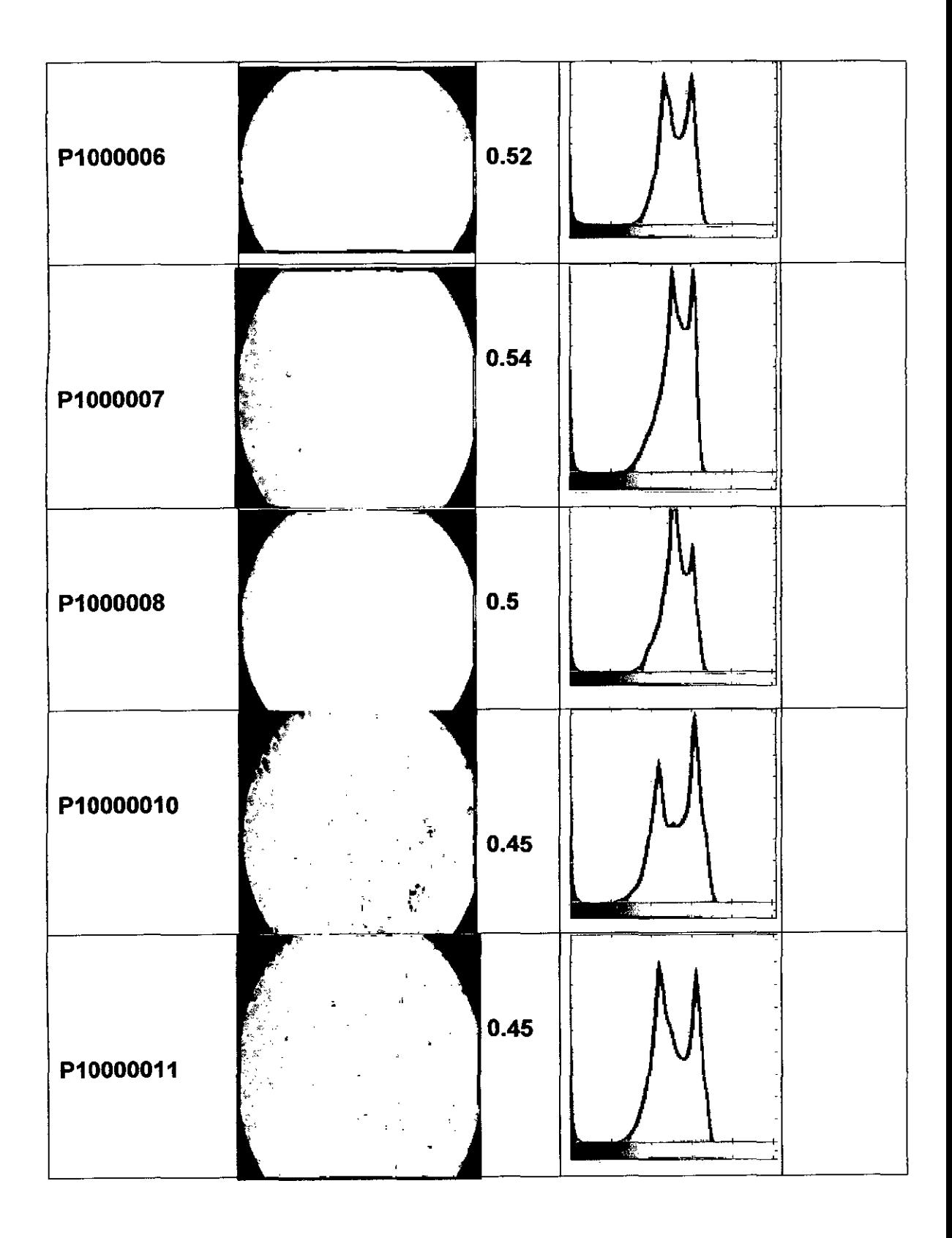

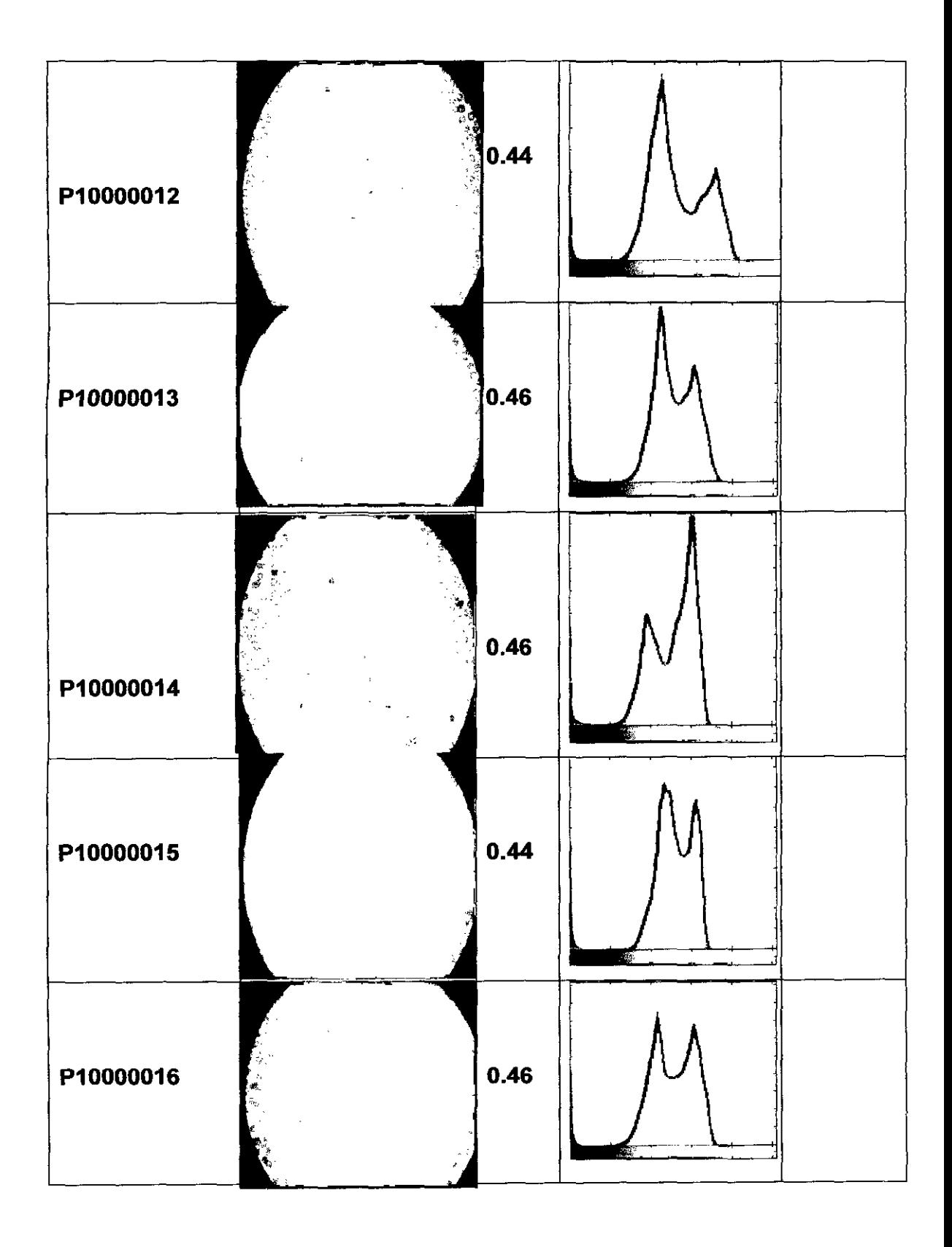

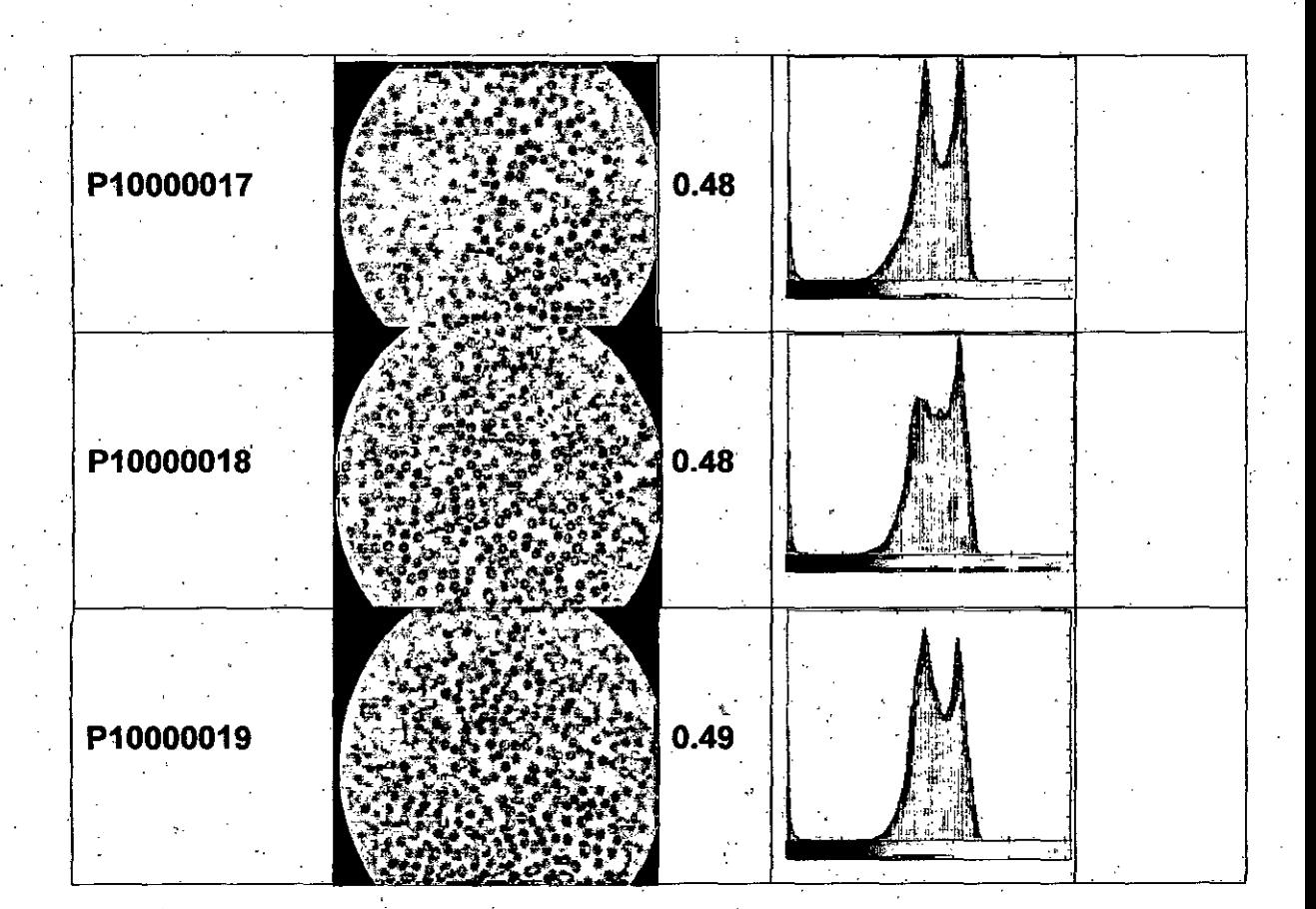

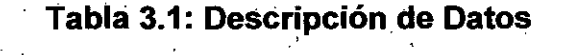

' 54

# CAPITULO IV MODELO DE SOLUCION

#### 4.1 Modelo de Solución General

En la figura 4.1, presentamos el modelo de solución general, el procedimiento general tiene como entrada principal a la imagen (1), la que será procesada en 9 etapas que dará como resultado la cantidad de glóbulos rojos contados por el algoritmo.

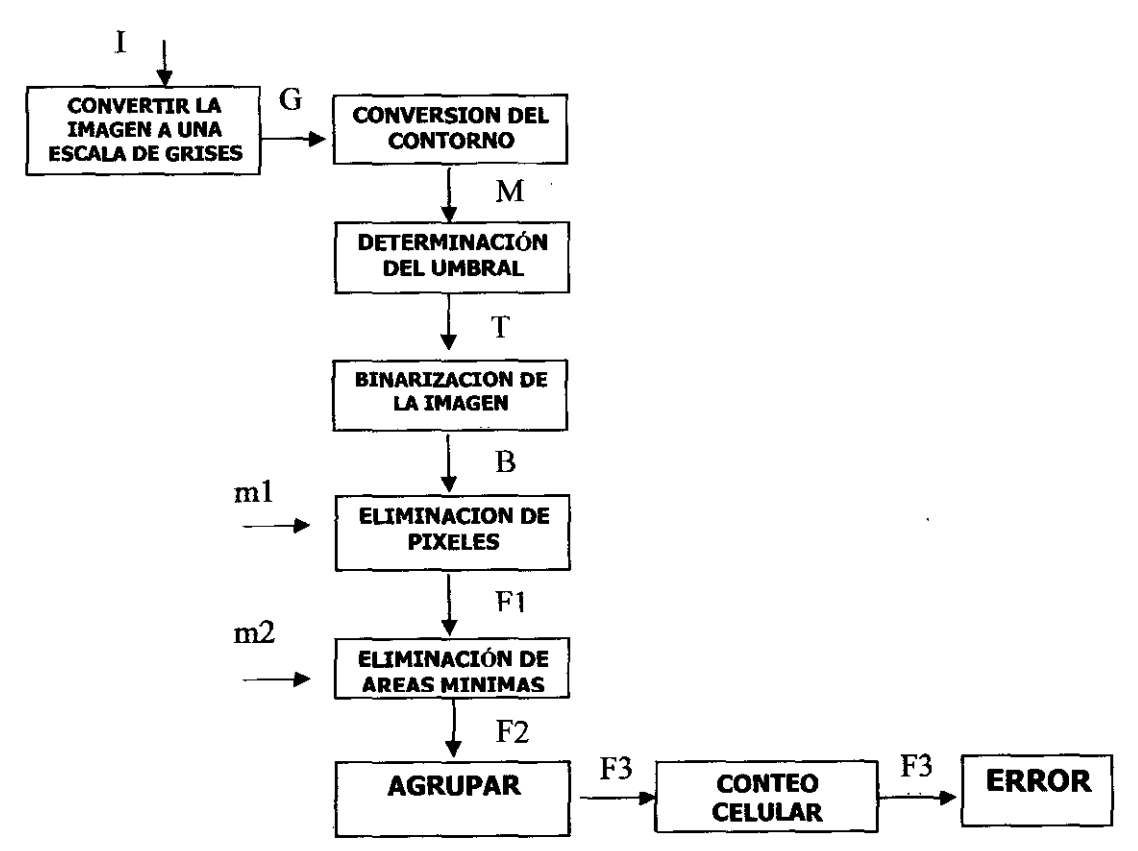

Figura 4.1: Modelo de Solución General

Este modelo tiene como entrada una imagen que es tomada en un ambiente cerrado y tiene como salida el % **ERROR** del algoritmo respecto al ojo humano en el conteo de los glóbulos rojos.

El modelo de solución tiene 9 etapas:

- **1. Transformar a Escala de Grises:** Este procedimiento recibe la imagen en formato RGB y la transforma a escala de grises, esto se hace mediante el promedio de cada valor RGB dentro de la imagen.
- **2. Histograma:** El histograma de la imagen consiste en una grafica donde se muestra el número de píxeles de cada nivel de gris que aparecen en la imagen.
- **3. Determinar el umbral:** Antes de binarizar la imagen, se deberá elegir un valor adecuado dentro de los niveles de grises, esto es conocido como el umbral (threshold).
- **4. Binarizar:** Se transformara a blanco y negro mediante un umbral de binarización, este umbral debe ser tomado cuidadosamente ya que debido a las regiones de interés que necesitamos deben ser tenidas en cuenta, por ejemplo si el umbral es muy bajo se pueden perder glóbulos rojos de interés y si es muy alto se puede que las regiones de interés queden confundidas con otras o traslapadas entre sí.

Además este proceso de binarización es tomado en cuenta debido a que los glóbulos rojos tienen una alta concentración de intensidad negra en su región, es así que si se toma el umbral adecuado podemos contar todos los glóbulos rojos de las hemogramas presentes en la imagen.<sup>15</sup>

- **5. Eliminación de píxeles:** Este procedimiento tiene como objetivo eliminar píxeles microscópicos que se encuentran dentro de las imágenes, este ruido viene junto con la toma de la imagen, tiene como un parámetro de entrada m1, donde todas las regiones microscópicas menores a m1 se eliminaran.
- **6. Eliminación de Áreas Mínimas:** Este procedimiento tiene como objetivo eliminar las regiones que no son de interés y se encuentran como áreas pequeñas que viene hacer ruido dentro de las imágenes, se tiene un parámetro de entrada m2, donde todas las regiones con áreas menores a m2 se deben de eliminar, esta operación se hace sobre la región invertida.

**1. Etiquetar:** Como se menciono este procedimiento tiene como objetivo etiquetar las regiones que existen en la imagen para poder identificarlas separadamente.

**2. Eliminar Región por Área Mínima:** Después que se etiquetaron las regiones se eliminan o se convierten en ceros según un parámetro dado como m1 o m2, con el cual se comparan las regiones y se convierten en ceros los pixeles de la región que tenga menor área que el parámetro dado.

**3. Eliminar:** Se procede a eliminar las áreas menores a m2.

**7. Agrupar:** Después del proceso de binarización queda una imagen que se encuentra con varias regiones de interés que están separadas, es por ello que este proceso tiene como objetivo unir

<sup>&</sup>lt;sup>15</sup> Binarización de imágenes, OCR, Claro OCR.

estas regiones de interés, la agrupación de estas regiones se hace mediante un proceso de eliminar las regiones que se encuentran partiendo las regiones de interés mediante un límite que se le denomino m1, el objetivo de m1 es que si una región tiene un área menor que este valor debe ser convertida en ceros, es decir borrada.

El hecho que los pixeles de la región se conviertan en ceros se hace pues esa región puede estar dentro de una ROI<sup>16</sup> en donde esta se puede estar separada y al momento de hacer el conteo esta región puede indicar que existen dos regiones en vez de una.

**8. Conteo Celular:** Este es proceso final, donde se realiza el conteo de los glóbulos rojos, sobre las regiones de interés que quedaron en la imagen final. /

## **4.2. Descripción de los algoritmos**

Dentro del procedimiento general se tomaran los siguientes algoritmos que serán descritos a continuación, pero que se abordaran en mayor detalle en los· siguientes capítulos.

- 1. Transformar *m.* Se transforma la imagen en formato RGB, a un formato en escala de grises.
- 2. ConversionContorno (G, ValorPixel), Se realiza la conversión de los contornos de la imagen a pixeles con valor O (Color blanco), para que el histograma no sufra desviaciones y no altere el proceso de binarización.

<sup>&</sup>lt;sup>16</sup> ROI: Región de Interés

- 3. Umbra/OTSU(M), Calcula el valor del umbral, a través del método OTSU,
- 4. Binarizar [M; T], Donde la imagen en escala de grises está representada por la variable M y el umbral de binarización en la variable T, que fue hallada a través del proceso anterior.
- 5. EliminarPixeles [B;m1], Donde B es la imagen binarizada con las regiones de interés agrupadas que resultan del proceso anterior y m1 es el parámetro que se necesita para eliminar los pixeles pequeños y que no interesan en la imagen.
- 6. EliminarAreas [F1;m2}, Donde F1 es la imagen binarizada con las regiones de interés agrupadas que resultan del proceso anterior y m2 es el parámetro que se necesita para eliminar las regiones pequeñas y que no son de interés en la imagen.
- 7. Agrupar [F2], Donde F2 es la variable donde se almacena la imagen sin ruido, que previamente ya paso por los proceso anteriores, este proceso tiene como objetivo agrupar, llenar, completar los glóbulos rojos con pixeles con un valor igual al de su vecindad.
- 8. ConteoCelular [F3], Donde F3 es la imagen que contiene las regiones de interés que se deben de contar (glóbulos rojos), este proceso devuelve la cantidad de glóbulos rojos dentro de la imagen.

Cada proceso anterior esta en relación con el modelo de solución es así que tenemos que el pseudocódigo principal:

## **Pseudocódigo 4.1: Procedure: [n]=Solucion (im)**

- 1.  $G =$  Transformar (1)
- 2. M = ConversionContomo (G, ValorPixel)
- $3. T = UmbralOTSU(M),$
- 3. B =  $B$ inarizar (M, T)
- 4.F1 = EliminarPixeles (B, m1)
- 5.F2 = EliminarAreas (F1, m2)
- 6. F3 =  $Agrupar$  (F2)
- 7.  $n =$  ConteoCelular (F3)

Después de este procedimiento tenemos que n es el % de **ERROR**  del conteo de glóbulos rojos del ojo humano respecto al algoritmo de conteo que existen en la imagen.

# CAPITULO V PROCESAMIENTO DE LA IMAGEN

## 5.1 Transformar a escala de grises

Para el procesamiento de la imagen, aplicaremos los procedimientos anteriormente descritos sobre la imagen P1000006.JPG, que se muestra a continuación.

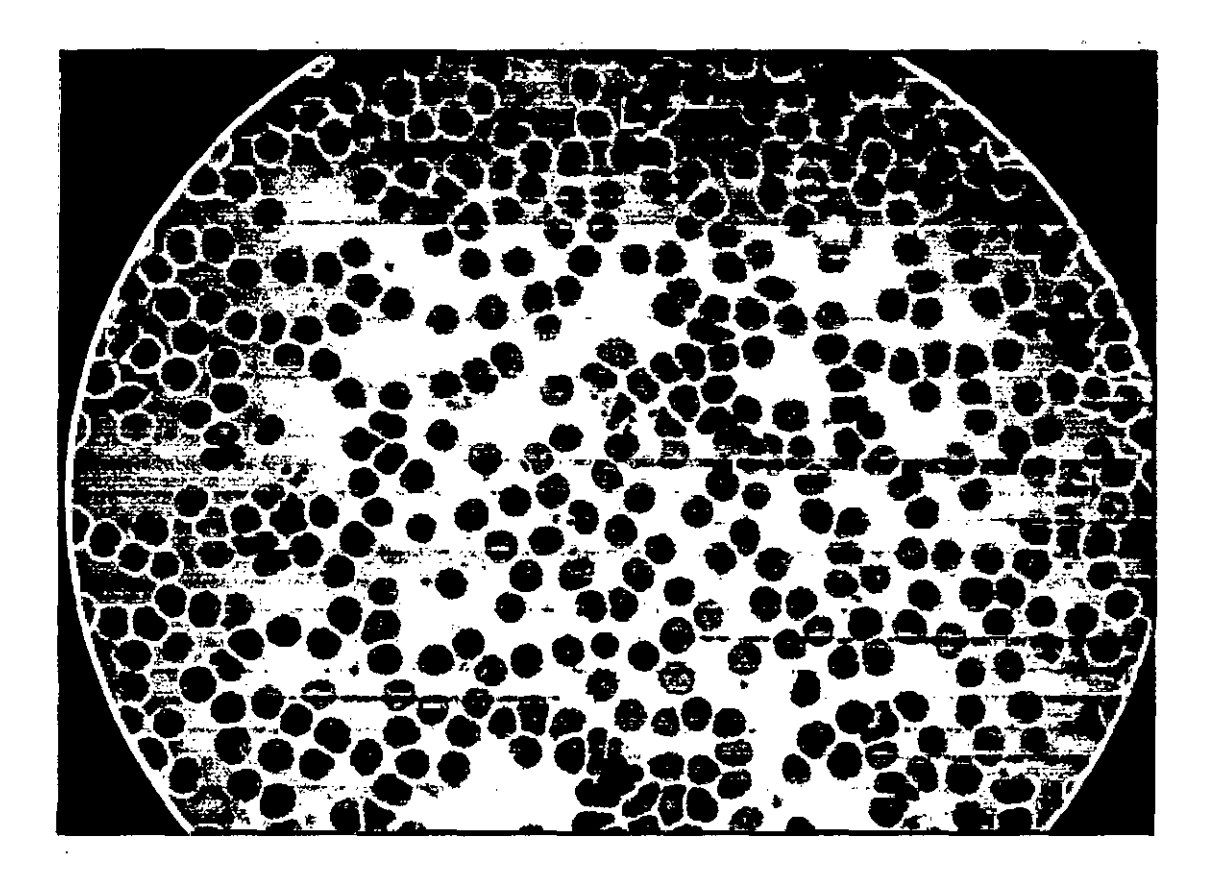

Figura 5.1 : Imagen P1 000006.JPG

Este procedimiento tiene como objetivo transformar una imagen 1 en formato RGB a una imagen G que está en escala de grises. Como se puede observar en la figura 8.1 (a) la imagen que la cámara fotográfica retoma se encuentra en formato RGB el cual consiste en una matriz tridimensional en donde cada matriz de dos dimensiones representa a un color de los siguientes: Rojo (Red), Verde (Green) y Azul (Biue).

Si **1** es la imagen que tenemos, para transformar esta imagen a un formato en escala de grises, G, de 256 intensidades se nécésita tomar un promedio de cada valor de un pixel en 1 en el formato Rojo, Verde y Azul, es asi que tenemos la ecuación 5.1.

$$
G(x,y) = \frac{I(x,y,1) + I(x,y,2) + I(x,y,3)}{3}
$$
\n(5.1)

Donde 1 representa a la imagen **1** en rojo, 2 en Verde y 3 en Azul, *x*  representa la fila e *y* la columna en la imagen. Así podemos establecer el *•* siguiente pseudocodigo que transforma la imagen en escala de grises.

# **Pseudocódigo 5.1:**  Procedure: [G]=Transformar(I)

- 1. [filas, columnas]= tamano(I)
- 2. **desde** i = 1 hasta filas
- 3. **desde** j = 1 hasta columnas

$$
G(x, y) = \frac{I(x, y, 1) + I(x, y, 2) + I(x, y, 3)}{3}
$$

4.

*1*

5. **fin desde** 

6. **fin desde** 

Al correr el pseudocódigo Transformar, tenemos la siguiente transformación de la imagen con iCodigolmagen = P1000006.JPG en la figura 5.2.

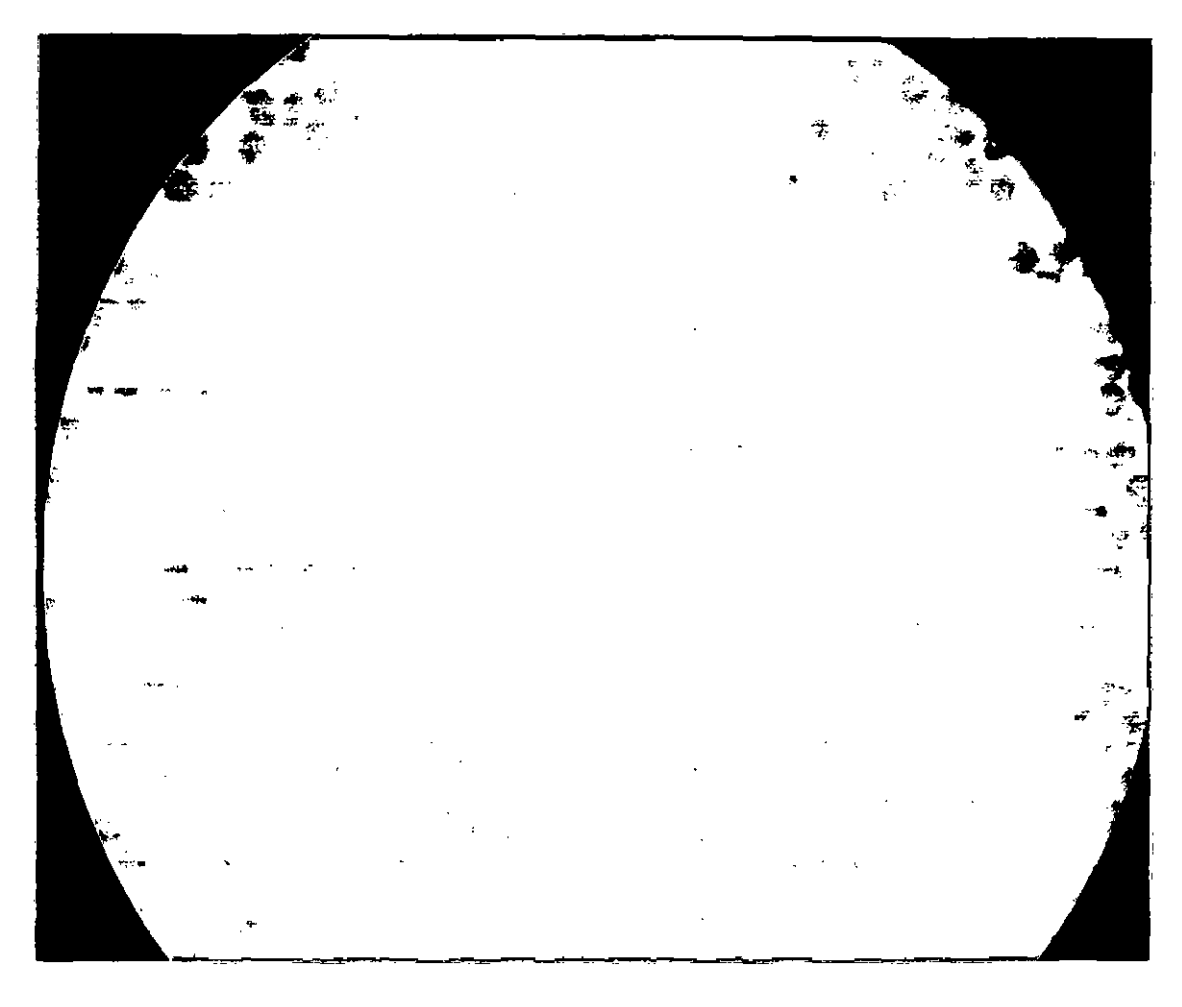

Figura 5.2: Transformación de la imagen P1000006.JPG a escala de grises

## 5.2 Segmentación

La segmentación tiene el objetivo de obtener las regiones de interés (ROI) en donde estarán los glóbulos rojos de los hemogramas. En este caso las regiones de interés son los glóbulos rojos de los hemogramas y debido a que estos toman un color negro en la escala de grises y resaltan sobre el fondo de la imagen, se empieza la segmentación con una binarización de la imagen.

La Segmentación comprende los siguientes procesos:

- 1. Conversión del Contorno
- 2. Binarizar.
- 3. Agrupar las regiones de interés.
- 4. Eliminar las regiones que no interesan.

## **5.2.1 Conversión del Contorno:**

Antes de binarizar nuestra imagen a través de un umbral, es necesario que la imagen que vamos analizar le hagamos un procesamiento previo de transformación de pixeles, por lo tanto el objetivo es convertir el contorno de la imagen que esta de color negro (pixeles = O) á color blanco (pixeles 255), para que al momento de hallar el histograma esta no sufra alteraciones, ya que como podemos recordar todas 'las operaciones morfológicas se dan sobre los pixeles de valor 255, motivo por el cual nos urge realizar esta conversión.

Y como el objetivo de la presente investigación es contar los glóbulos rojos que estarán como resultado del proceso total de color blanco, es necesario realizar esta transformación morfológica.

Aprovechamos que el contorno es cercano a los O pixeles, por lo tanto podemos aprovechar este acercamiento con el argumento ValorPixeles que tiene el pseudocódigo, que nos indica que todas los pixeles menores a este valor pasaran a color blanco.

El pseudocódigo para realizar la Conversión del contorno es el siguiente,

64

# Pseudocódigo 5.2:

# Procedure: [M]=ConversionContorno[G, ValorPixel]

1. [filas, columnas]= tamano(G)

- 2. desde i = 1 hasta filas
- 3. desde j = 1 hasta columnas
- 4. pixel =  $J(j,i)$ ;
- 5. si (pixel < ValorPixel)
- 6.  $M(j,i) = 255$
- 7. fin si
- 8. fin desde
- 9. fin desde

A continuación presentamos el resultado de aplicar el pseudocódigo anterior.

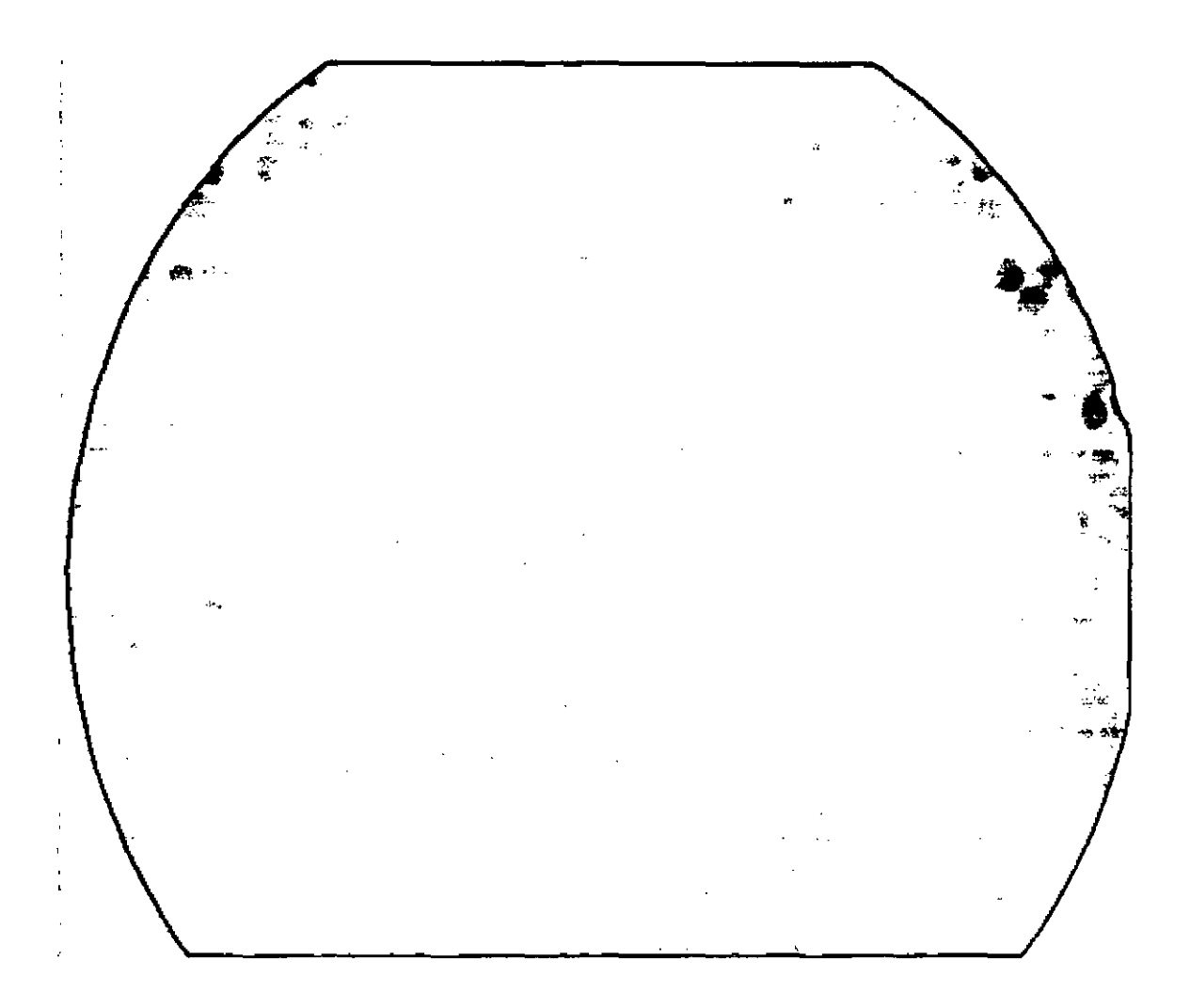

**Figura 5.3: Imagen con transformación de contorno** 

El parámetro **ValorPixel,** que vamos a tomar en cuenta para nuestros experimentos tomara el valor de 50 pixeles, este valor fue tomado heurísticamente ya que partimos de la premisa que el contorno no es de color negro (O pixeles), es un valor cercano a este valor, por lo tanto al aplicar el procedimiento **ConversionContomo** todos los pixeles de la imagen que son recorridos por el algoritmo, tomaran el valor de 255 pixeles que representa el color blanco, esto lo podemos observar en la figura 5.3.

A continuación presentaremos el proceso binarizar.

#### **5.2.2 Binarizar**

Este procedimiento estará dado por la entrada de la imagen en escala de grises y la salida de una 'imagen binarizada, para lograr esto se tiene que pasar un umbral de binarizacion a la imagen, este umbral de binarizacion es crítico ya que de esto depende que las ROI's se queden en la imagen o salgan de ella.

Como vimos en la sección 2.2, la binarizacion se basa en que si tenemos la imagen l(x; y) que está compuesta de objetos claros sobre fondo oscuro de tal forma que los niveles de gris están agrupados en dos modos predominantes, y escogemos un umbral de binarizacion **T,** entonces, cualquier punto (x; y) para el que se cumpla que:

# $l(x; y) > T$

Se le etiqueta como objeto, colocando a ese pixel el valor de 1 en otro caso corno fondo, en ese caso se le coloca el valor de cero, Entonces para realizar la binarizacion tenemos que calcular un umbral que sirva para cualquier imagen.

El pseudocódigo para realizar la binarización es el siguiente:

#### Pseudocódigo 5.3:

#### Procedure: [B)=Binarizacion(M, T)

```
1. [filas, columnas]= tamano(M)
2. desde i = 1 hasta filas
3. desde i = 1 hasta columnas
4. si (G(i,j) > T)5. B(i,j) = 1;
6. fin si 
7. sino 
8. B(i,j) = 0;
9. fin sino 
10. fin desde 
11. fin desde
```
#### 5.2.2.1 Determinación del umbral

El objetivo de la determinación del umbral es encontrar el valor óptimo de intensidad de brillo y de contraste de la imagen este valor optimo es representado por el umbral de la imagen  $T$ . A medida que se aumenta la resolución del lente, aumenta la cantidad de píxeles que tienen la tonalidad de los núcleos. Por lo tanto, el histograma presenta un pico más alto en dichas tonalidades, haciendo más fácil el reconocimiento de los núcleos de los glóbulos rojos. Para realizar un proceso eficaz de umbralización se requiere de un parámetro p, que determina la importancia que se da a las tonalidades más representativas o picos sobresalientes en el histograma que son tomados en cuenta para la umbralización.

Un lente de mayor resolución (100x) hace que la función de umbralización necesite menor cantidad de picos para trabajar eficazmente (µ pequeño), mientras que si se reduce la resolución del lente (40x), hay menor

cantidad de píxeles que definen a los núcleos, requiriendo así que el parámetro u aumente con el fin de que mayor cantidad de picos sean tomados en cuenta, realizando así un reconocimiento eficaz de los núcleos.

Después de obtener el umbral de la imagen, este es normalizado y la imagen es convertida a blanco y negro. De forma predeterminada se utiliza el negro como color de fondo en las funciones relacionadas con el tratamiento de imágenes. Ya que los núcleos son de color oscuro, después del proceso de umbralización toman un valor de cero equivalente al negro, y el fondo de la imagen es blanco. Se realiza luego una inversión de colores, que se verá más adelante como se lleva a cabo este proceso.

Existen diferentes métodos para determinar el umbral de binarización, según el capitulo 2, por lo tanto podemos hallarlo de las siguientes maneras:

Un método oonsiste en tomar el umbral sabiendo o estimando de antemano cuanto cubre la imagen o característica deseada en la imagen total, por ejemplo si sabemos que las cantidad de glóbulos rojos dentro de la imagen representa un 10 %, tomaríamos el umbral como 10 %, pero no es uno de los más eficaces para aumentar la probabilidad.

El segundo método consiste en saber si la imagen en escala de grises es bimodal, para tomar el mínimo valor entre esas dos modas, un método para determinar este mínimo valor es tener tas dos modas aproximadas por una función cuadrática y tomar el mínimo valor de la función cuadrática por diferenciación.

:Por lo tanto podemos concluir que en el primer método se necesita que para determinar el umbral tenemos que saber de antemano que cantidad de pixeles negros representa los glóbulos rojos en la imagen, lo cual no se puede aplicar porque la cantidad de glóbulos rojos es variable dentro de cualquier imagen del hemograma.
La restricción del segundo método es que la distribución de frecuencias de las imágenes no son siempre bimodales. En la figura 5.4 observamos que el histograma de la imagen **P1000006.JPG** es bimodal ya que contiene dos picos, pero no siempre se va a dar este tipo de casos.

Por lo tanto el método que se necesita para determinar el umbral de binarizacion es calcular primero en que rango se encuentra ese umbral observando y después mediante una experimentación ver cuál es el valor que permite que se maximice el rendimiento del algoritmo, por lo tanto se realiza un tanteo heurístico en el caso en que nos encontremos en dichos casos mencionados.

Como existe una alta complejidad al momento de hallar el urnbral, usaremos el método de OTSU para hallar el umbral tal como se describe en el capítulo 2.

El pseudocódigo lo presentamos a continuación.

## Pseudocódigo 5.4:

## Procedure: [T]=UmbralOTSU(M)

- 1. [filas, columnas]= tamano(M)
- 2. P=zeros(1 ,256)
- 3. desde i = 1 hasta filas\*columnas

4. 
$$
P(M(i)+1) = P(M(i)+1) + 1
$$

### 5. fin desde

```
6. P = P / (filas<sup>*</sup>columnas)
```
- 7. omega =  $zeros(1:256)$
- 8. omega $(1) = P(1)$
- 9.  $mu = zeros(1, 256)$
- 10. desde i=2:256
- 11. omega(i) = omega(i-1) +  $P(i)$
- 12.  $mu(i) = mu(i-1) + (i-1)*P(i)$
- 13. fin desde
- 14. sigma $B2$ max = 0
- 15. sigma $B2 = 0$
- 16. mut =  $mu(256)$
- 17. umbraiOptimo = O
- 18. desde t=1:256
- 19. omega1 =  $omega(t)$ ;
- 20. omega $2 = 1$  omega1;
- 21. **si** (omega1 $\sim$ =0 & omega2 $\sim$ =0)
- 22.  $mu1 = mu(t) / \text{omega}$
- 23.  $mu2 = (mut-mu(t))$  / omega2
- 24. sigmaB2 =  $omega^*$  (mu1-mut) $^2$  +  $omega^2$  \* (mu2 - mut) $^2$ 2
- 25. si (sigma82 > sigma82max)
- 26. sigma82max = sigma82
- 27. umbraiOptimo = t-1
- 28. fin si
- 29. fin si
- 30. fin desde

A continuación presentaremos la siguiente transformación morfológica que es la binarizacion.

## 5.2.2.2 Binarización

Este procedimiento tiene como objetivo convertir la imagen en solo dos tonalidades blanco y negro y tomar los valores discretos de 1, 0 respectivamente.

Ahora corremos nuestro procedimiento **binarización,** con el umbral hallado por el método de OTSU (**T** = 142.56), y el resultado es la imagen que se muestra en la figura 5.5.

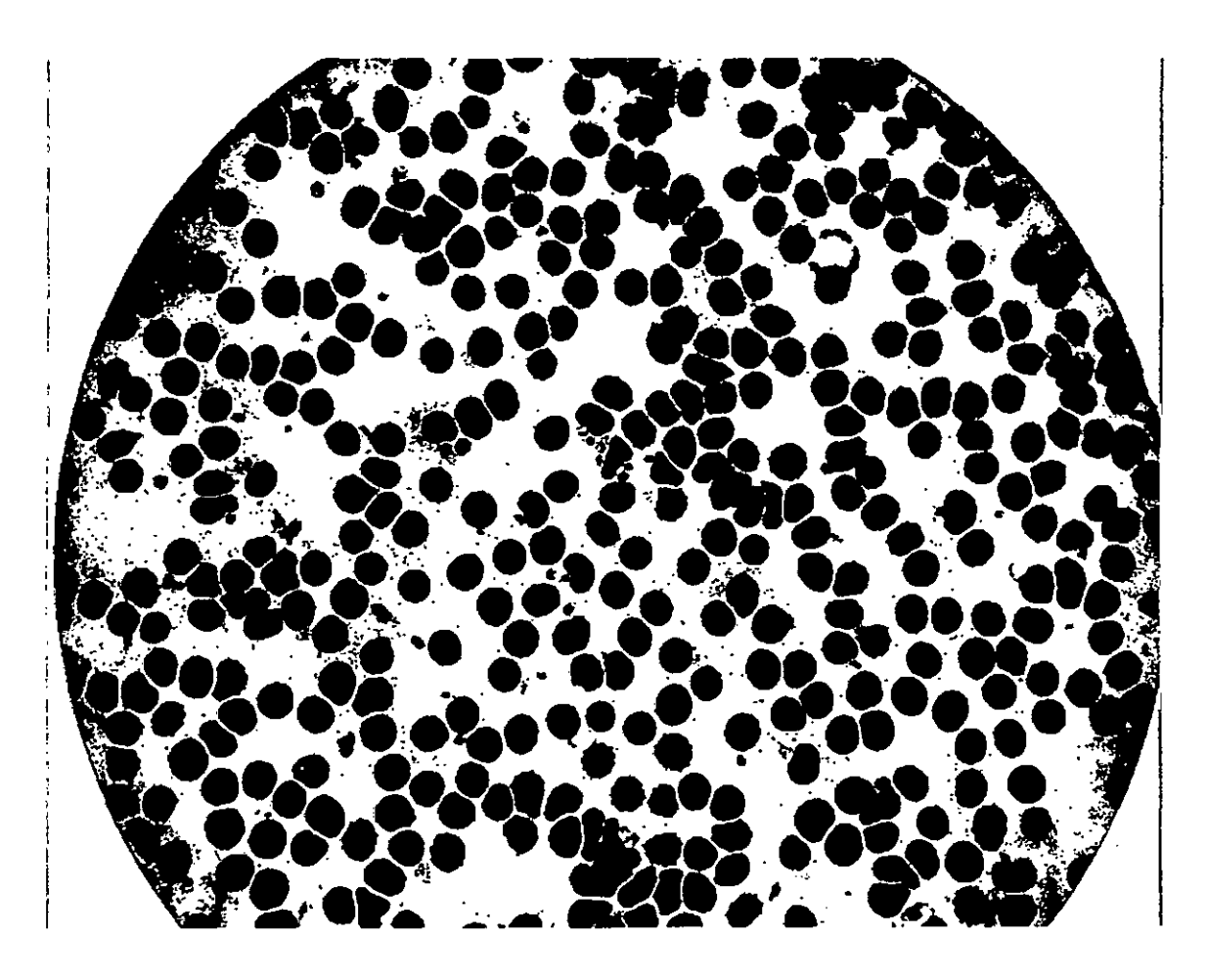

**Figura 5.5: Imagen Binañzada con un umbral T =** *142.56* 

A continuación presentaremos la siguiente transformación morfológica Agrupar.

**5.2.3. Agrupar** 

Este procedimiento tiene como objetivo eliminar pixeles, aéreas, así como homogenizar, completar, rellenar regiones de interés que se encuentren divididas, incompletas o deterioradas.

A continuación se presenta los siguientes sub-procedimientos que se ejecutan en el mismo orden como tal se presentan dentro del pseucodigo.

- 1. Invertir Imagen
- 2. Eliminar Pixeles
- 3. Etiquetar
- 4. Eliminar por Regiones Mínimas
	- 3.1 Análisis de áreas mínimas
	- 3.2 Histograma de áreas.
	- 3.3 Eliminar
- 5. Agrupar- Llenar

### **5.2.3.1 Invertir Imagen**

Las regiones a las cuales aplicaremos las transformaciones morfológicas &on aquellas que tienen valores de pixeles igual a 256 bits, por lo tanto invertiremos la imagen 5.5 para que los glóbulos rojos que es nuestra región de interés tenga valores iguales a 256 bits (blanco).

# **Pseudocódigo 5.5:** = **Procedure: [B'] =lnvertirlmagen(B)**

1.  $B' = 1 - B$ 

La imagen resultante al aplicar el sub-procedimiento se muestra a continuación, donde se muestra la inversión de los pixeles donde en la imagen resultante, se distinguen los glóbulos rojos de color blanco listos para ser contados por los procesos siguientes.

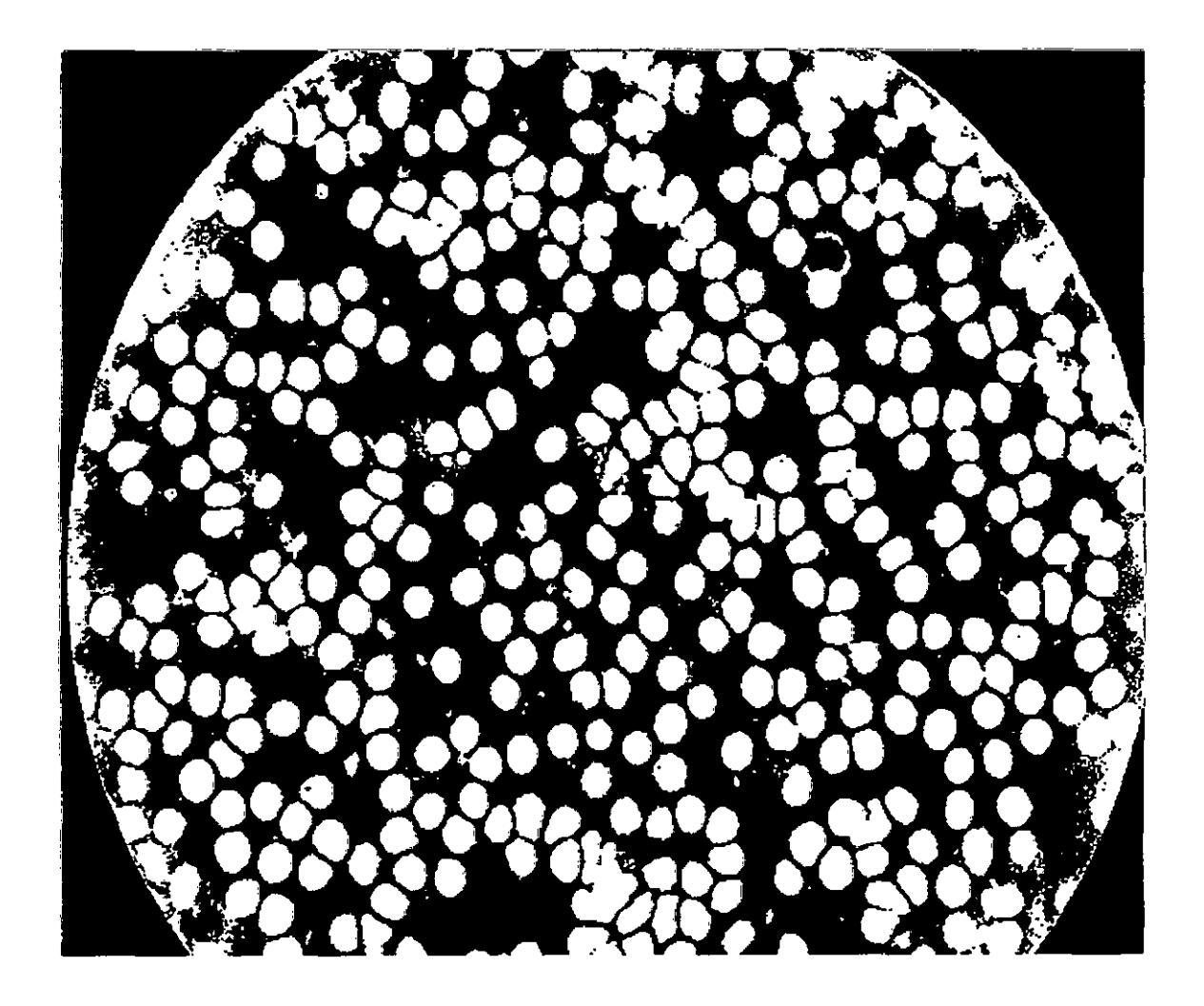

**Figura 5.6: Imagen Invertida** 

A continuación presentaremos el sub-procedimiento eliminar pixeles.

### **5.2.3.2. Eliminar Pixeles**

Este sub-procedimiento tiene como objetivo eliminar a partir de una imagen binaria todos los componentes conectados (objetos) que tienen menos de P píxeles, produciendo otra imagen binaria, por lo general estos pixeles son ruidos, manchas, etc. dentro de la imagen que vienen como producto de la toma fotográfica, ruido ambiental, luminosidad, resolución de la cámara digital o distancia de la cámara hacia la fotografía.

El algoritmo general para realizar este procedimiento es:

- 1. Recorrer todas las regiones de la imagen.
- 2. Identificar el valor de los pixeles en cada región.

3. Comparar el valor de cada pixel leído con el parámetro m1 y eliminar los pixeles menores a dicho parámetro.

El cual se puede describir con el siguiente pseudocódigo:

### **Pseudocódigo 5.6:**

**Procedure: [F1] =EiiminarPixeles(B', m1)** 

- 1. **desde** i = 1 hasta NumeroRegiones
- 2. ValorPixel = Pixeles(Region(i))
- 3. **Si** ValorPixel < m1
- 4. Eliminar(Region(i))
- 5. **fin si**
- 6. **fin** desde

Donde el parámetro **B'** es la imagen binarizada e invertida y el parámetro **m1** es el valor limite en unidades píxeles, que se comparara con todos los pixeles recorridos de las regiones de la imagen. **B' ..** 

El parámetro **m1,** que vamos a tomar en cuenta para nuestro análisis de conteo, tomara el valor de 80 pixeles, este valor fue fijado para que estos valores menores a **m1** no sean considerados dentro de la imagen, a continuación presentamos la figura 5.7, donde se muestra la eliminación de los componentes conectados menores a 80 pixeles.

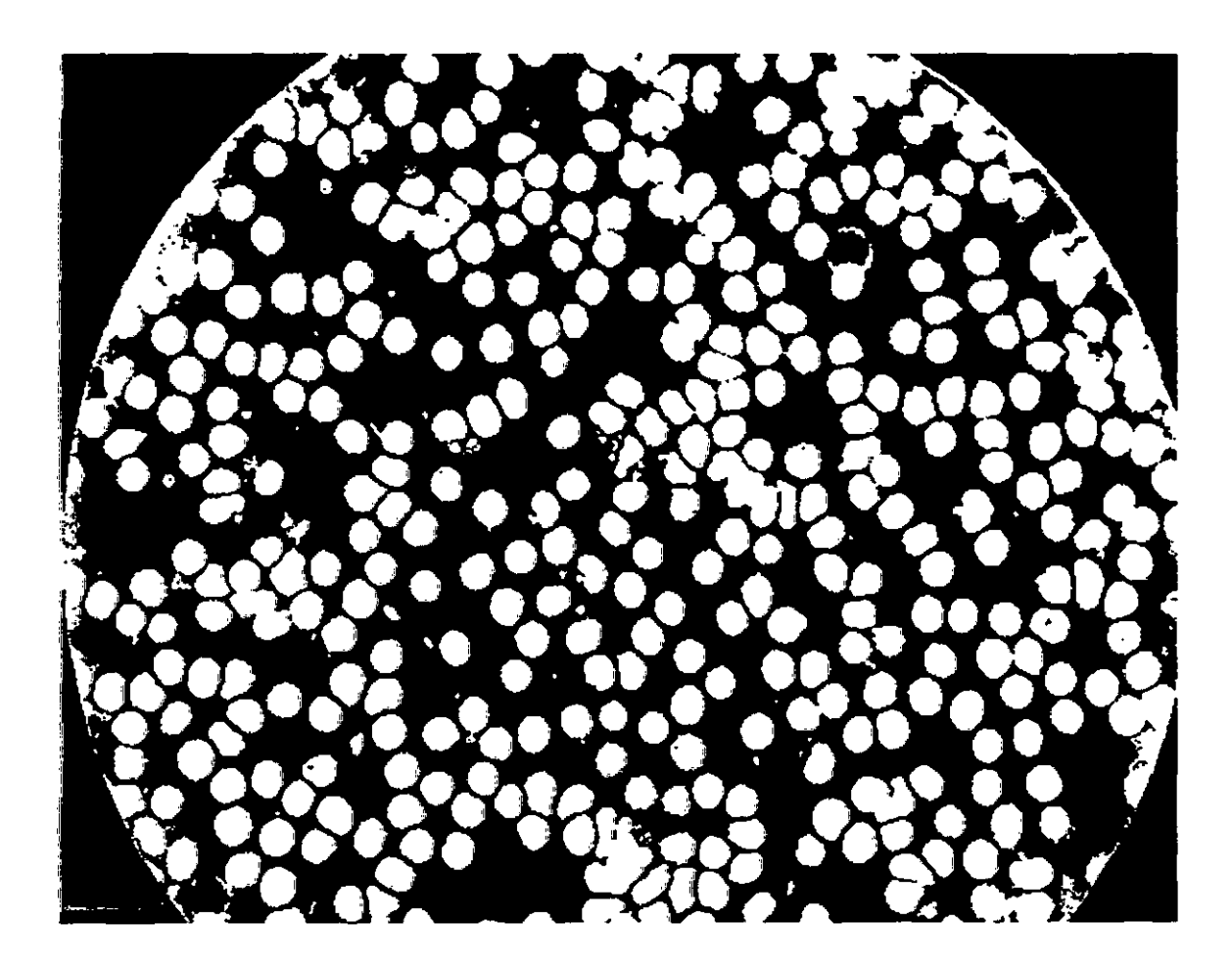

**Figura 5.7: Imagen con pixeles eliminados** 

Si comparamos la figura 5.7 respecto a la figura 5.6 es fácil determinar aquellos componentes conectados menores a 80 pixetes han sido eliminados, lo cual nos permite tener una imagen limpia, con eliminación de cierto grado de ruido, pero que no es suficiente.

A continuación presentaremos el sub-procedimiento etiquetar.

El algoritmo general para realizar este procedimiento consiste en:

1. Recorrer todos los pixeles de la imagen asignando valores diferentes de cero a estos según la vecindad designada y guardando las equivalencias de las etiquetas en una tabla.

2. Resolver la tabla de equivalencias, es decir que se tiene que las regiones encontradas en el primer paso se han pasado a una tabla dándole clases de equivalencia a estas regiones, lo que se hace acá es tomar esa tabla y unir las regiones que tienen la misma clase de equivalencia.

3. Re etiquetar los pixeles, se vuelven a etiquetar los pixeles que se hayan resuelto en la tabla de equivalencia anterior.

En las figura 5.10 se puede observar un ejemplo de cómo se etiquetan las regiones.

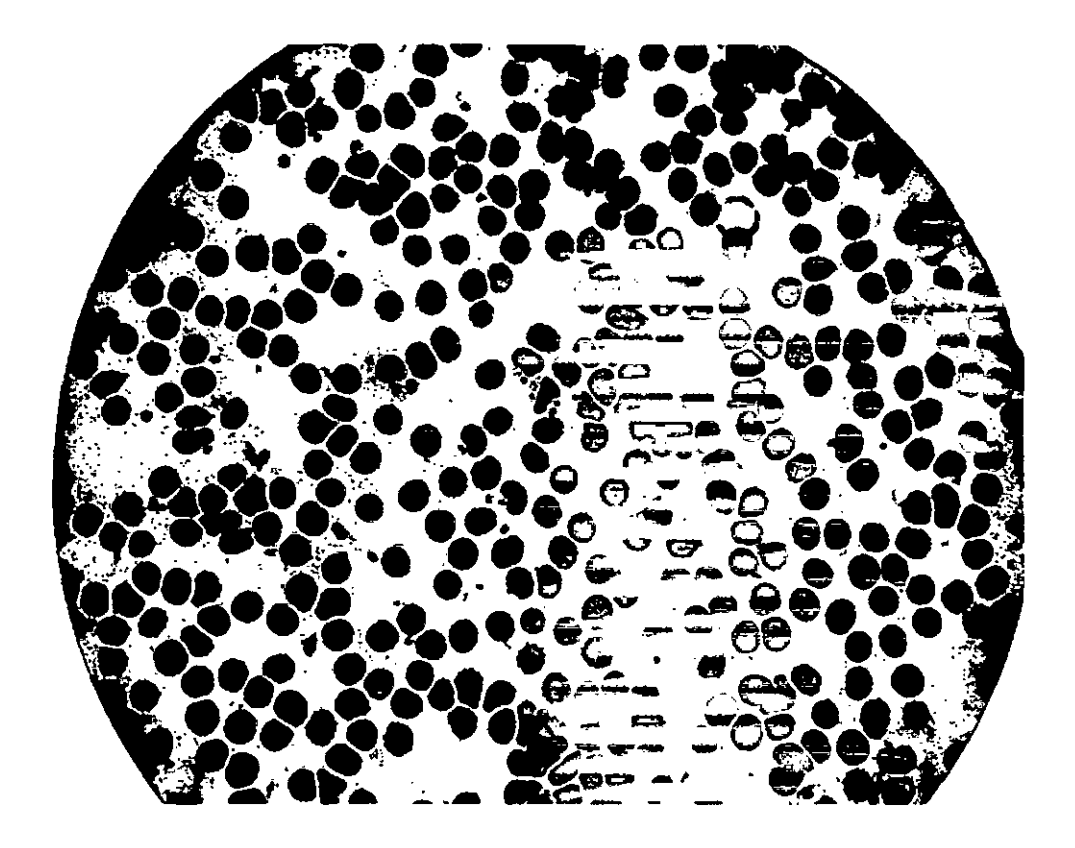

**Figura 5.10: Imagen Etiquetada** 

### **5.2.3.4. Eliminar por Regiones Mínimas**

Después que se tienen etiquetadas las imágenes en regiones. se tiene,que a cada región se le pueden extraer características como el área, perímetro, etc. Para este caso se le extrae la propiedad del área a la región dada, para compararla con un parámetro que estará fijado y si el área es menor que ese parámetro se le elimina, es decir sus pixeles son cambiados j de unos a ceros.

El algoritmo general para realizar este procedimiento es:

1. Recorrer todas las regiones, estas regiones ya se tienen identificadas del proceso anterior de etiquetado de la imagen.

2. Sumar la cantidad de pixeles en cada región.

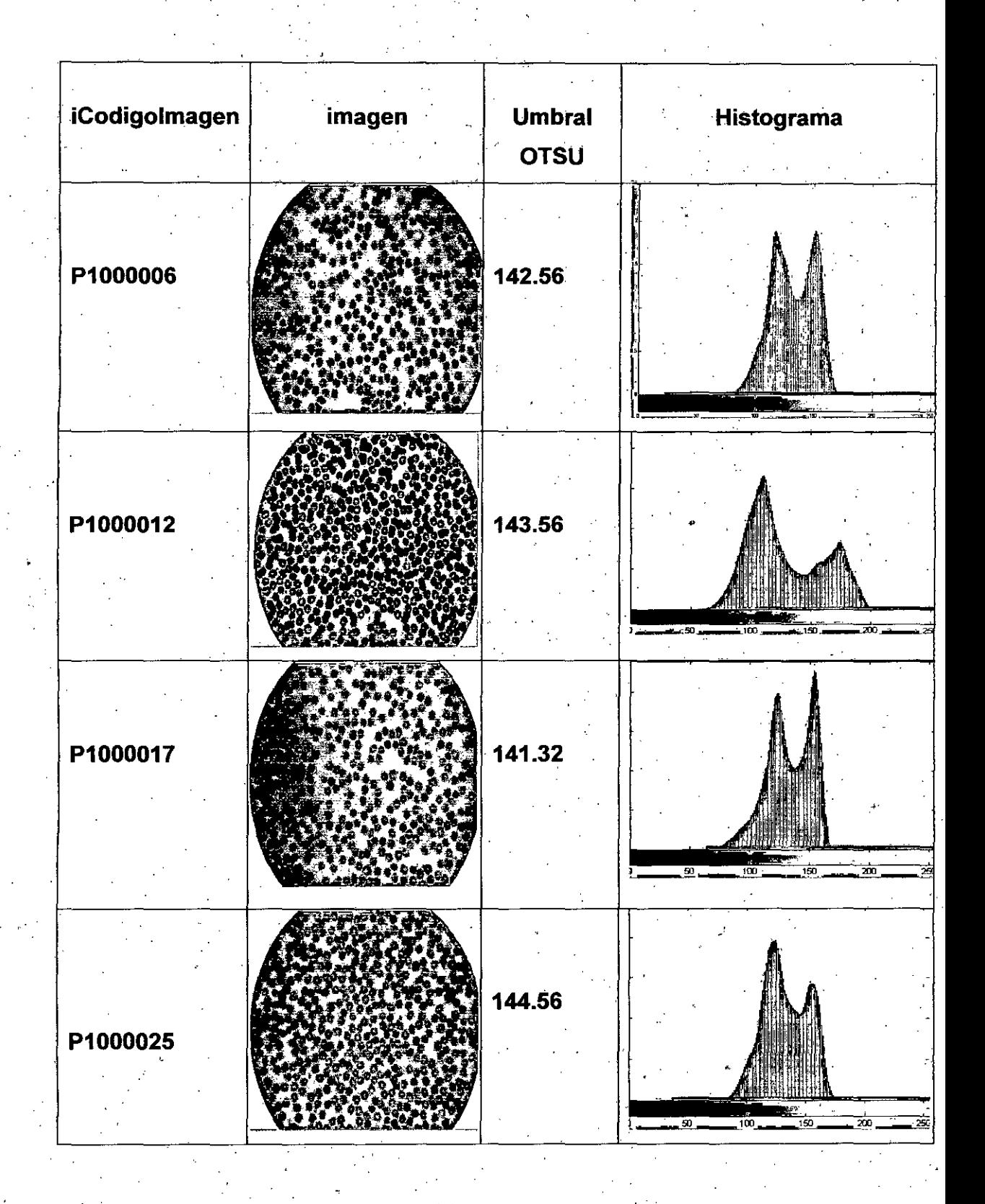

j.  $\hat{\boldsymbol{\beta}}$ 

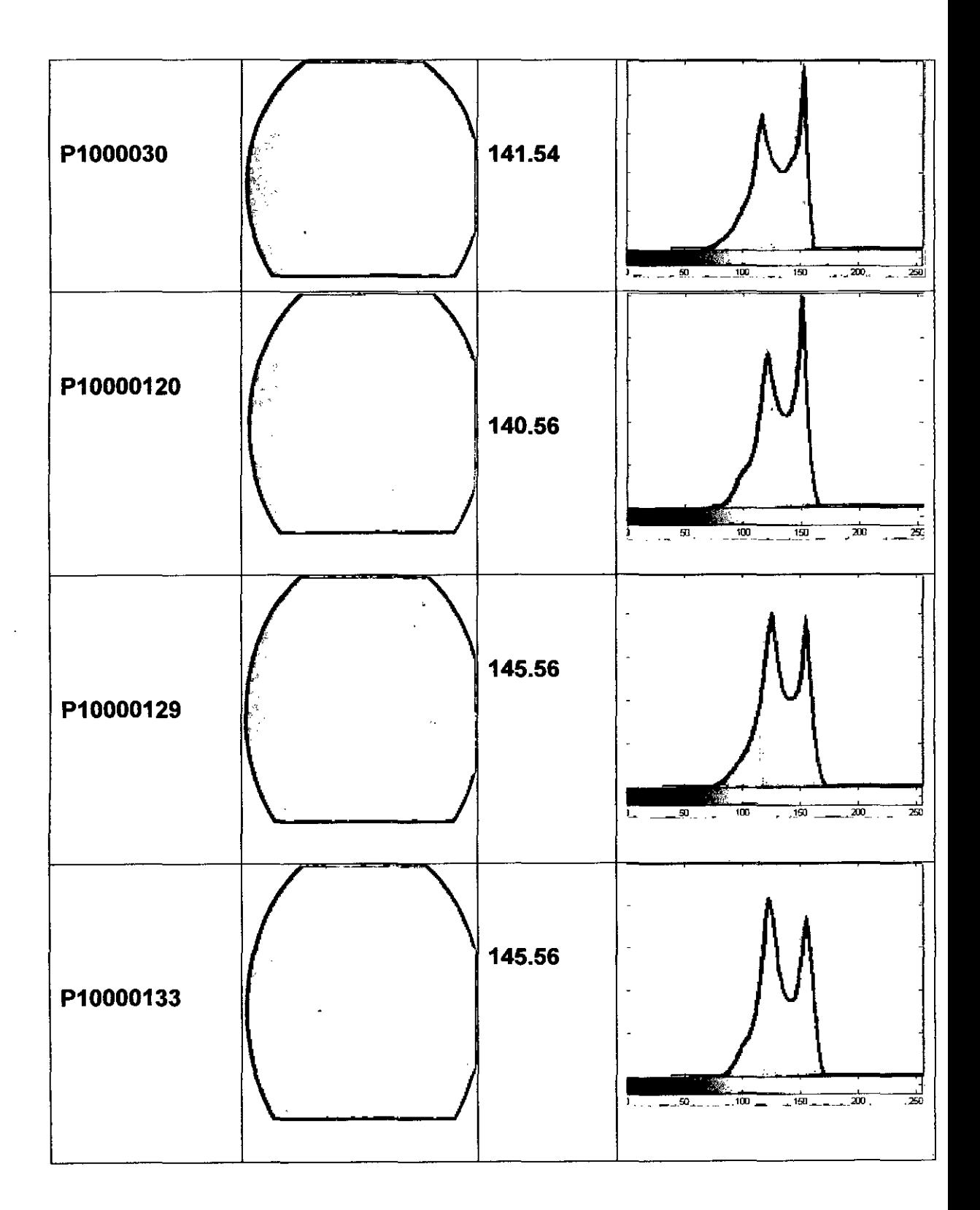

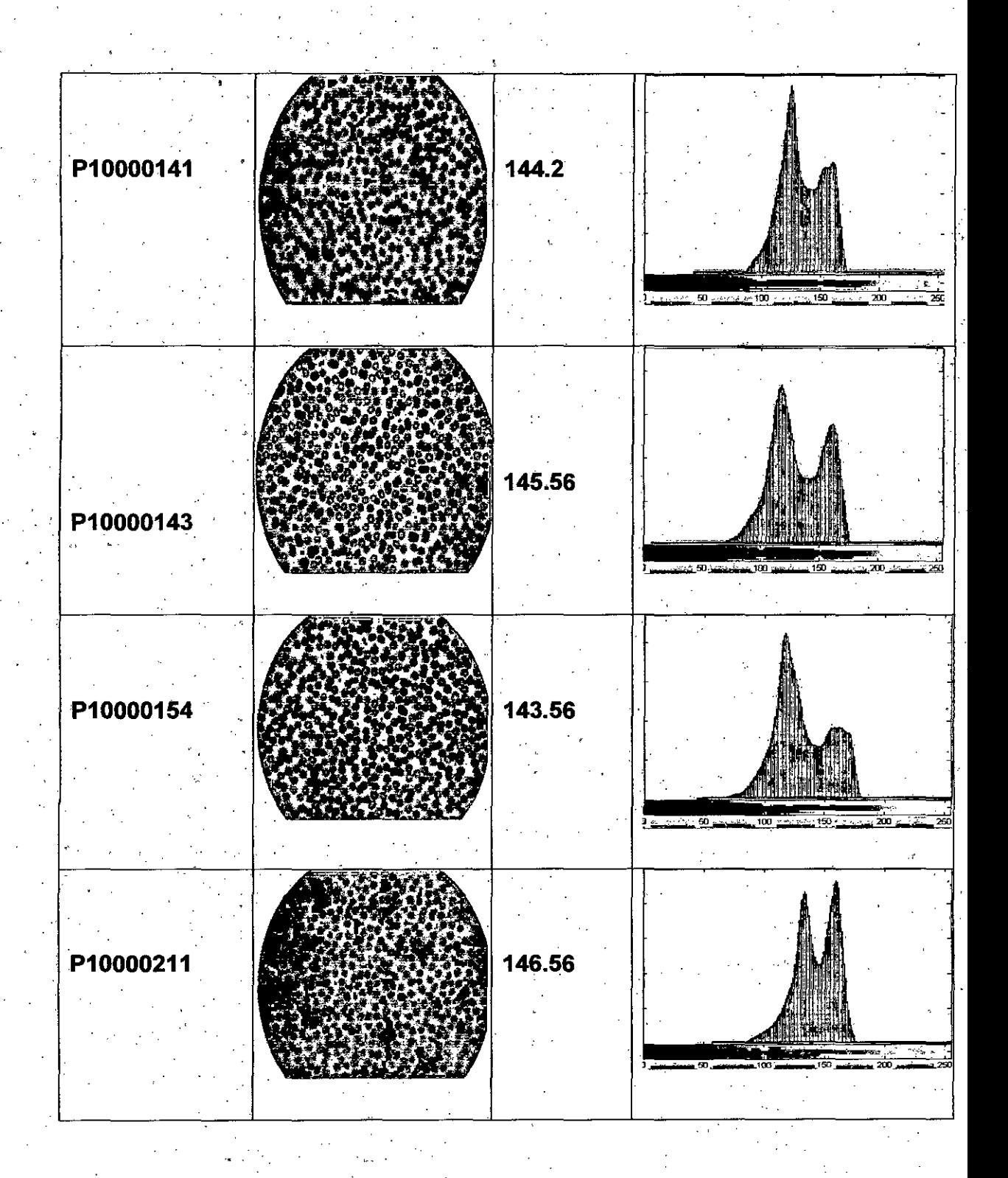

84

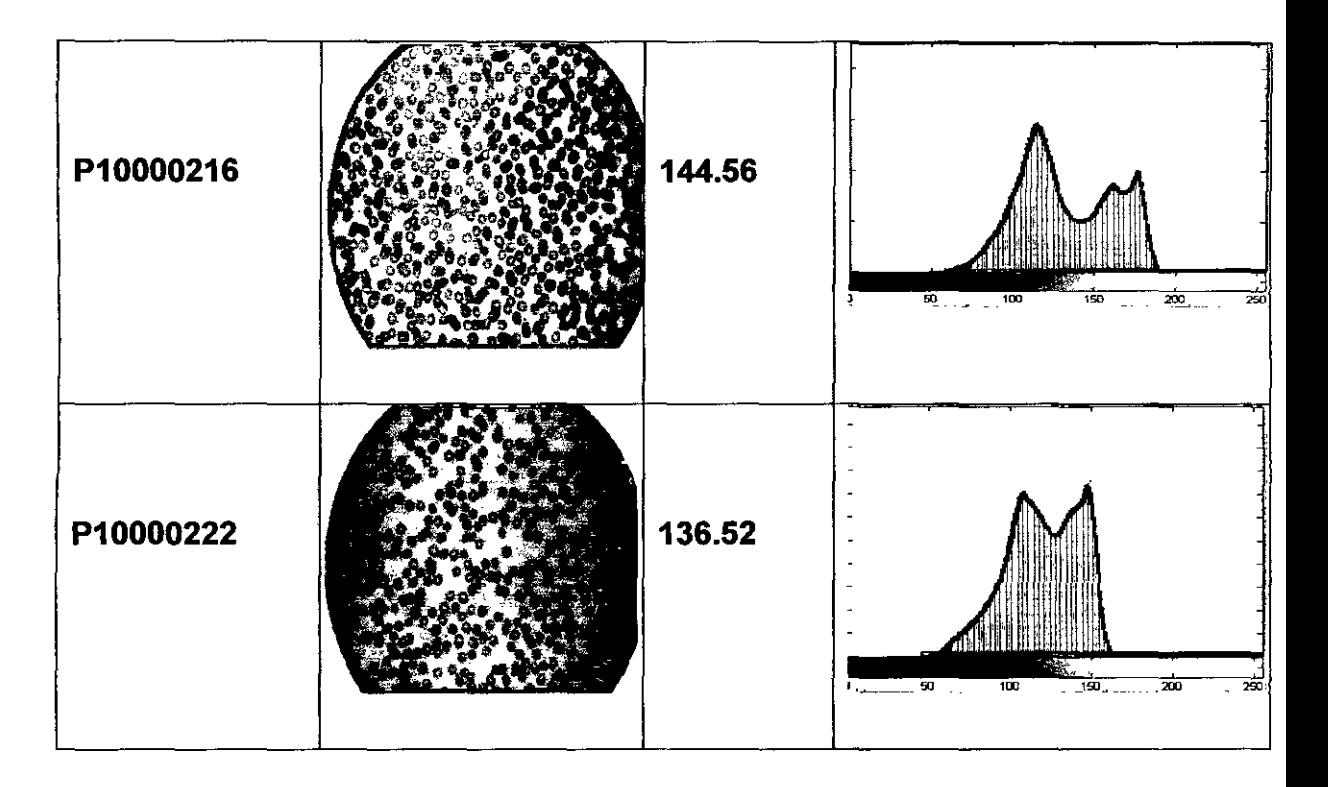

Tabla 5.1: Análisis de áreas

## 2. Histograma de áreas

Después del análisis de las 15 fotos anteriores, generaremos el histograma de las áreas para discriminar aquellas pequeñas o mayores.

| Clase   | Frecuencia     | % acumulado |
|---------|----------------|-------------|
| 5000    | 759            | 16.79%      |
| 15000   | 2930           | 81.62%      |
| 30000   | 597            | 94.82%      |
| 45000   | 122            | 97.52%      |
| 60000   | 37             | 98.34%      |
| 75000   | 17             | 98.72%      |
| 90000   | 13             | 99.00%      |
| 105000  | 8              | 99.18%      |
| 120000  | 5              | 99.29%      |
| 135000  | 6              | 99.42%      |
| 150000  | 5              | 99.54%      |
| 165000  | 3              | 99.60%      |
| 180000  | $\overline{2}$ | 99.65%      |
| 195000  | 2              | 99.69%      |
| 210000  | 3              | 99.76%      |
| 225000  | 1              | 99.78%      |
| 240000  | $\overline{2}$ | 99.82%      |
| 255000  | 2              | 99.87%      |
| y mayor | 6              | 100.00%     |

**Tabla 5.2: Áreas de las 15 imágenes** 

 $\mathbf{r}$ 

 $\overline{\phantom{a}}$ 

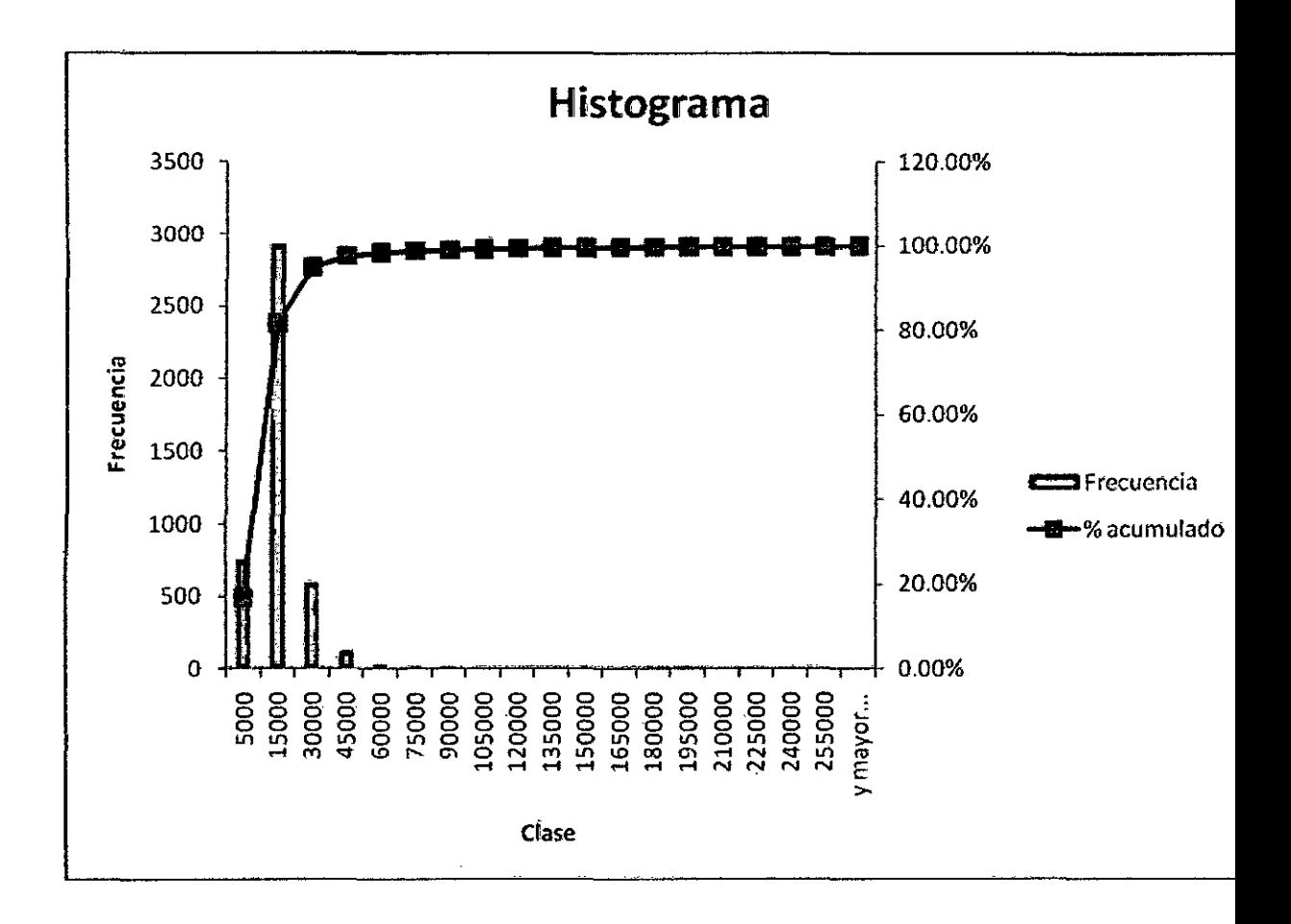

Figura 5.11: Histograma de las áreas de los glóbulos rojos

Según la figura 5.11, notamos que existen valores extremos que debemos de eliminar para no obtener una data errónea, sobre los valores outliers recordamos que los valores de un conjunto de datos son valores outliers cuando estos son menores que LI o mayores que LS.

 $\mathbf{L}$  $= Q1 - 1.5*(Q3-Q1)$ LS.  $=$  Q3 + 1.5\*(Q3-Q1)

### Donde:

LI : Límite Inferior

- **LS: Límite Superior**
- Q1: 1er. cuartil (que deja a la izquierda el 25% de las observaciones)

03: 3er. cuartil (que deja a la izquierda el 75% de las observaciones)

Hallamos los valores no extremos, primero vamos hallar los Quartiles:

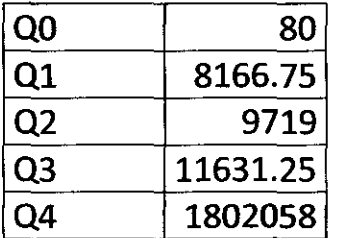

# **Tabla 5.3: Quartiles de las 15 imágenes**

Aplicamos las siguientes expresiones:

**Ll = Q1 - 1.5\*(Q3-Q1) LS = Q3 + 1.5\*(Q3-Q1)** 

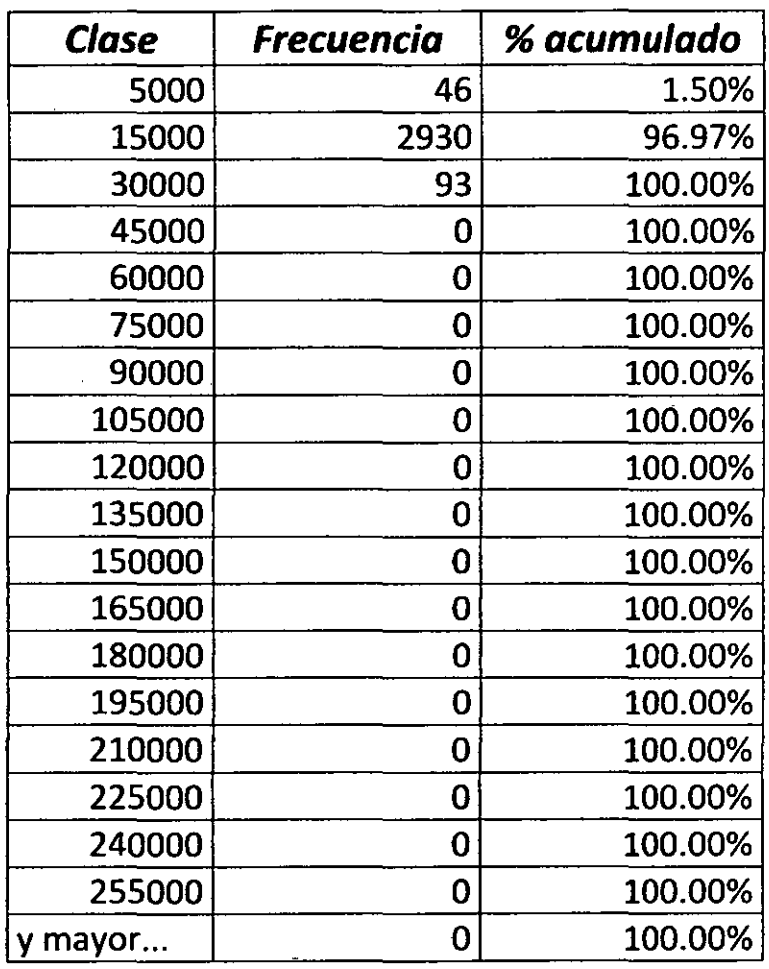

 $\overline{a}$ 

 $\ddot{\phantom{0}}$ 

 $\hat{\mathcal{A}}$ 

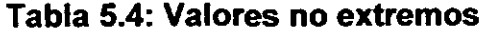

l,

 $\langle \cdot \rangle$ 

 $\bar{\beta}$ 

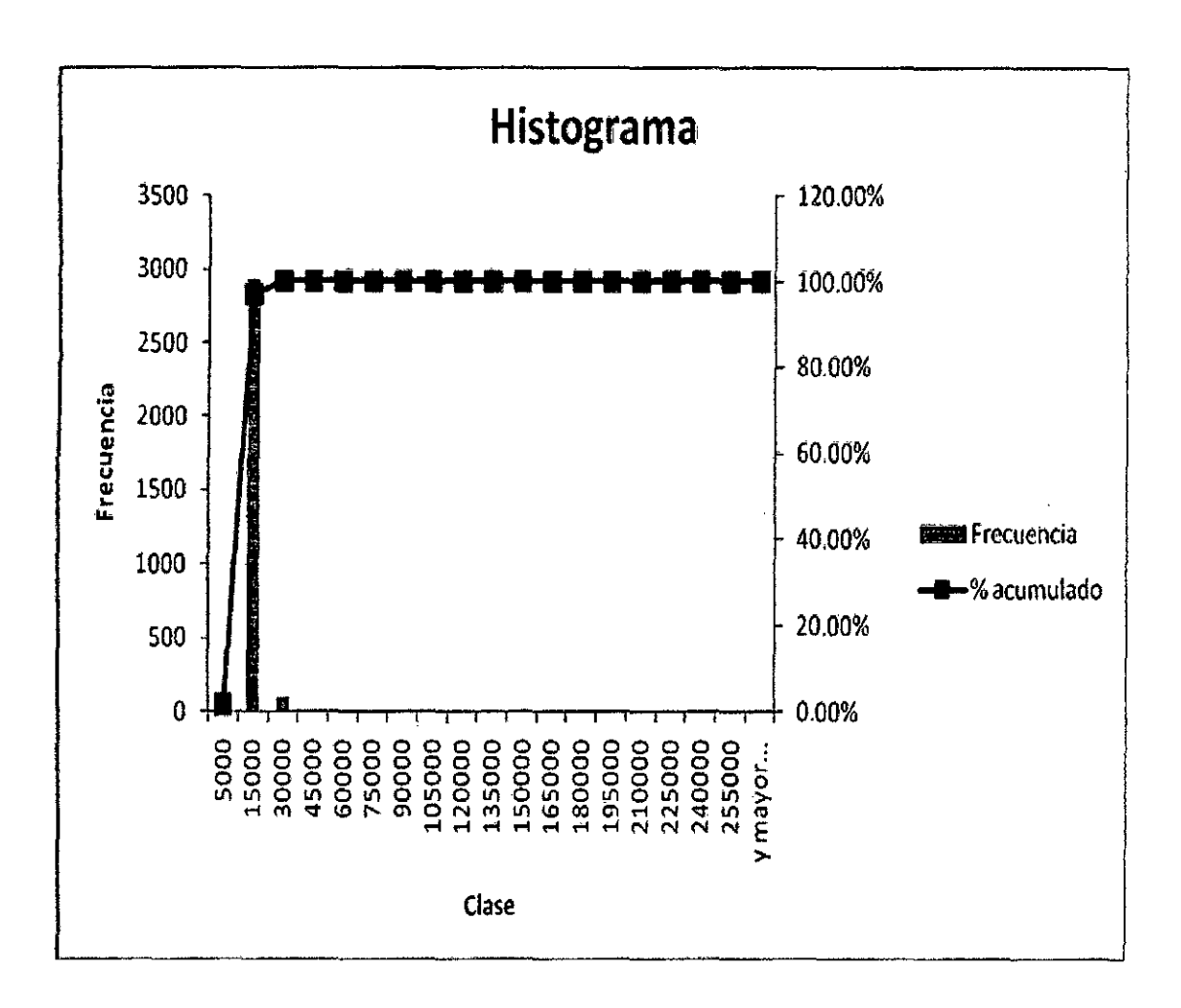

**Figura 5.12: Histograma de los valores no extremos de los glóbulos rojos** 

Como podemos observar la figura 5.12, los glóbulos rojos tienen alrededor un área promedio de 15000 pixeles<sup>2</sup>, y a la vez tenemos áreas menores a 5000 pixeles<sup>2</sup>, que no son parte de nuestro análisis, ahora podemos concluir que este valor ahora será para nuestro modelo de solución el parámetro **m2,** que representara el área umbral por el cual todas las áreas menores a 5000 pixeles<sup>2,</sup> serán eliminadas.

Otra conclusión que podemos desprender según la figura anterior es es que contaremos por dos aquellas áreas que tengan en promedio 30000 pixeles<sup>2</sup>, y contaremos por tres aquellas áreas que tengan en promedio

45000 pixeles<sup>2,</sup> y así sucesivamente, esta suposición es válida ya que dentro de la imagen tenemos glóbulos rojos fusionados que se muestran como una sola gran estructura.

A continuación presentaremos el sub- procedimiento eliminar.

### **3. Eliminar**

En este sub- procedimiento eliminaremos las áreas pequeñas que no agregan información útil en el proceso de conteo de los glóbulos rojos.

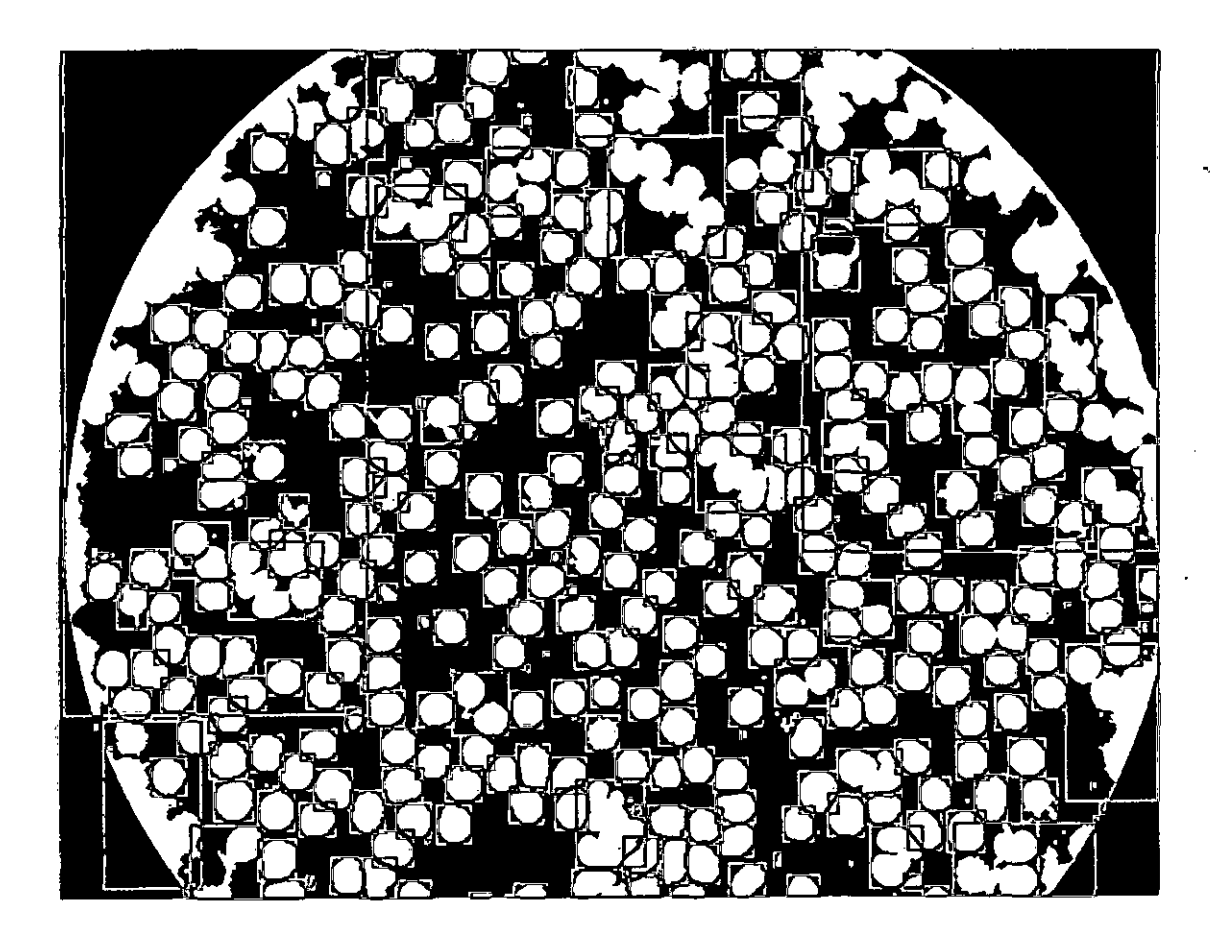

### **Figura 5.13: Imagen con áreas por eliminar**

Como podemos observar en la figura anterior se han etiquetando de '1" rectángulo o cajas de color rojo los glóbulos rojos y de color azul se

muestran áreas menores a  $\,$  5000 pixles $^{2}$ , a continuación pasaremos a eliminar estas áreas que vienen a ser ruido dentro de nuestro análisis.

En la siguiente figura se muestra un mapa de eliminación de áreas mínimas, cada rectángulo de color rojo viene a ser un glóbulo rojo y cada rectángulo de color azul viene hacer ruido en la imagen.

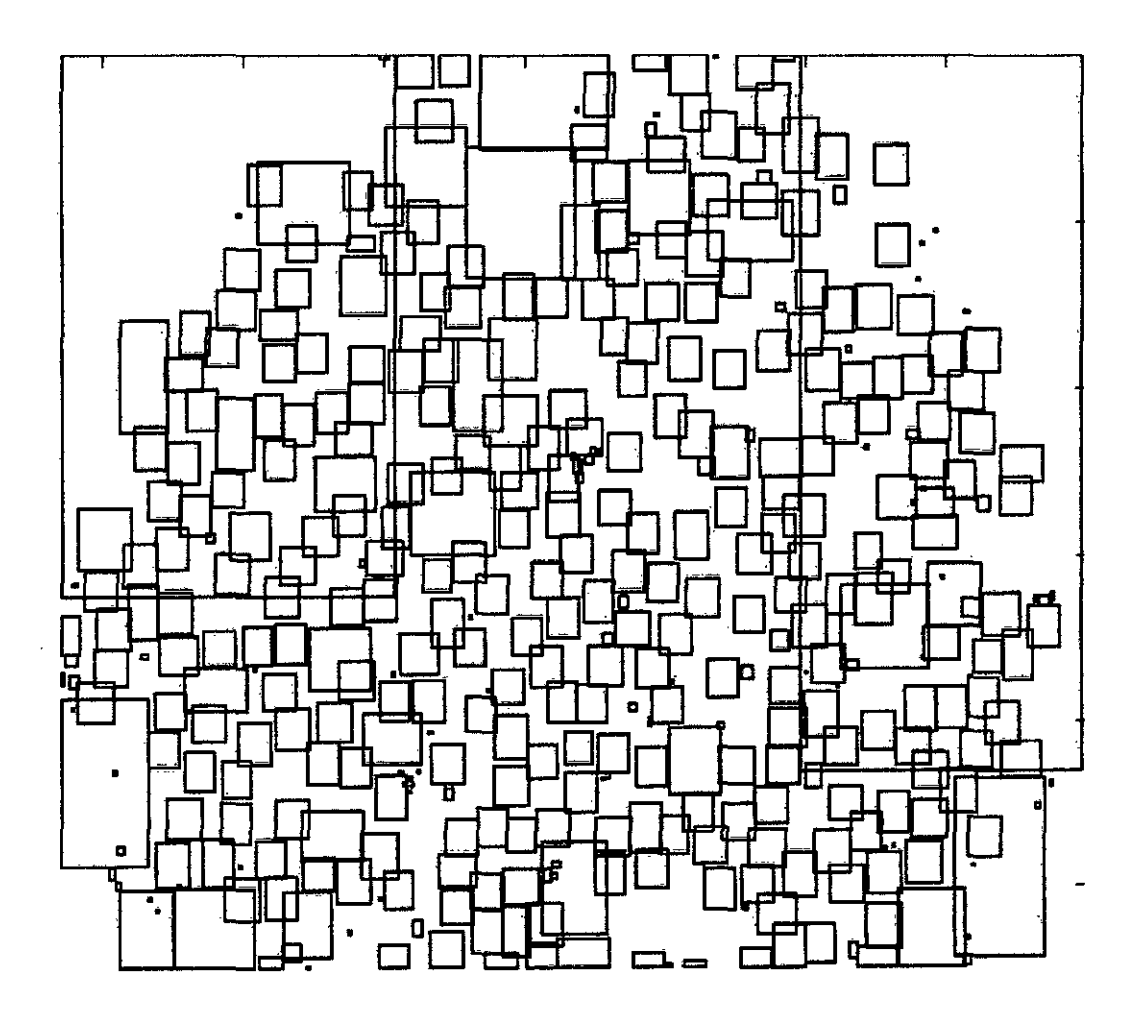

## **Figura 5.14: Mapa de eliminación de áreas**

Una vez determinado el parámetro **m2** con valor 5000 pixeles, ejecutaremos el sub- procedimiento **EliminarAreas** 

En la siguiente figura 5.15, tenemos la imagen con las cajas de color azul eliminadas, tal como se presentaron en la figura 5.13.

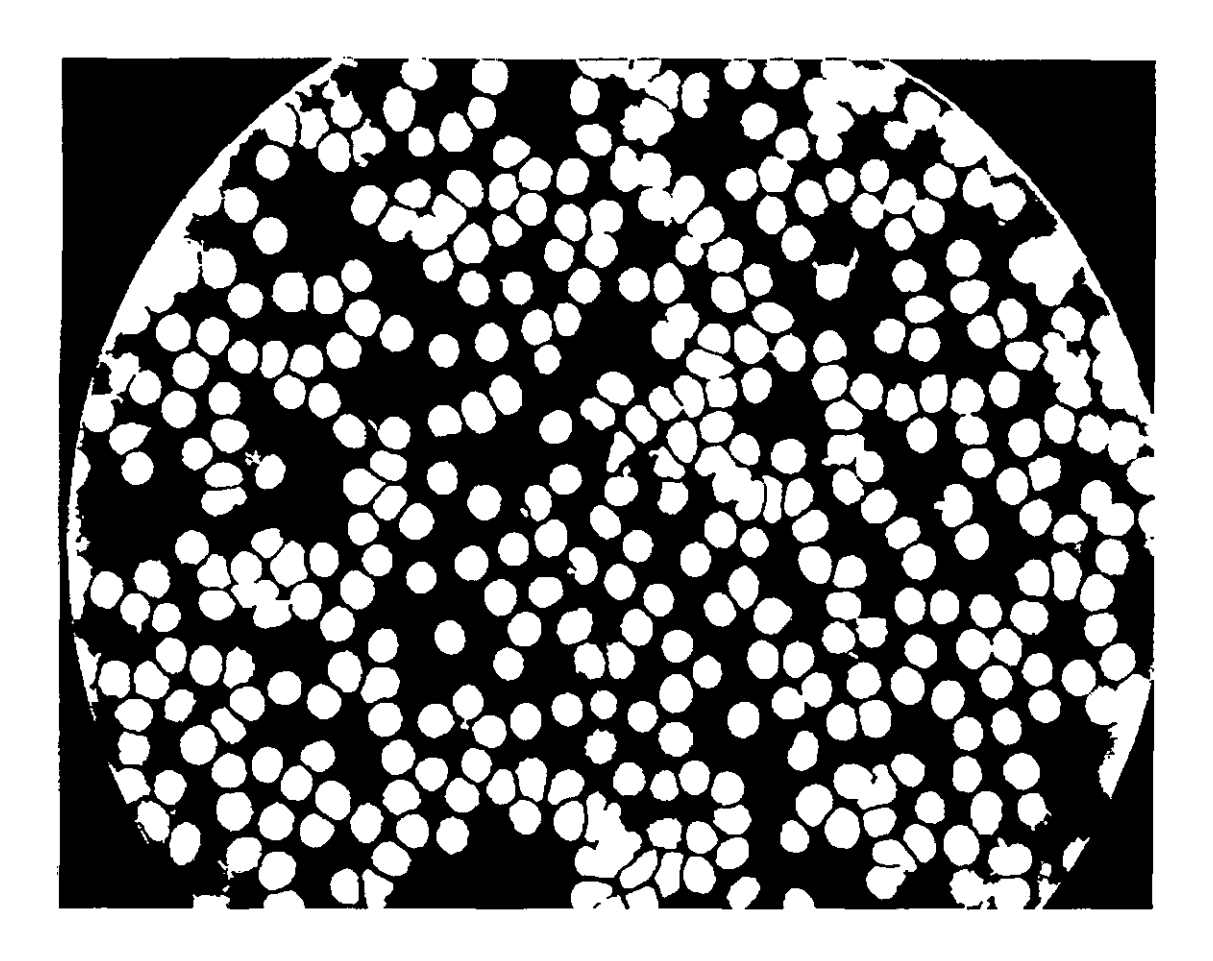

**Figura 5.15: Hemograma con áreas eliminadas menores a 5000 pixeles<sup>2</sup>**

Luego de haber eliminado las áreas menores a 5000 pixeles<sup>2</sup>, procederemos a graficar las áreas resultantes a través del siguiente histograma de la figura 5.16.

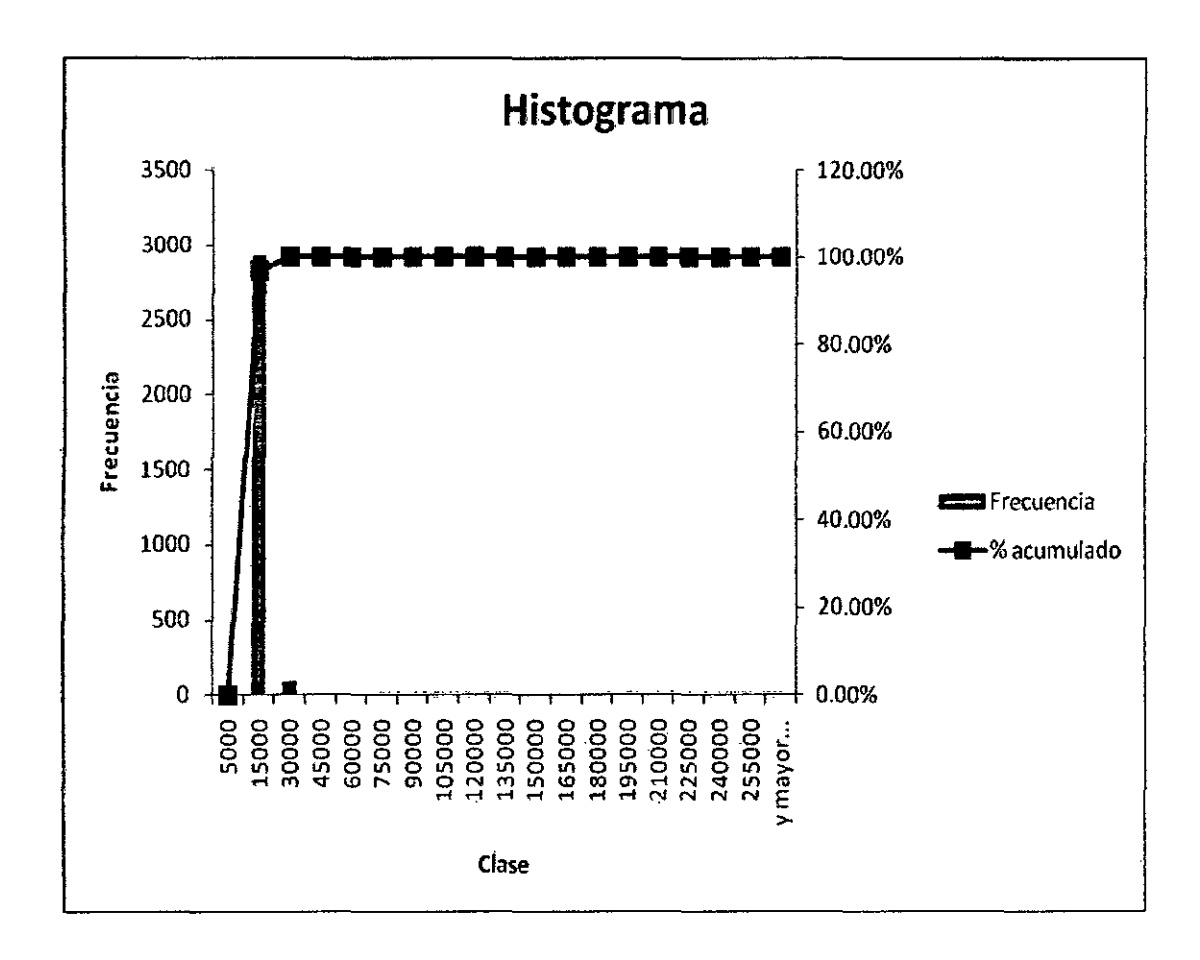

## **Figura 5.16: Hemograma con áreas eliminadas menores a 5000 pixles<sup>2</sup>**

Como podemos observar solo han quedado las áreas que tienen un promedio de 15000 pixeles<sup>2,</sup> y algunas otras que vienen hacer glóbulos rojos fusionados que para nuestra contabilidad pueden ser contabilizados como 2 o 3 glóbulos rojos, esto se presentara a mayor detalle en el capitulo siguiente de experimentación.

#### **5.2.3.5. Agrupar**

A partir de las semillas de la imagen inicial se van incorporando ' nuevos píxeles a las regiones, utilizando un mecanismo de crecimiento que detecta en cada etapa y para cada región Ri(k) aquellos píxeles aur no clasificados, que pertenecen a un entorno de algún pixel del contorno de la

región Ri(k). Para cada pixel (x,y), detectado de esta forma, se comprueba si

cumple la regla de homogeneidad, es decir, si la nueva región Ri(k)  $\cup$  (x,y)

sigue siendo homogénea, en cuyo caso se consigue ampliar, concatenar, rellenar la región con una cierta cantidad de pixeles.

El pseudocódigo Llenar se muestra a continuación.

#### Pseudocódigo 5.8:

### Procedure: [G]=Agrupar(B,m1)

1. desde i = 1 hasta NumeroRegiones

2. Si  $|f(r,s)-m\mathbf{i}| \leq \overline{T}i(r,s)$ 

3.  $P(Di \cup (x,y))$ 

#### 4. fin si

5. fin desde

Este sub-procedimiento tiene como objetivo extraer cada región segmentada (glóbulos rojos) del hemograma a procesar y buscar una región vecina, si al unir ambas regiones se sigue cumpliendo la condición de similitud entonces el procedimiento procederá a unirlas y añadir una nueva región.

Como resultado del procedimiento Agrupar, tenemos la figura 5.15 donde las áreas blancas (glóbulos blancos), pasan a ser estructuras únicas y regiones más firmes que sirve como base para que los siguientes procesos de transformaciones de operaciones morfológicas realicen el conteo celular con un mayor grado de exactitud, es decir contribuye a que el error de conteo disminuya, que es el objetivo de este proyecto de investigación, a simple vista no se nota mucha diferente, en el siguiente capítulo de experimentación incluiremos un caso donde se reflexe dicha transformación morfológica de la imagen.

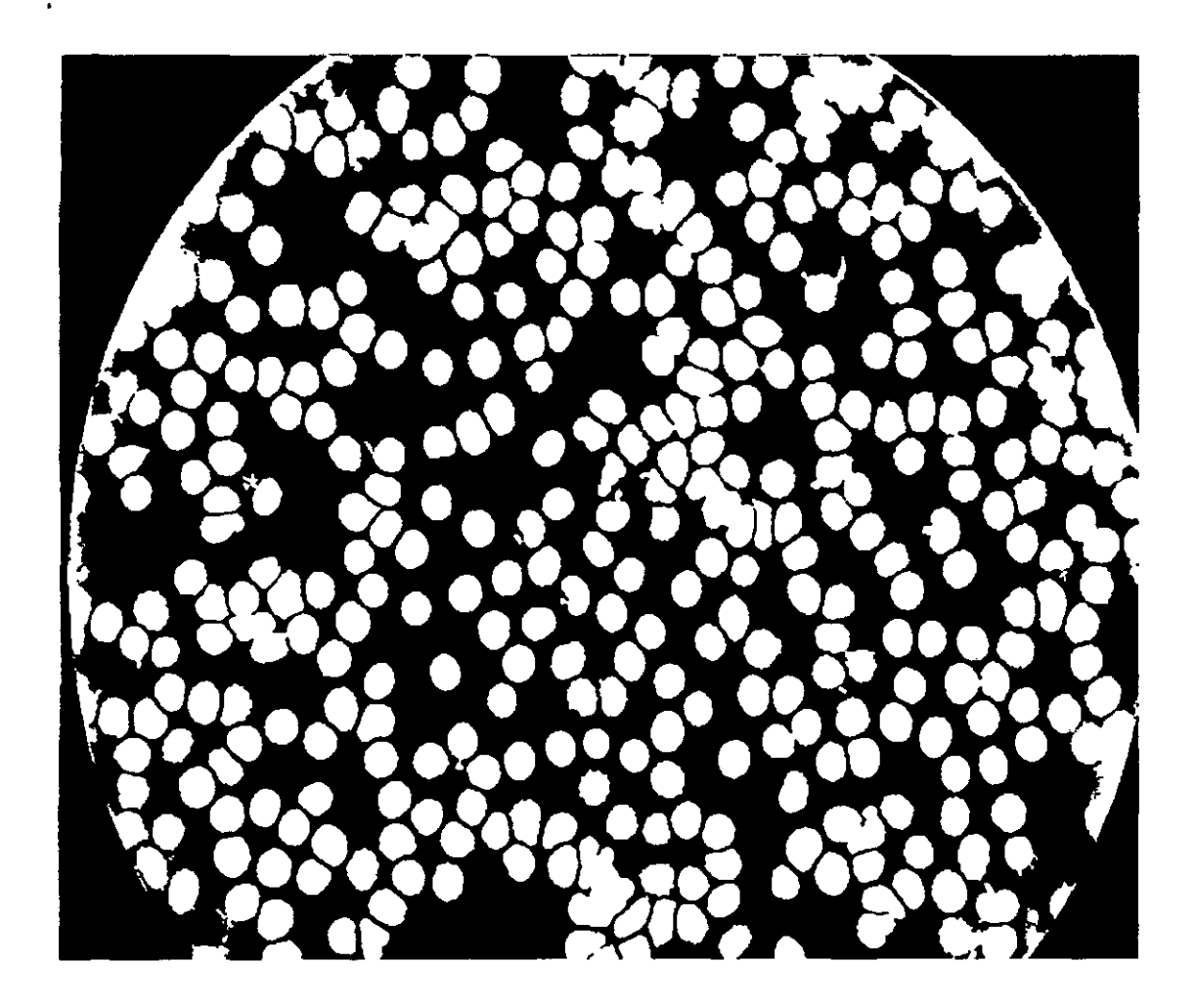

**Figura 5.16: Imagen de interés agrupada** 

A continuación los pasos descritos en el capítulo 5, lo presentaremos como una secuencia de imágenes, para que se aprecie el modelo de solución del conteo celular.

## **5.2.3.5. Iteración de imágenes**

A continuación presentaremos el procesamiento de los hemogramas, escogidas al azar de nuestra población de 238 hemogramas digitales, con el propósito de visualizar las trasformaciones a las imágenes a través de la ejecución de los algoritmos presentados en este capítulo.

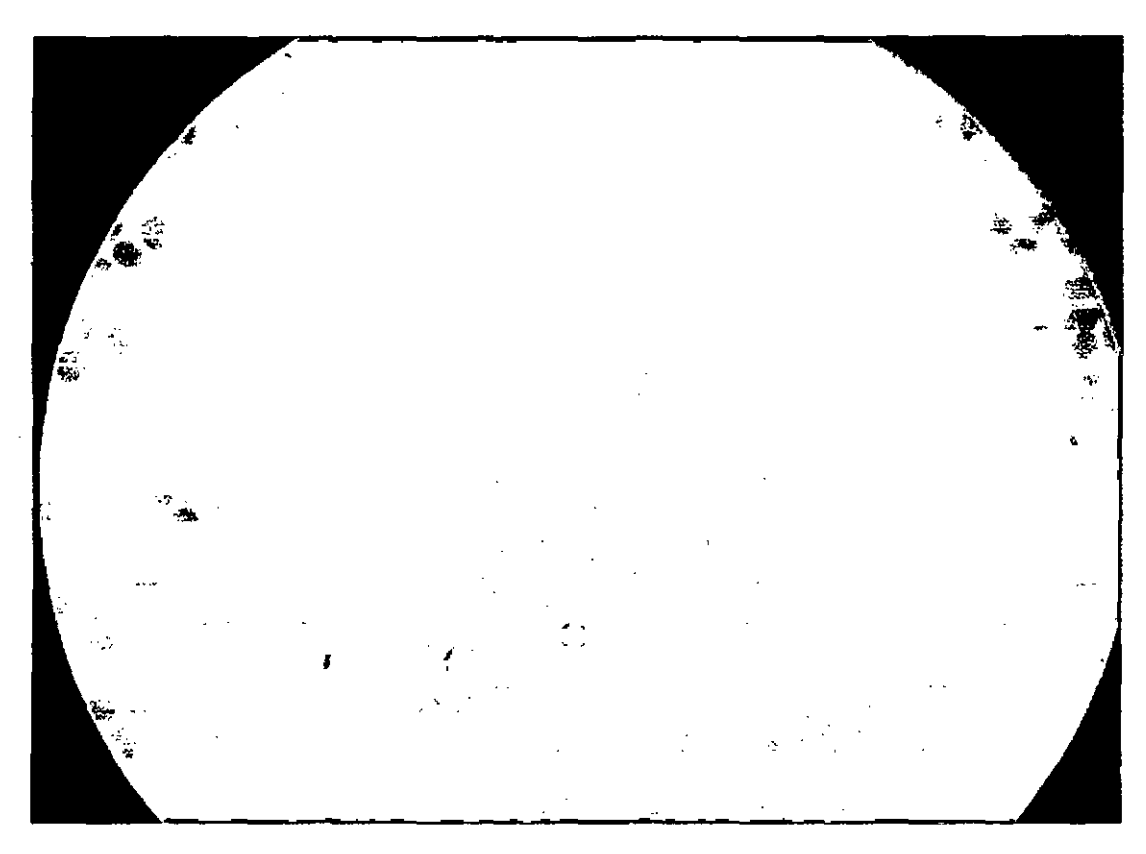

## **Imagen: P1000006 -Imagen Inicial (In)**

Escala de grises

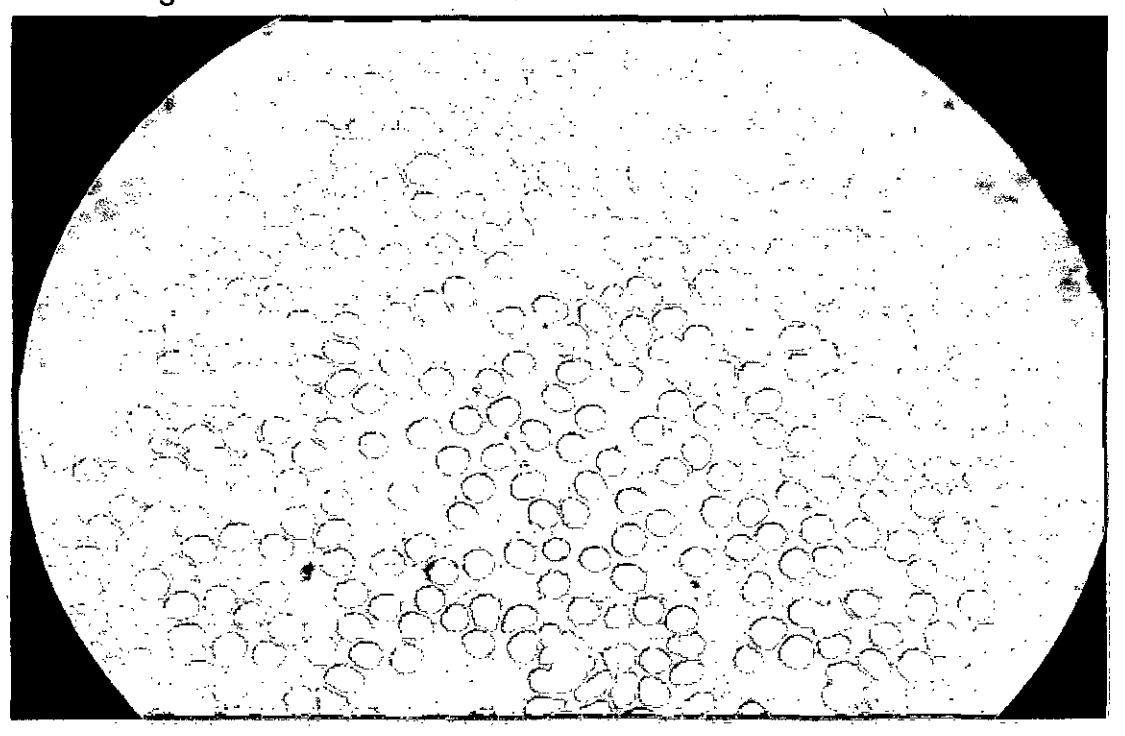

98

Eliminación de contorno

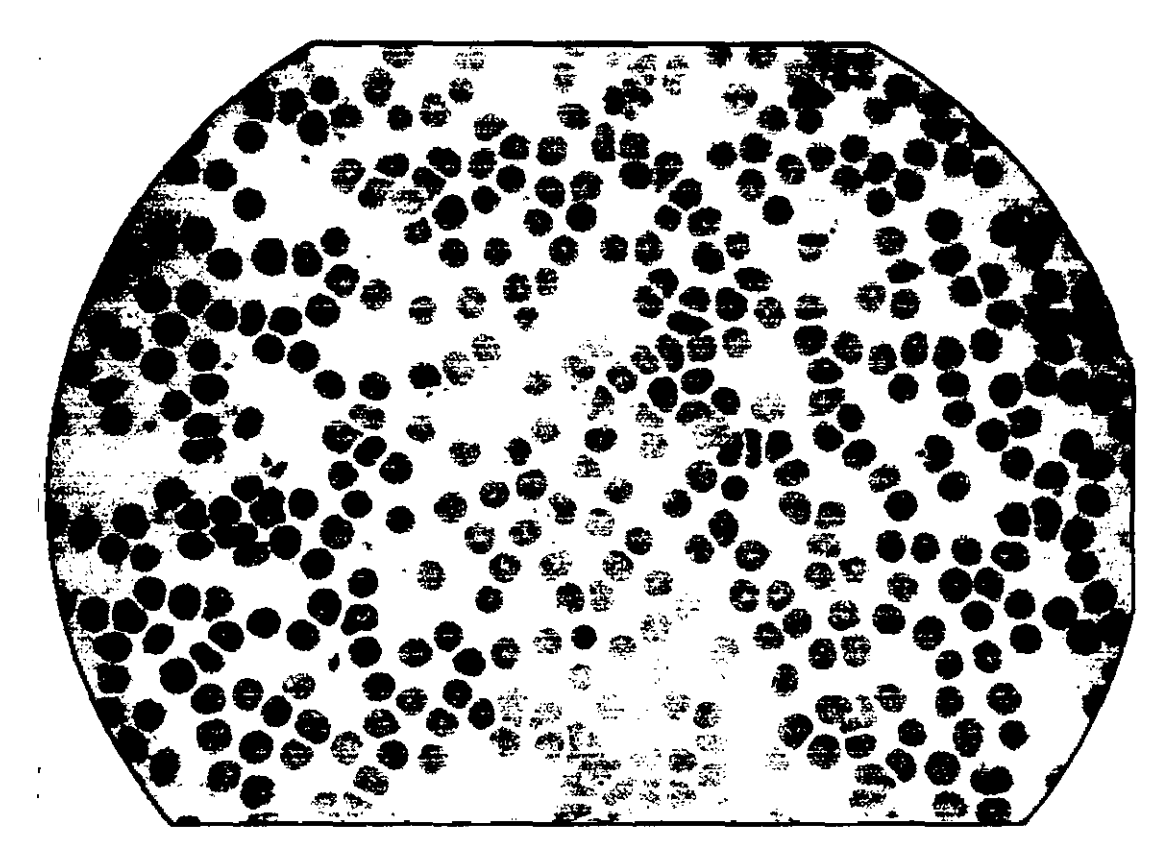

# Histograma

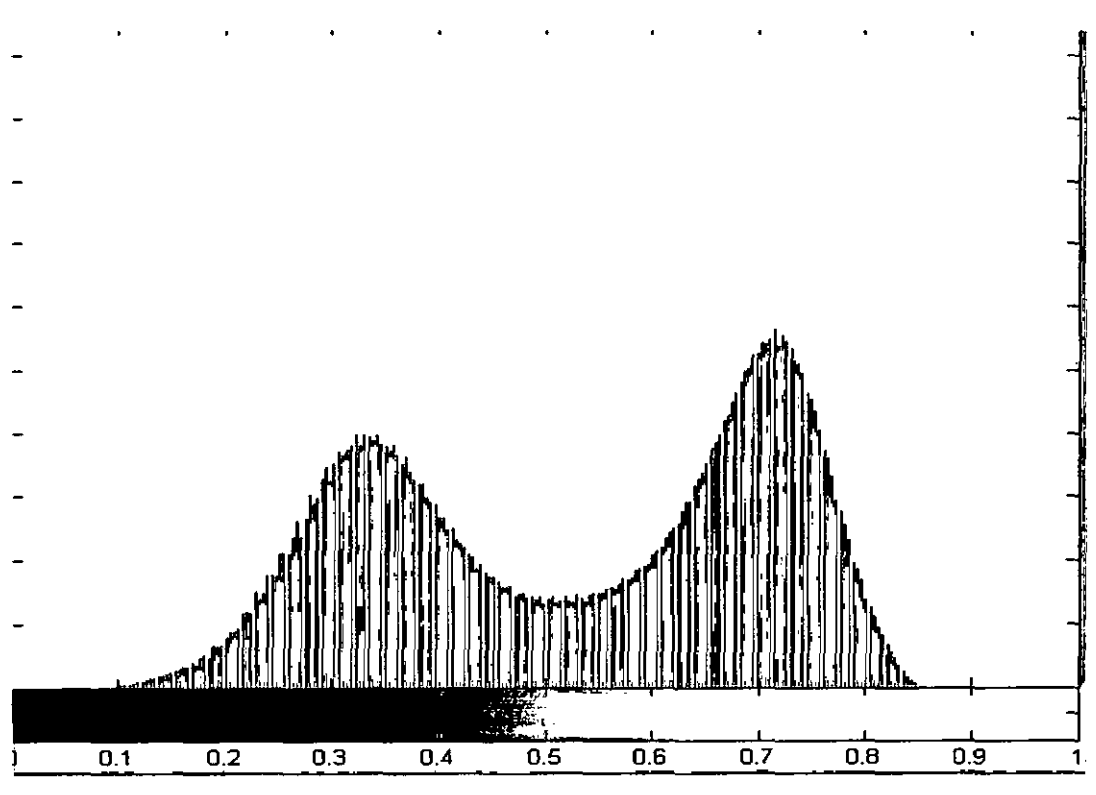

# Binarización

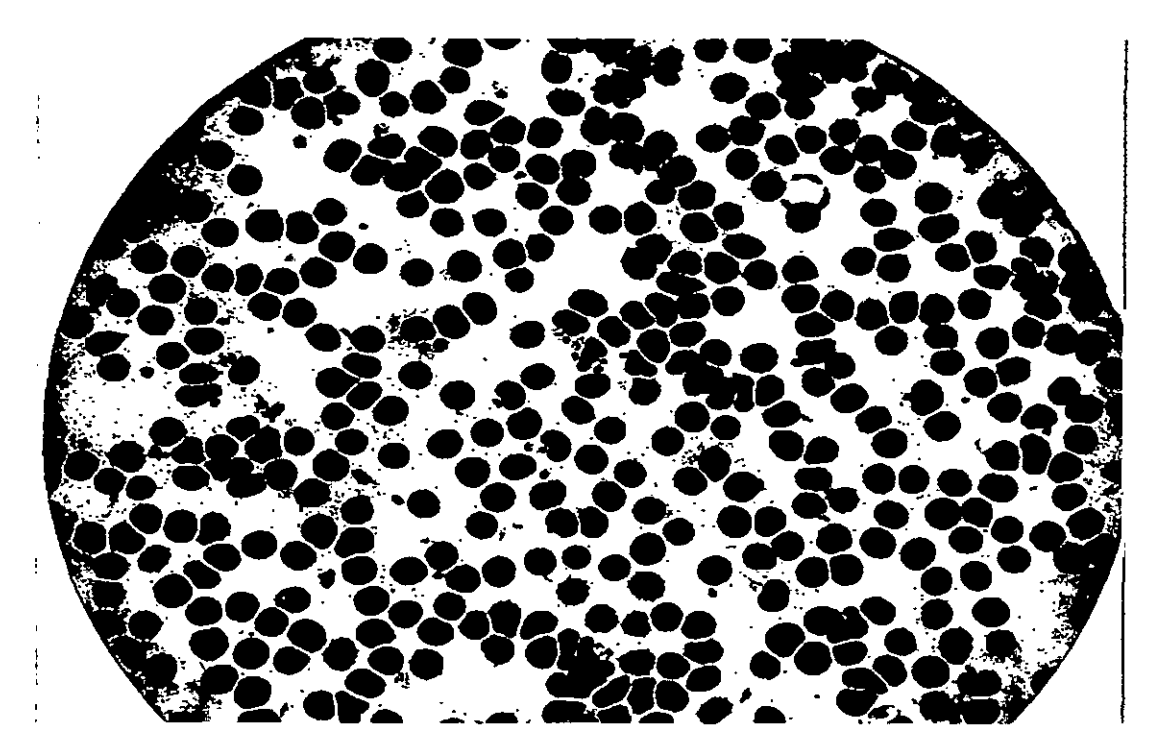

 $\ddot{\phantom{a}}$ 

 $\overline{\phantom{a}}$ 

Imagen invertida

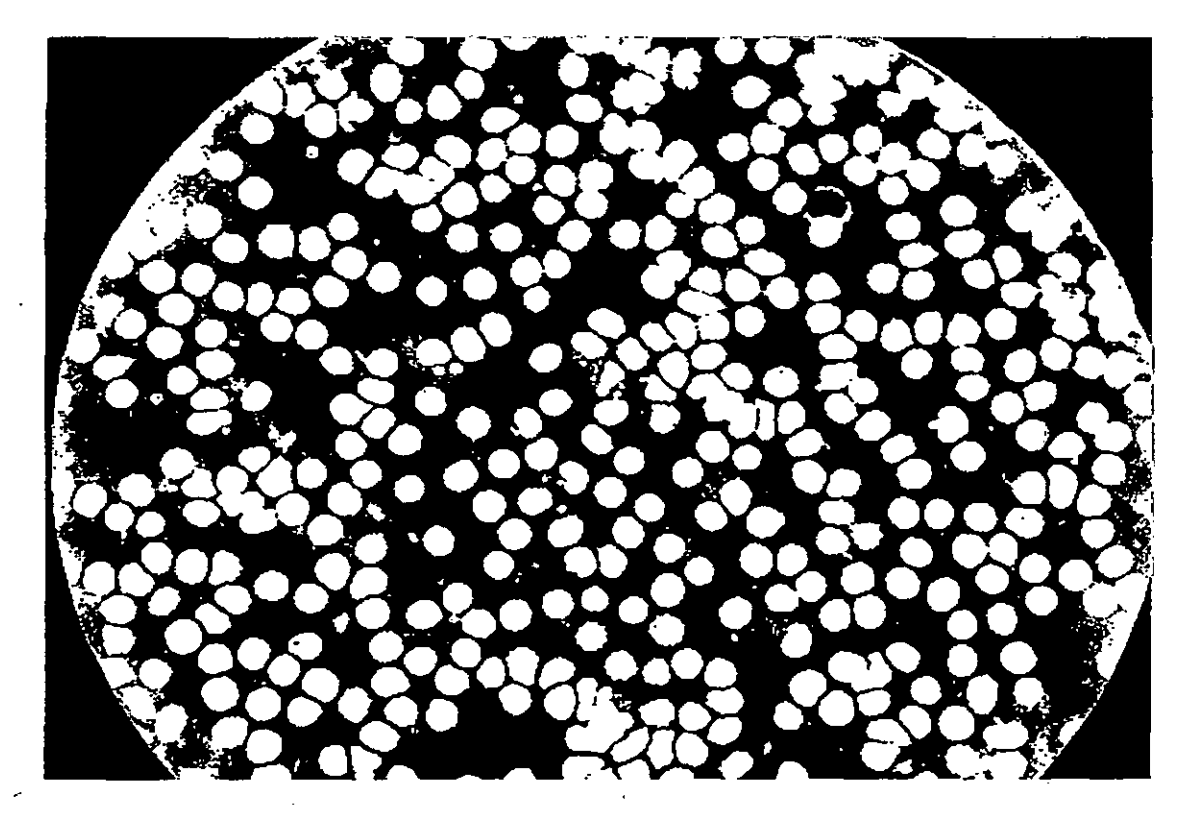

## Eliminar Pixeles

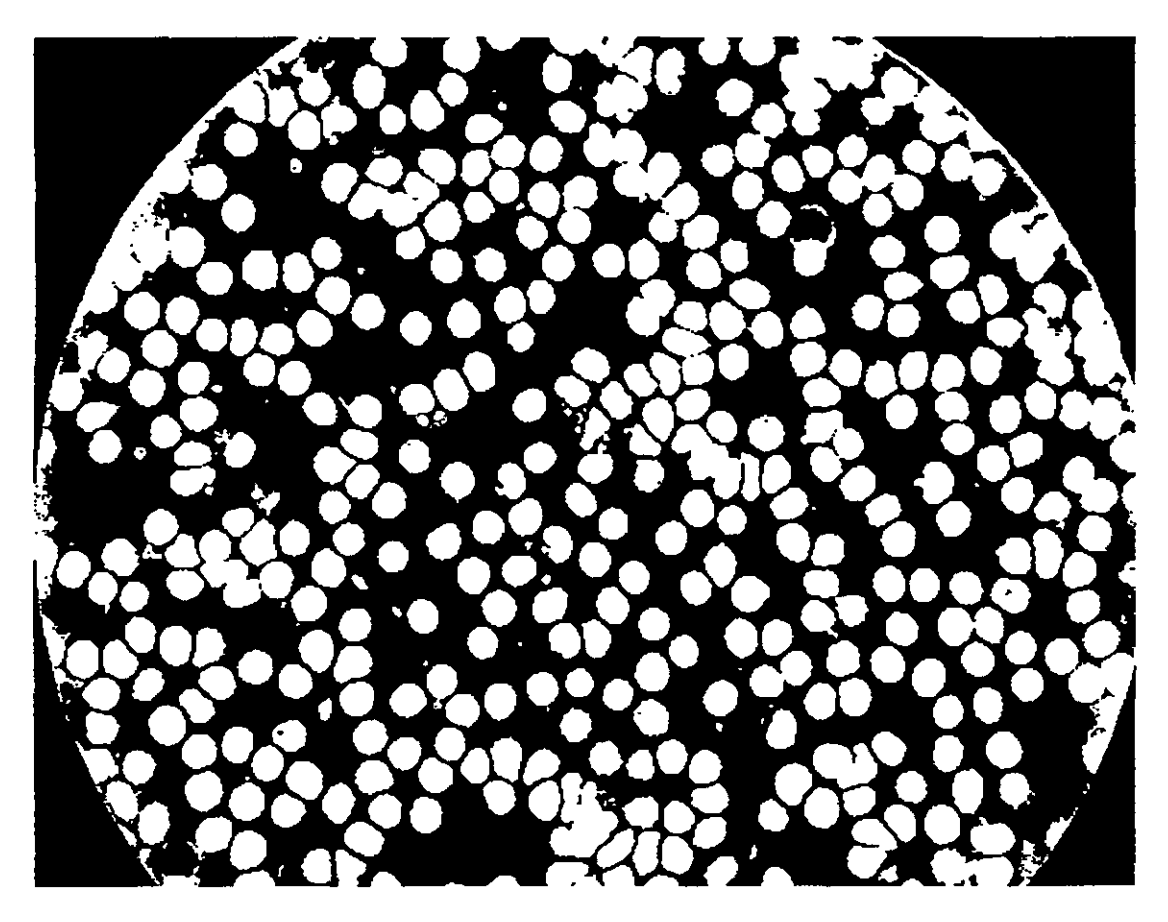

 $\cdot$ 

Etiquetar

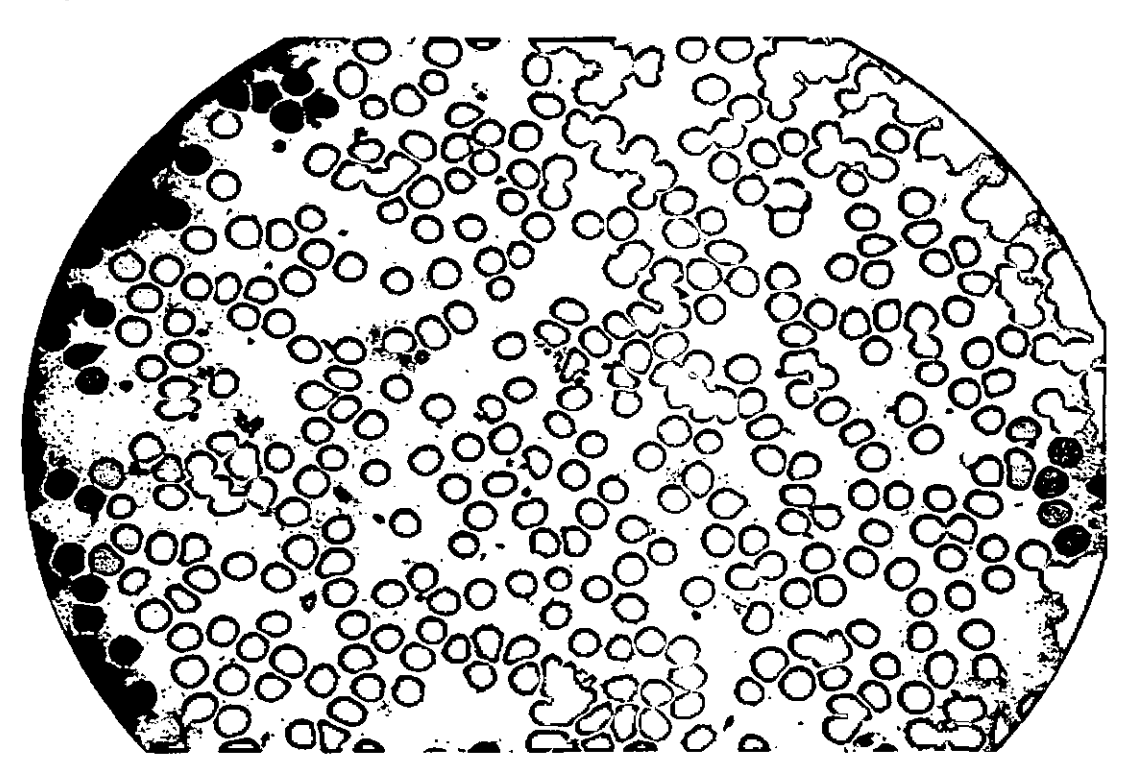

"他来那个" "这里也是

 $\mathcal{L}^{\text{max}}_{\text{max}}$ 

 $\bar{\phantom{a}}$ 

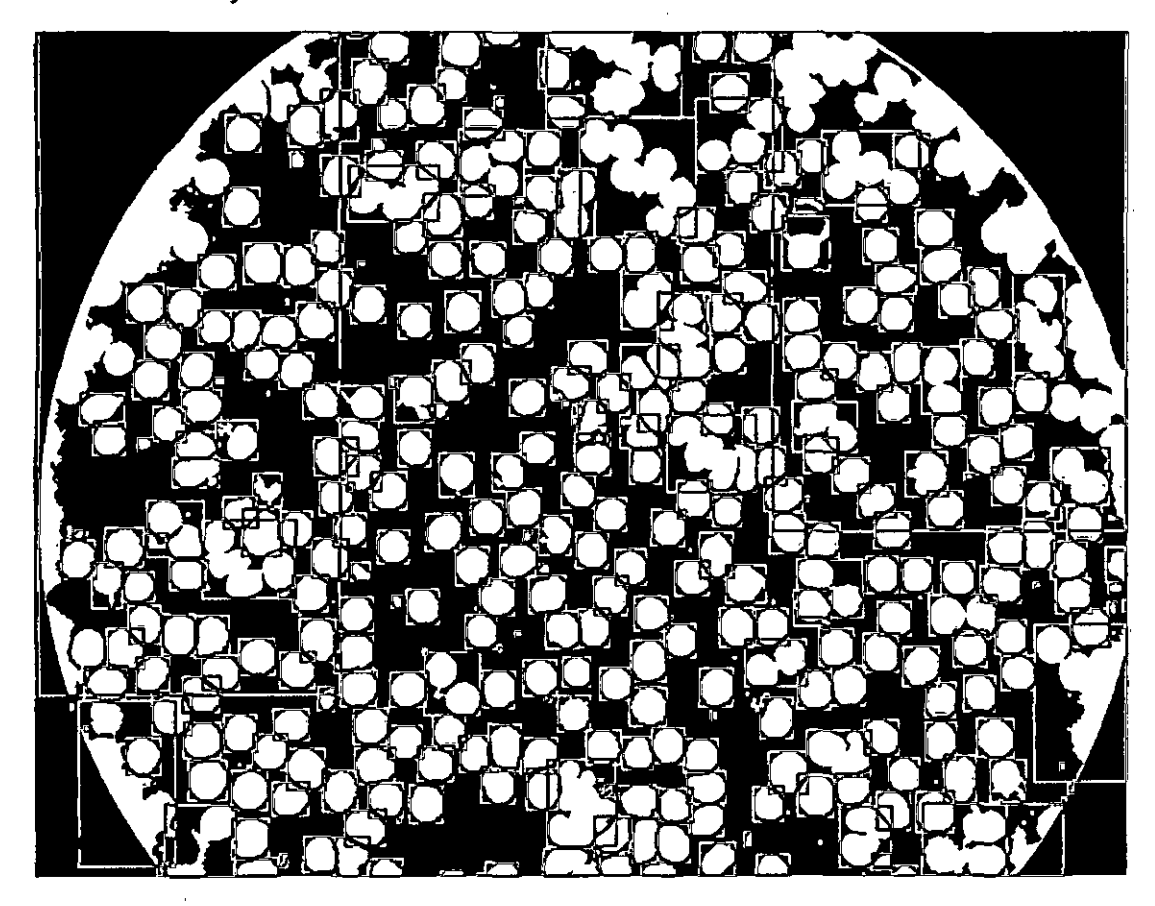

Identificacion y eliminación de áreas mínimas

Agrupamiento por vecindad

 $\frac{1}{2}$ 

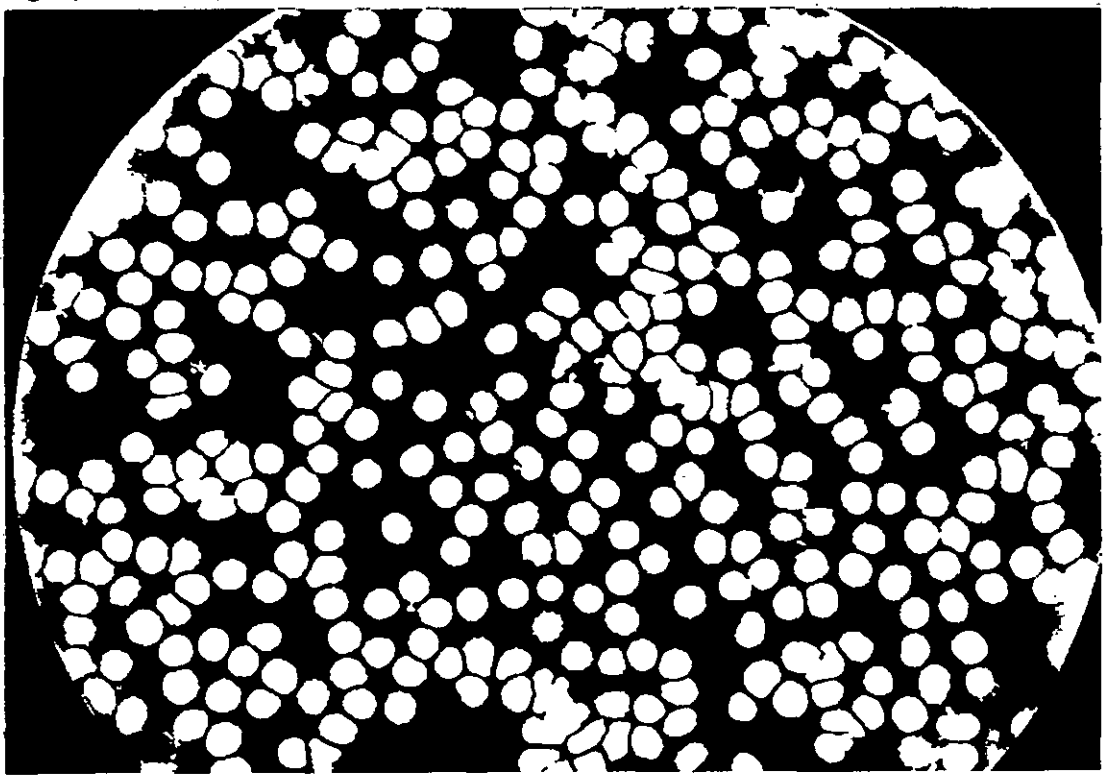

El mismo proceso lo realizaremos para analizar la imagen **P1 000115 y P1000017,** de acuerdo a nuestro modelo de solución.

# **Imagen: P1000115**

Imagen Inicial (In)

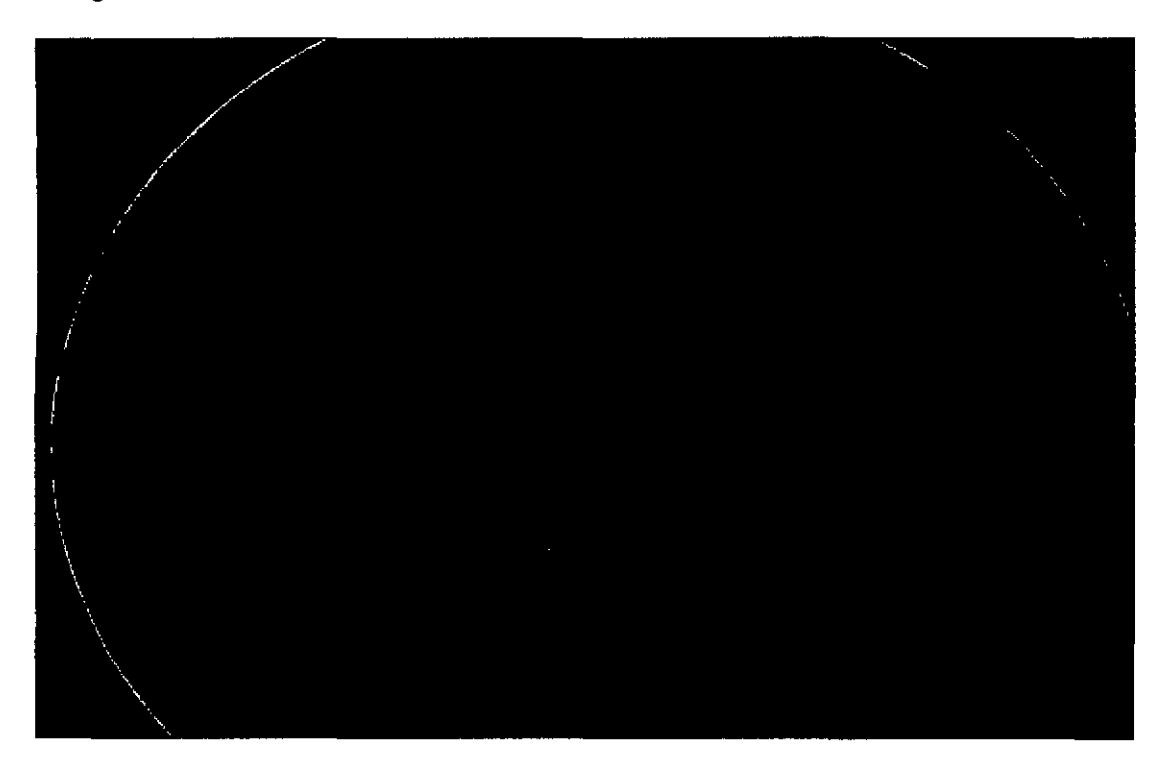

Escala de grises

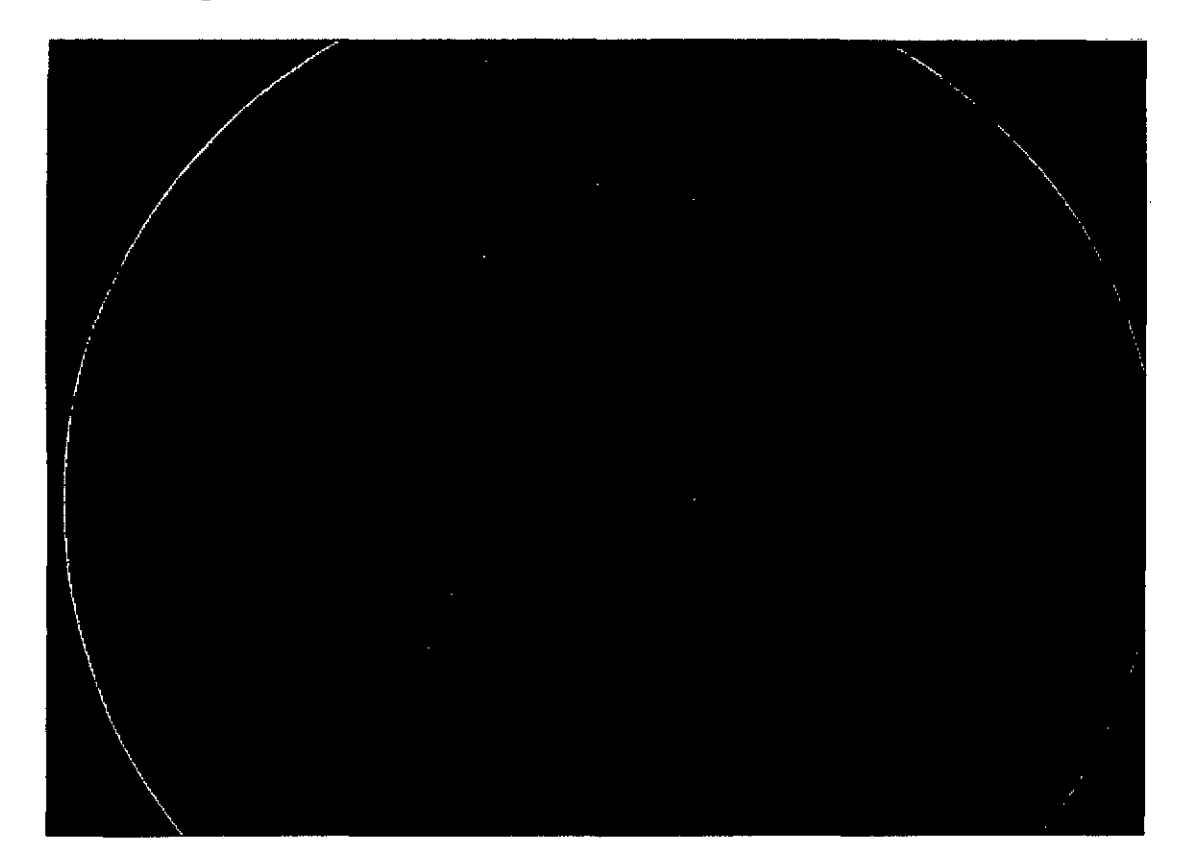

 $\hat{\boldsymbol{\beta}}$ 

# Convertir el contorno

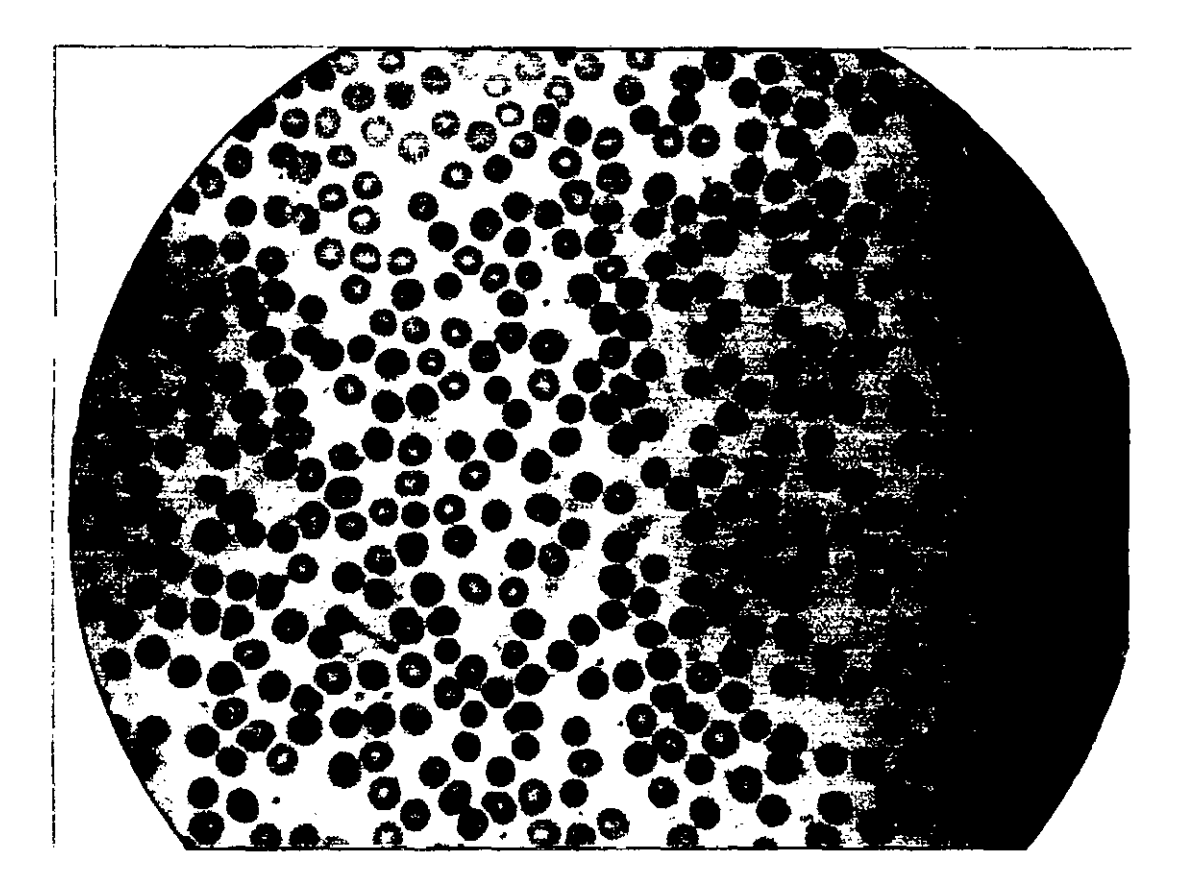

Binarizacion

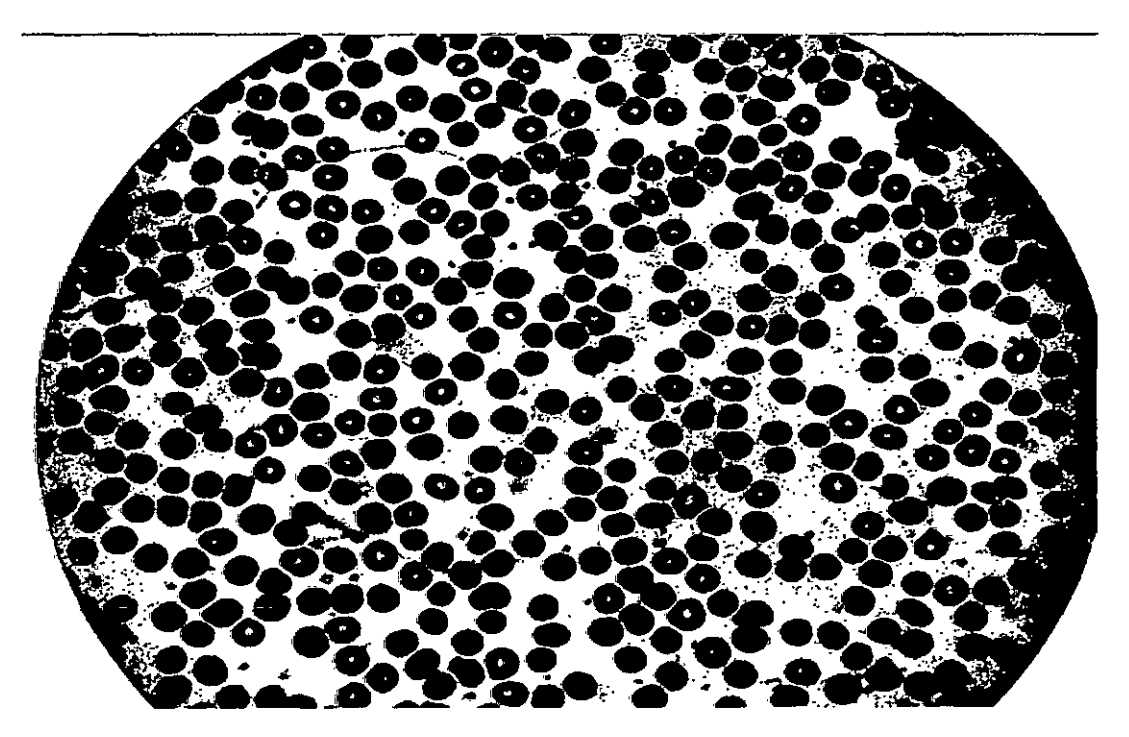

 $\ddot{\zeta}$ 

Imagen Invertida

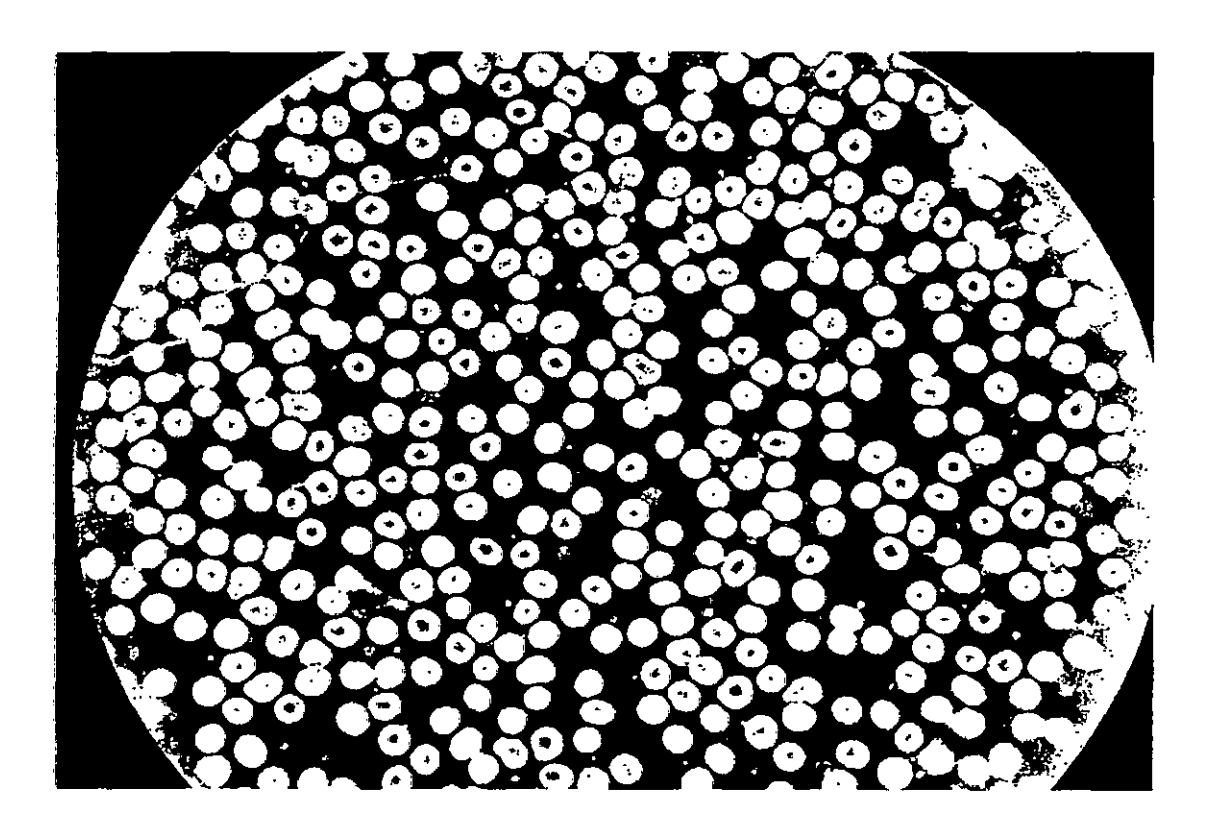

 $\lambda_{\rm{max}}$ 

 $\bar{\mathcal{L}}$ 

Eliminacion de pixeles

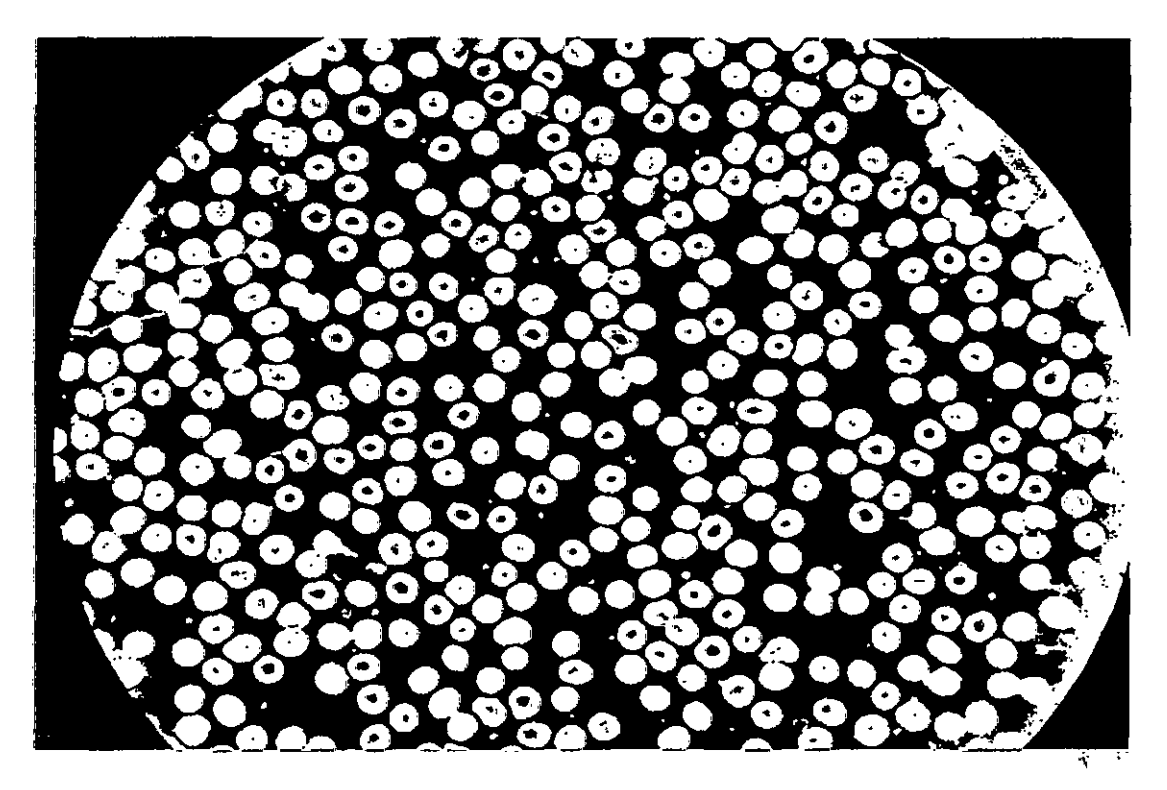

i.

 $\label{eq:1} \mathcal{A}_{\mathcal{A}} = \mathcal{A}_{\mathcal{A}} + \mathcal{A}_{\mathcal{A}}$  $\mathcal{O}(\mathcal{A})$  $\frac{1}{2} \frac{1}{2} \frac{1}{2} \frac{1}{2}$ 

 $\label{eq:1} \mathcal{F}^{(n)}_{\mathcal{F}}(u,v) \leq \frac{1}{N}\sum_{i=1}^N \frac{1}{\left(\sum_{i=1}^N \left(\sum_{j=1}^N \left(\sum_{j=1}^N \left(\sum_{j=1}^N \left(\sum_{j=1}^N \left(\sum_{j=1}^N \left(\sum_{j=1}^N \left(\sum_{j=1}^N \left(\sum_{j=1}^N \left(\sum_{j=1}^N \left(\sum_{j=1}^N \left(\sum_{j=1}^N \left(\sum_{j=1}^N \left(\sum_{j=1}^N \left(\sum_{j=1}^N \left(\sum$ 

Identificacion de areas menores

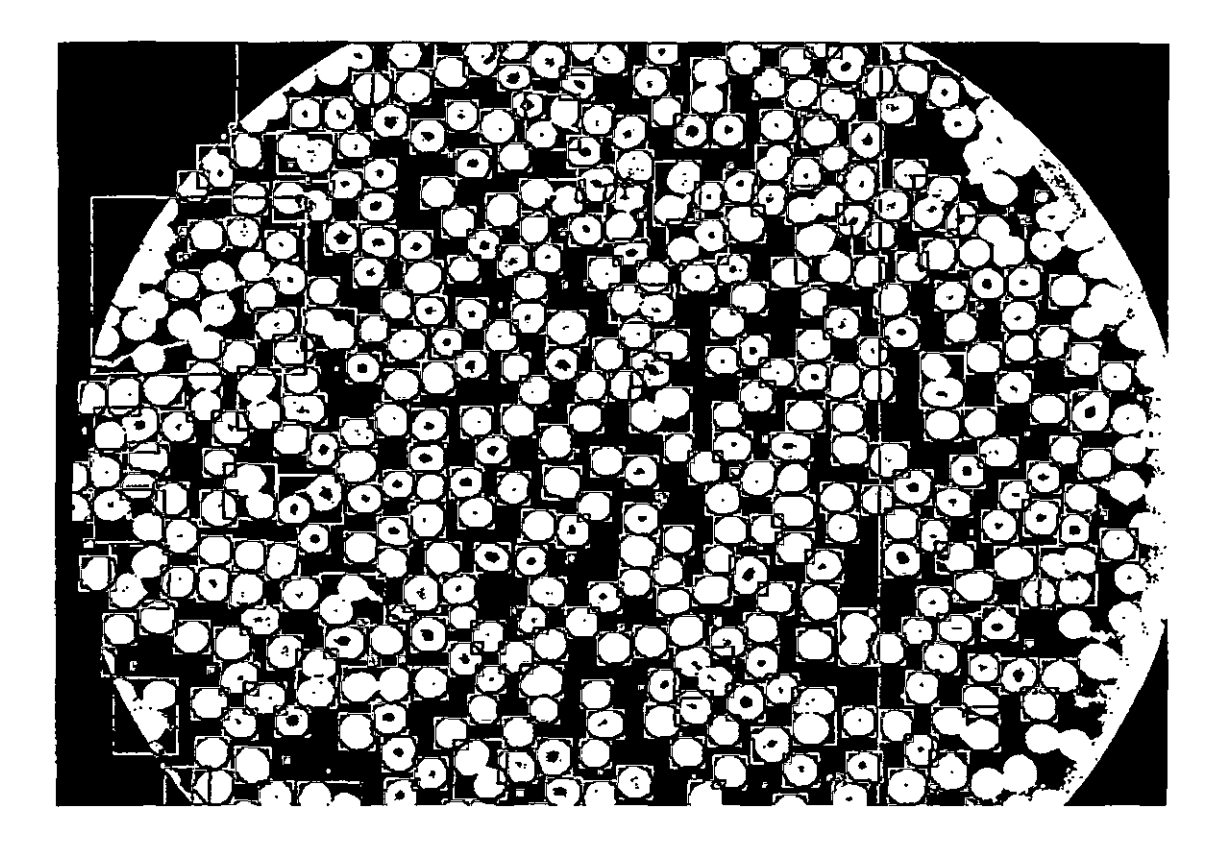

Eliminacion de areas menores

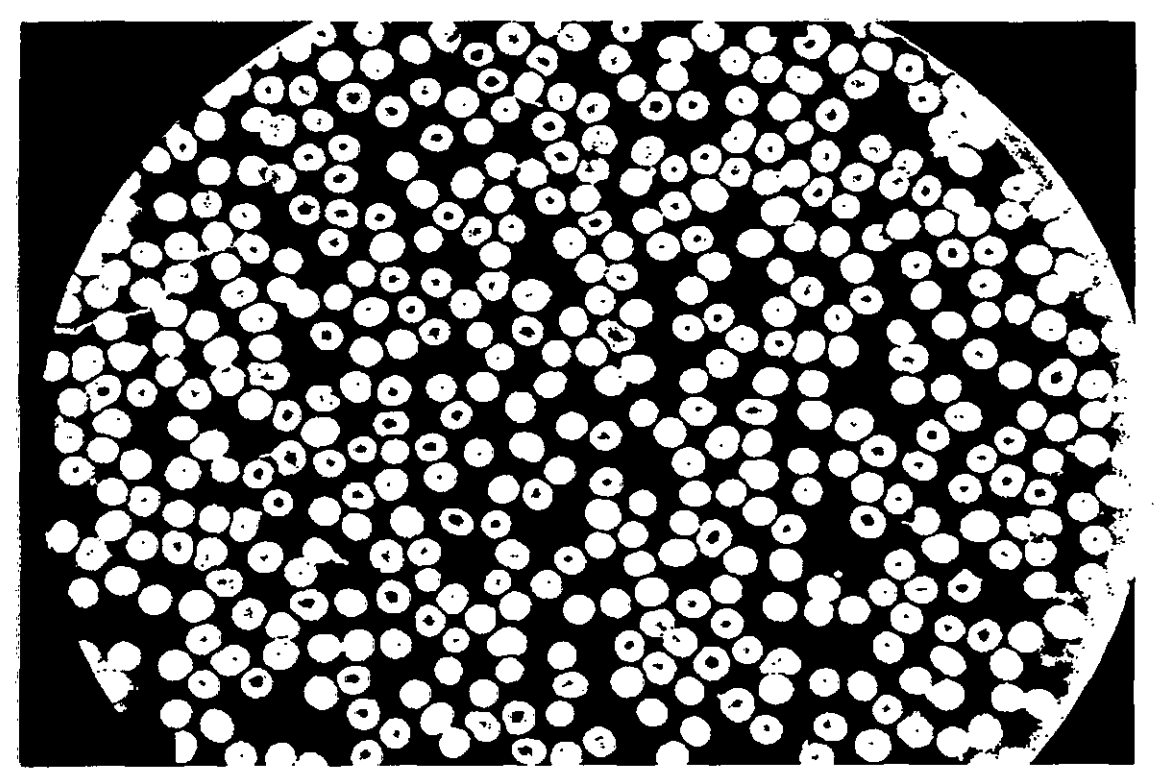
# Agrupamiento por vecindad

 $\sim$   $\sim$   $\sim$   $\sim$ 

 $\rightarrow$   $\leftarrow$  $\sim$  ,  $\sim$ 

 $\sim$   $\sim$   $\sim$   $\sim$   $\sim$ 

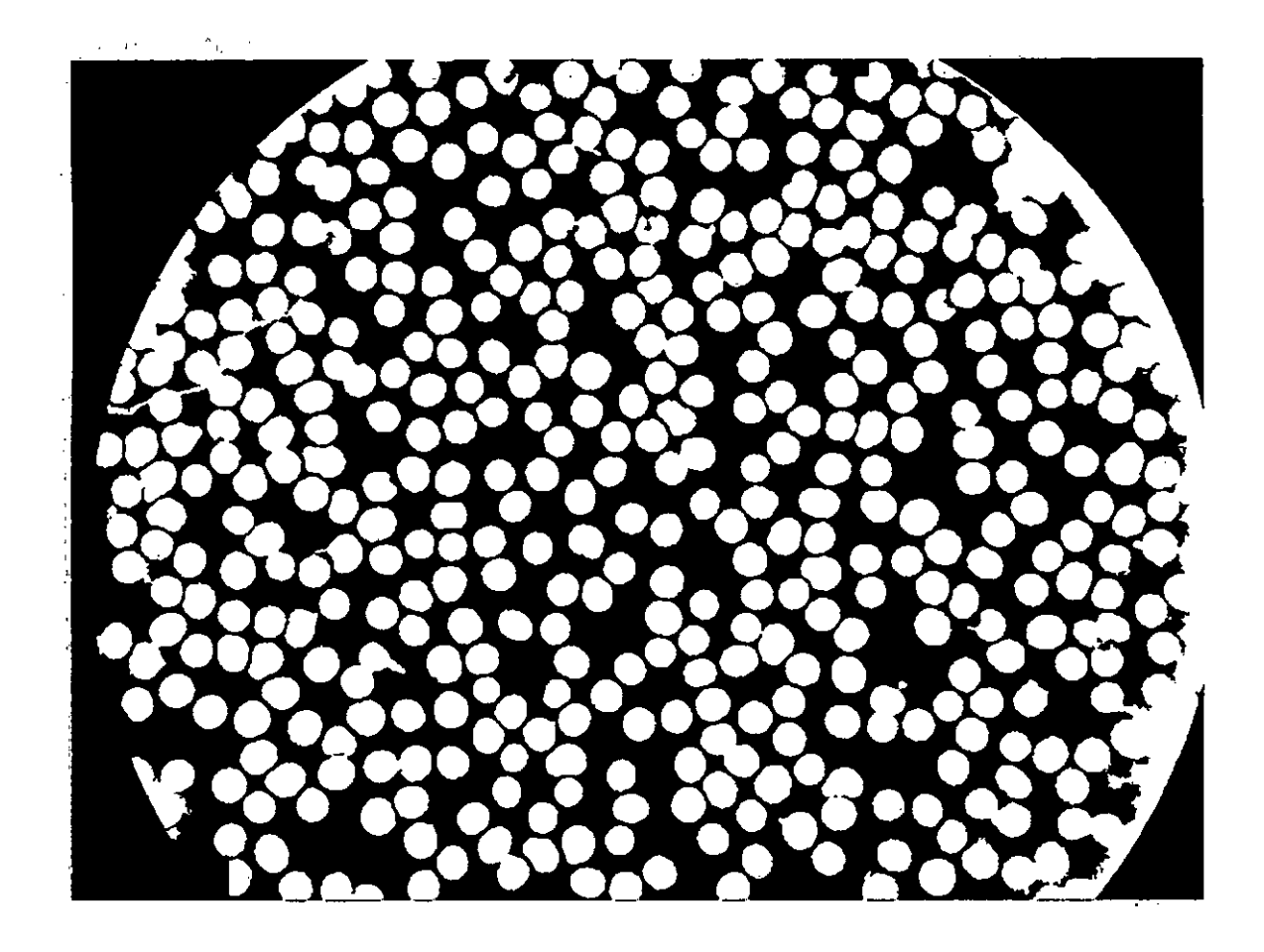

 $\sigma_{\rm{max}} = 0.05$  , the  $\sigma_{\rm{max}}$ 

 $\mathcal{L}(\mathbb{R}^2)$  $\sim$  .

 $\sigma_{\rm{eff}}$ 

 $\epsilon$ 

 $\mathcal{L}_{\mathcal{A}}$  and  $\mathcal{A}_{\mathcal{A}}$  are  $\mathcal{A}_{\mathcal{A}}$  . In the  $\mathcal{A}_{\mathcal{A}}$ 

 $\zeta_{\rm c}$  ,  $\zeta_{\rm c}$  ,  $\zeta_{\rm c}$  ,  $\zeta_{\rm c}$ 

Ahora presentamos la segunda imagen **P1000017** de experimentación para este capítulo,

l,

Convertir el contorno

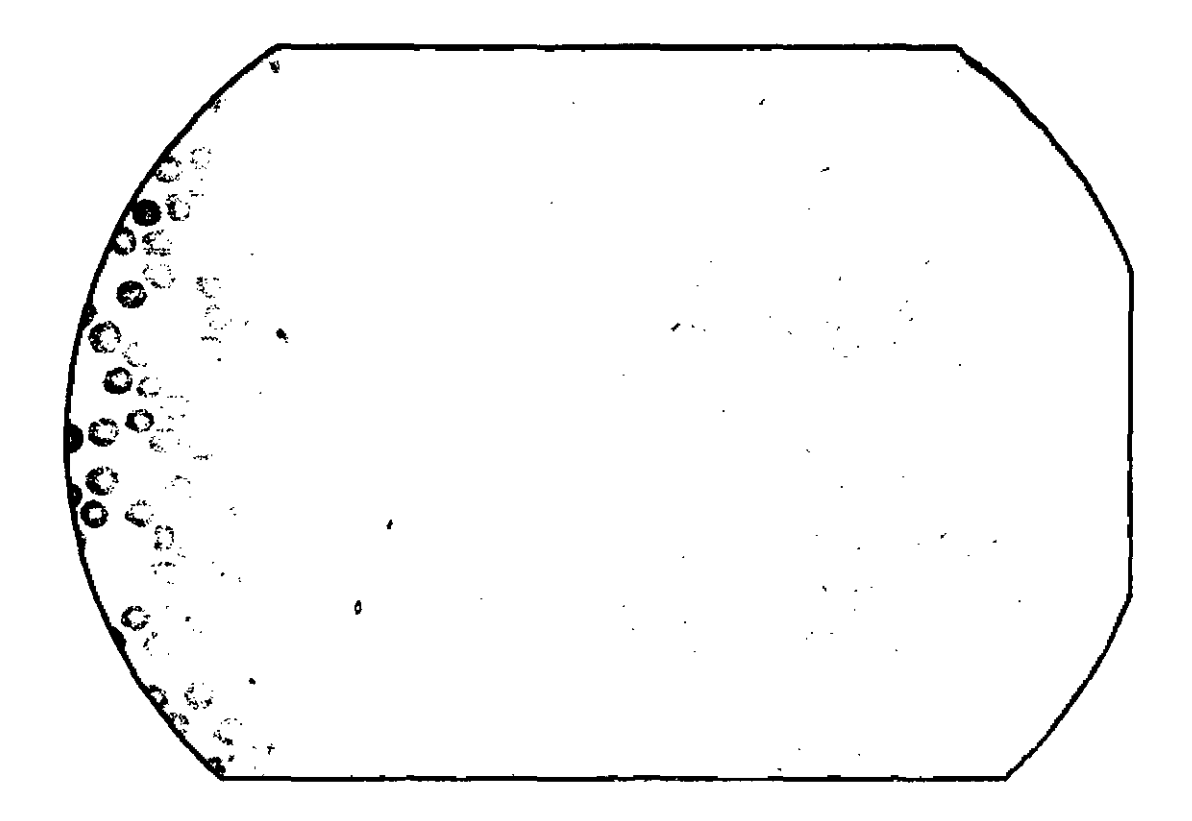

# Binarizacion

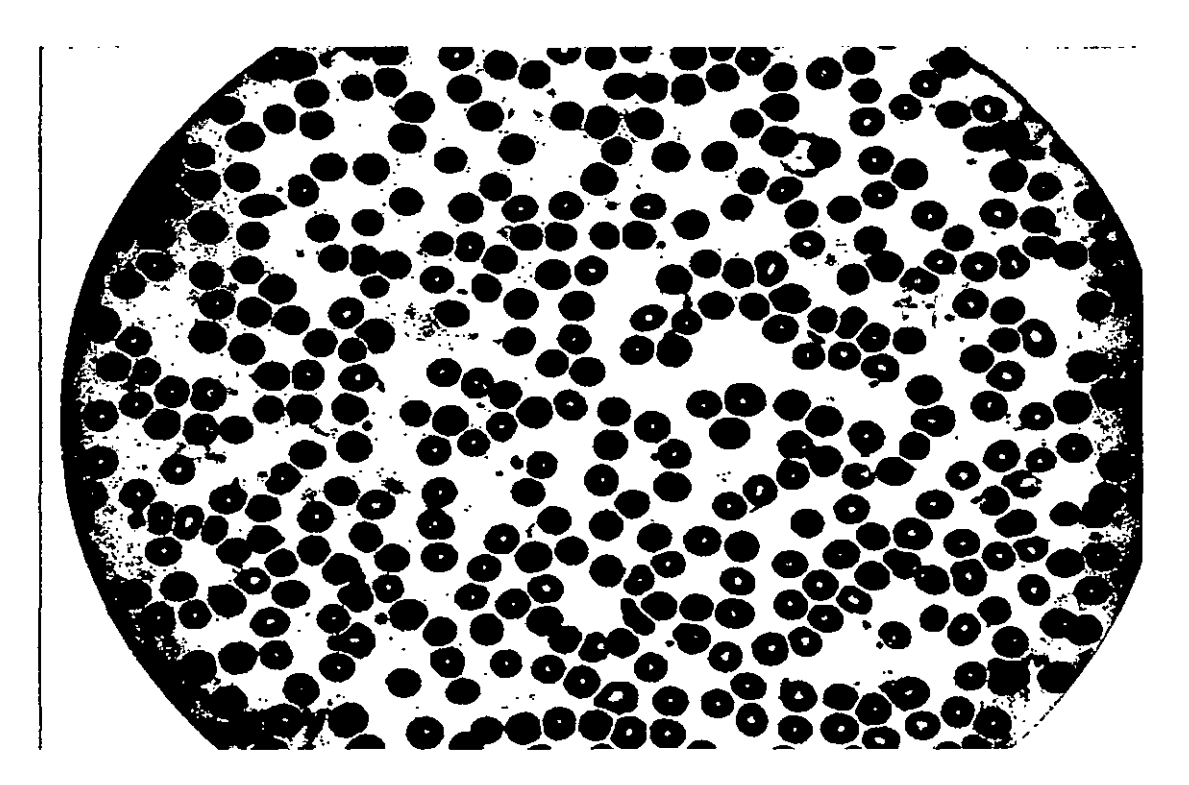

Imagen Invertida

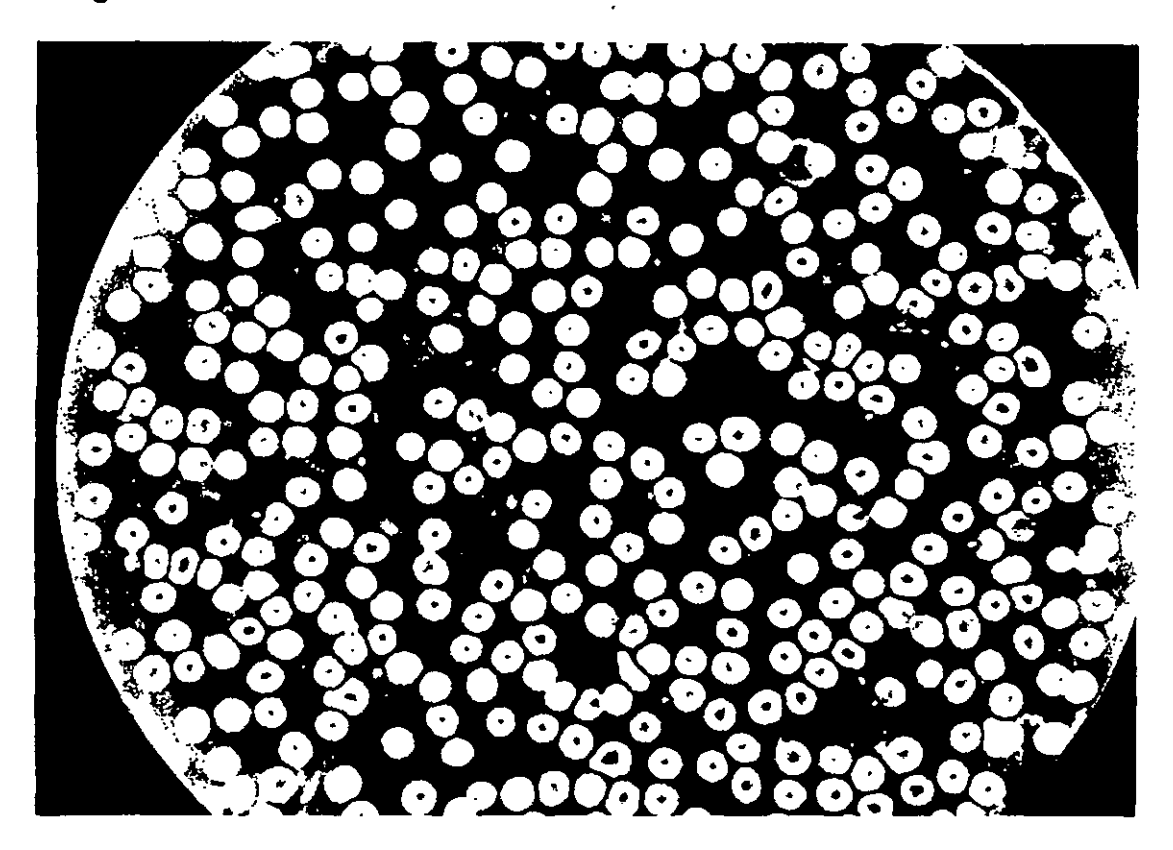

 $\overline{a}$ 

Eliminación de áreas

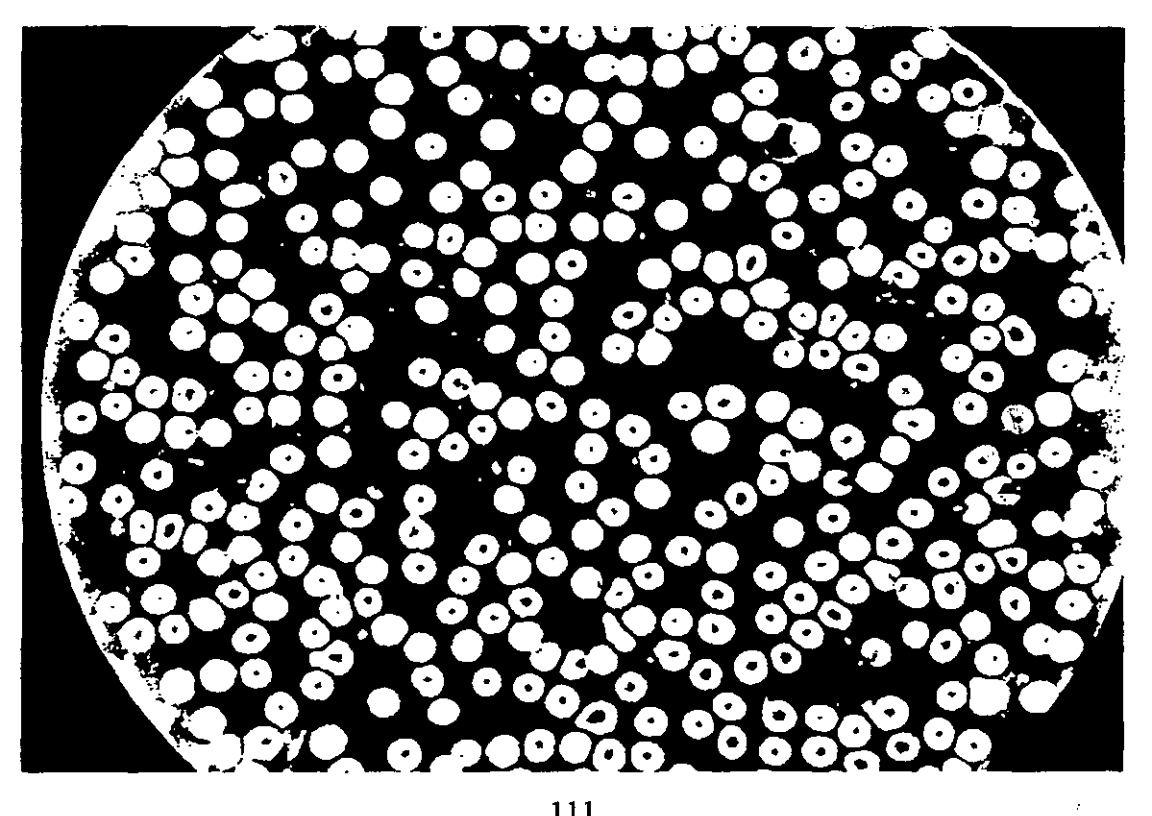

Identificación de áreas mínimas

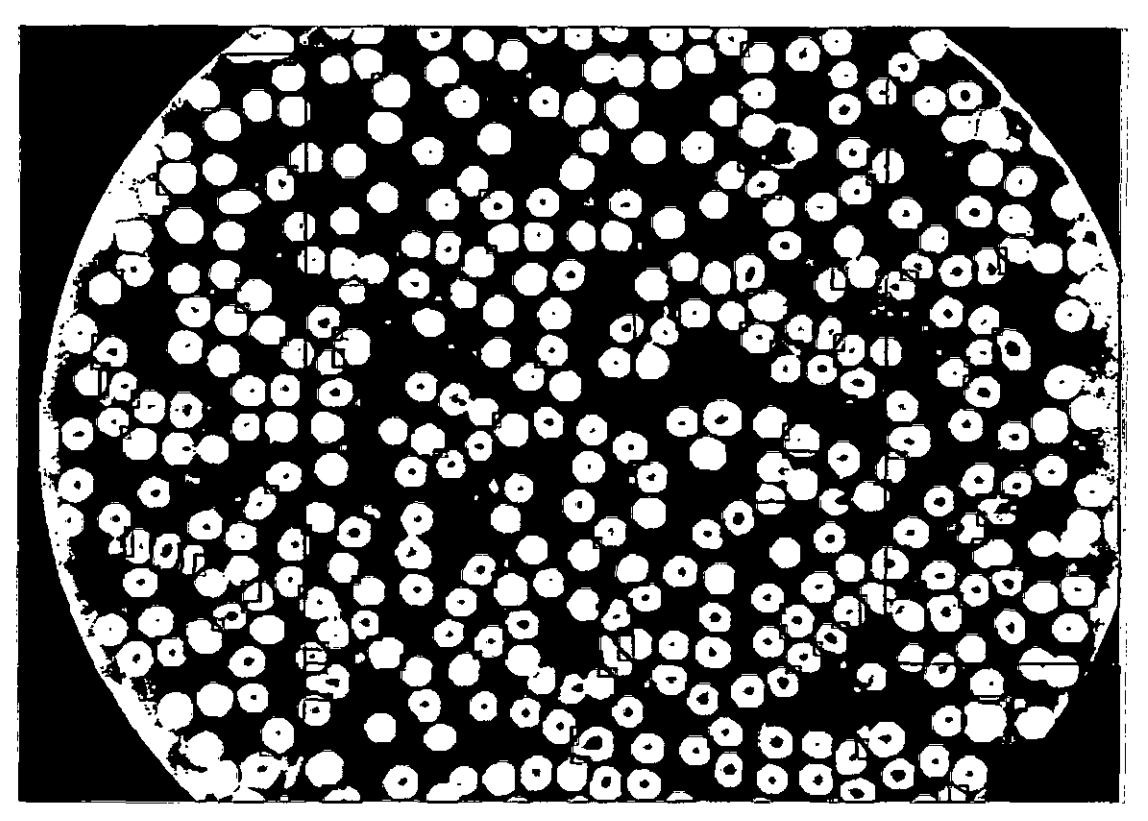

Eliminación de áreas mínimas

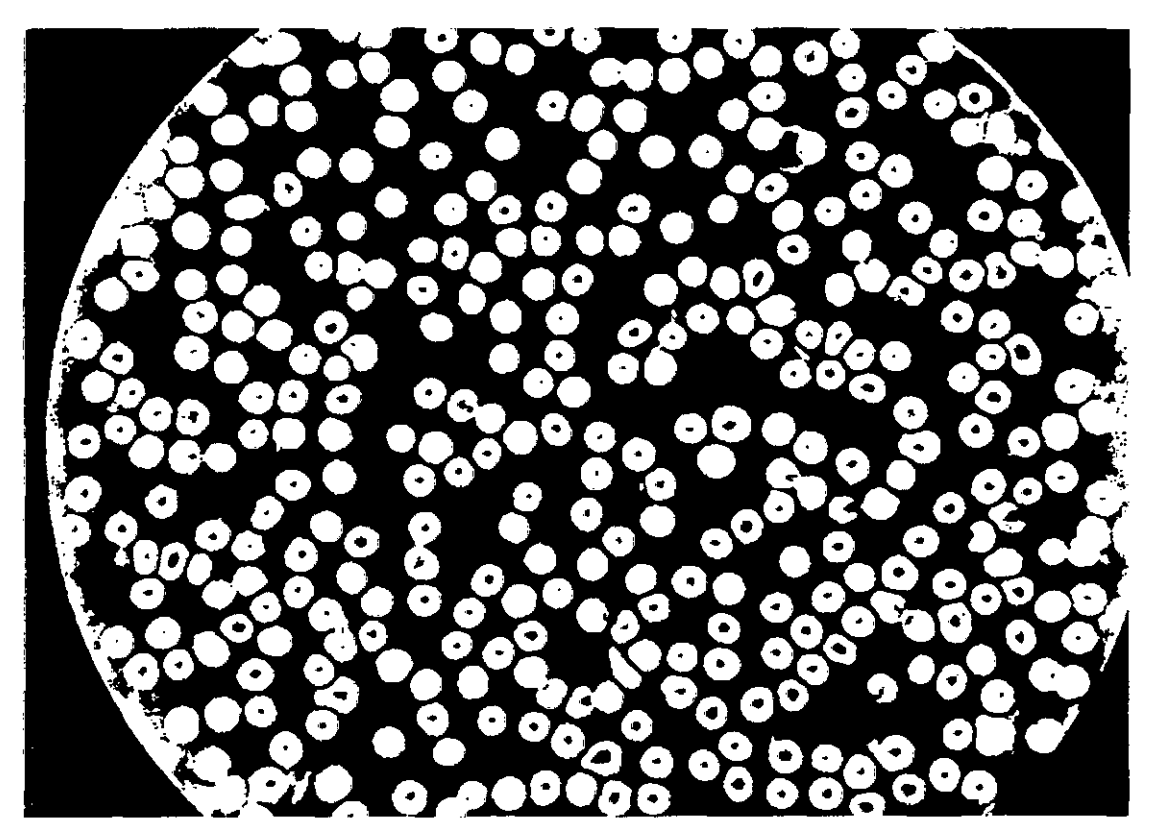

### Agrupar

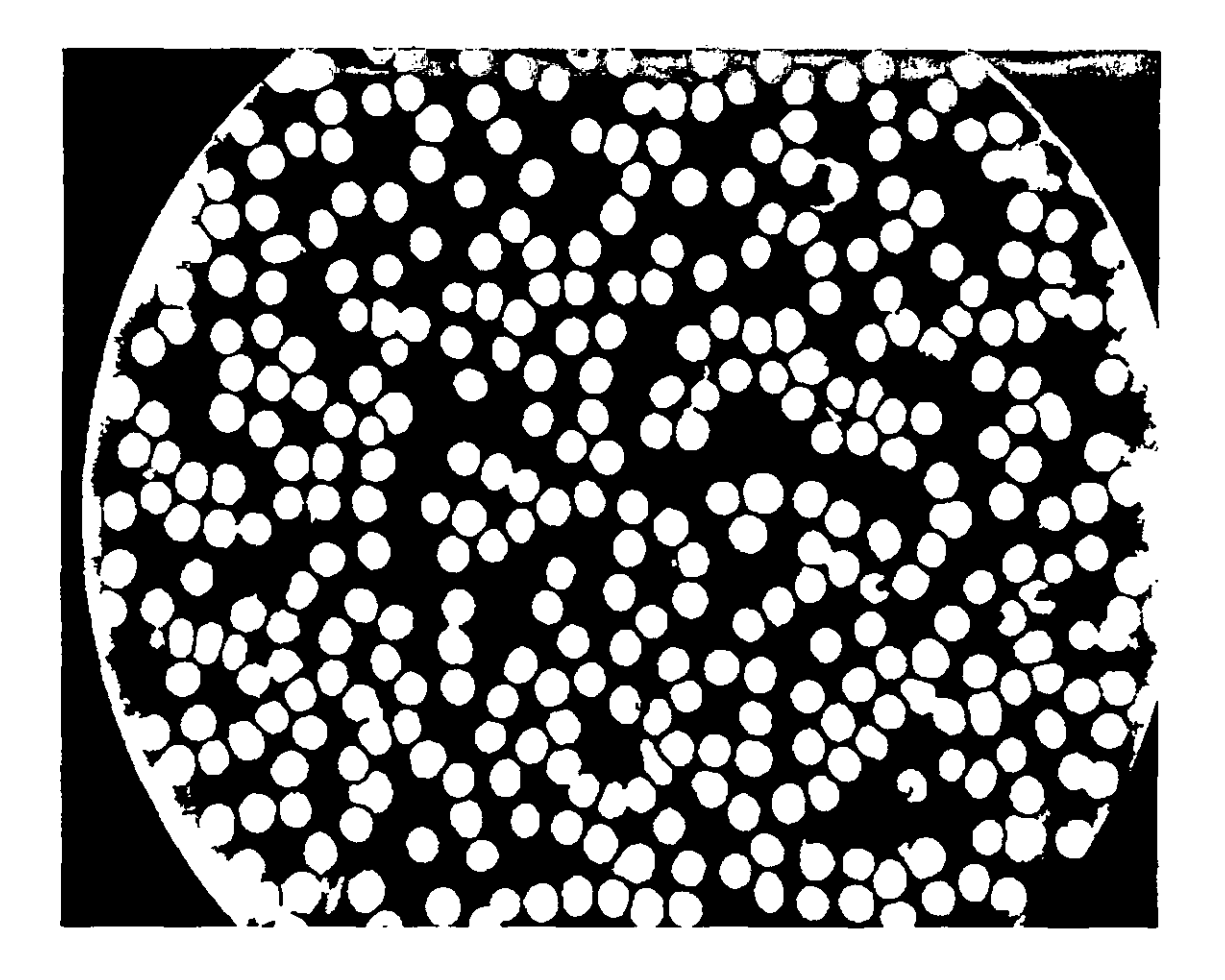

 $\cdot$  ''

A continuación presentaremos el capítulo de experimentación con 238 muestras que tenemos para poder procesar de la misma manera como se vio con las 3 imágenes anteriores.

# **CAPITULO VI EXPERIMENTACION**

El conteo de los glóbulos rojos así como la toma fotográfica de cada hemograma fueron realizados *y* certificados por el hematólogo anteriormente mencionado, cabe resaltar que este conteo se realizo sin la ayuda de algún aparato mecánico, lo que nos permitirá comparar *y* analizar el conteo realizado por el ojo humano versus al conteo realizado por el algoritmo.

En esta parte vamos a tratar una muestra de sangre, *y* vamos a seguir el procedimiento del modelo de solución en el tratamiento de la imagen, este procedimiento se realizo con el software MATLAB.

#### **6.1. Variables independientes y dependientes**

#### **6.1.1 Variables Independientes**

Dentro del modelo de solución observamos que las variables independientes son:

1. **Imagen,** es la representación de la Imagen Digital del hemograma, que es una aproximación discreta  $I(i,j)$  de una imagen  $f(x,y)$ , cada elemento discreto de la Imagen Digital es denominado pixel, si la imagen es en blanco y negro /(i,j) pertenece entre [O; 1].

À,

2. **T:** representa al umbral de binarizacion

3. **m1:** representa el límite del área para el proceso de eliminar regiones.

4. **m2:** representa el límite del área para el proceso de unir regiones.

La manipulación de las variables independientes permitirá que el objetivo del rendimiento de alrededor de un 100% se alcance, para lograr este rendimiento se realizaron los experimentos siguientes en donde primero se determina el rango del umbral de binarizacion, después el parámetro m1, luego el rango del parámetro m2 y por último se determina cual de las combinaciones de T y m2 logran alcanzar el rendimiento máximo.

#### **6.1.2 Variables Independientes**

**Precisión (%Error).-** Viene a ser la proporción del conteo de que realiza el hematólogo, respecto al conteo que realiza el ojo humano, mediante esta variable se va a poder medir la eficiencia de la herramienta presentada.

En el siguiente cuadro mostraremos el conteo de los glóbulos rojos que se realiza a través del pseudocódigo mostrado en el capítulo 5 versus el ' conteo que se realizo manualmente. *1* 

#### **6.2 Resultados** '

En la tabla 6.1 mostramos el resultado, y el porcentaje de error al correr las 238 imágenes que tenemos como muestra a través del método de solución presentado en el capítulo 4.

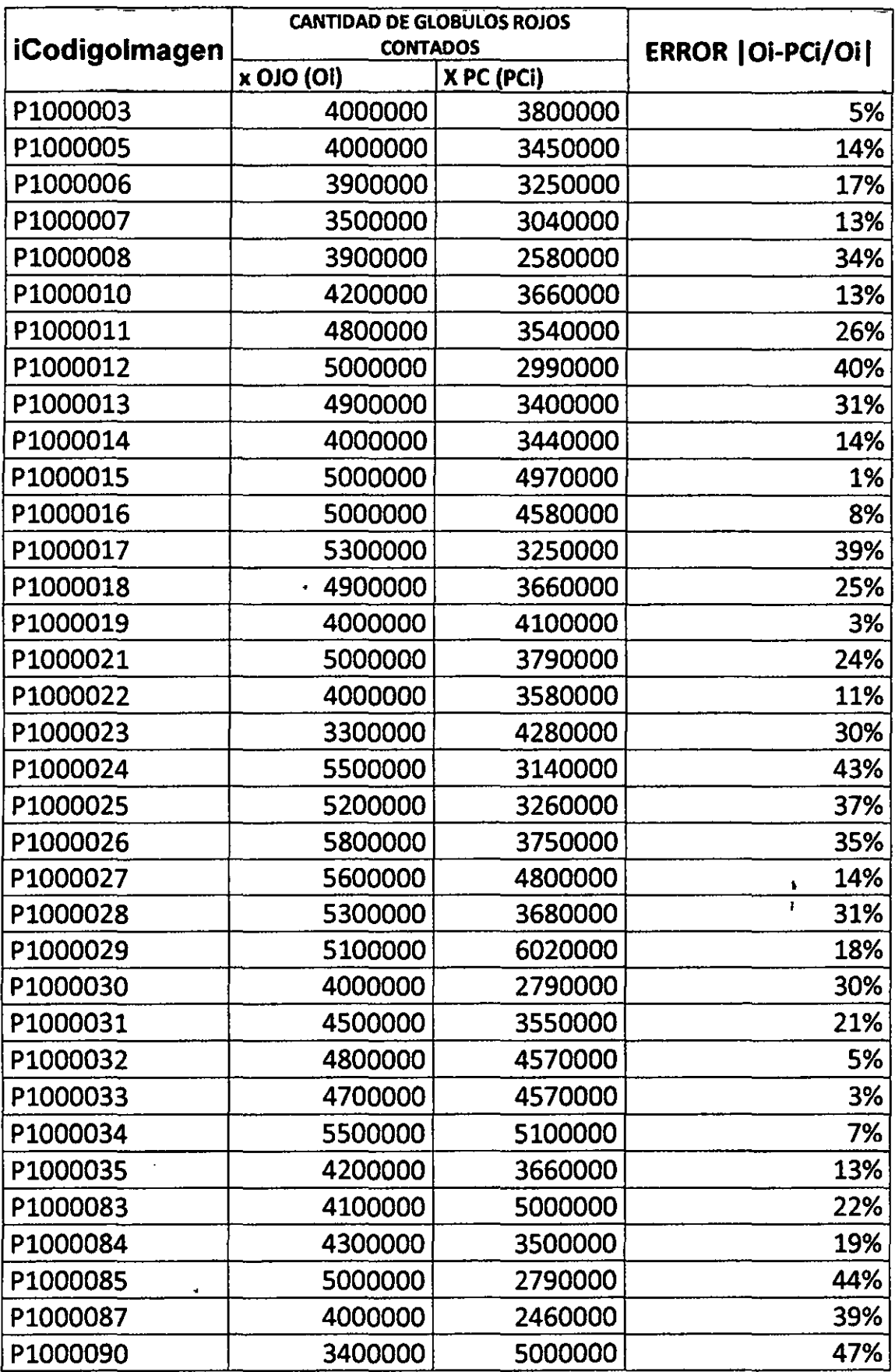

 $\hat{\mathbf{r}}$ 

l,

 $\ddot{\phantom{0}}$ 

J,

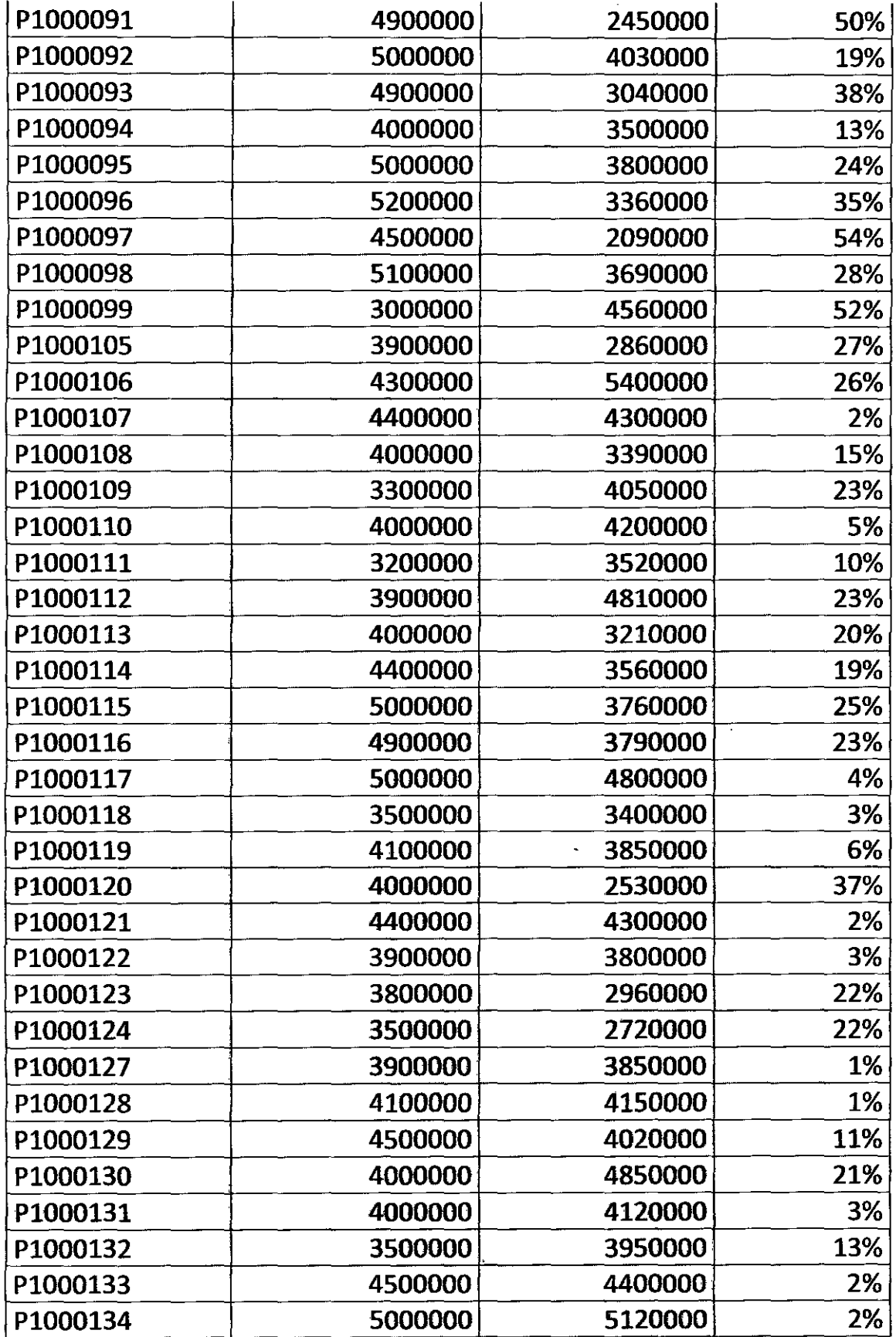

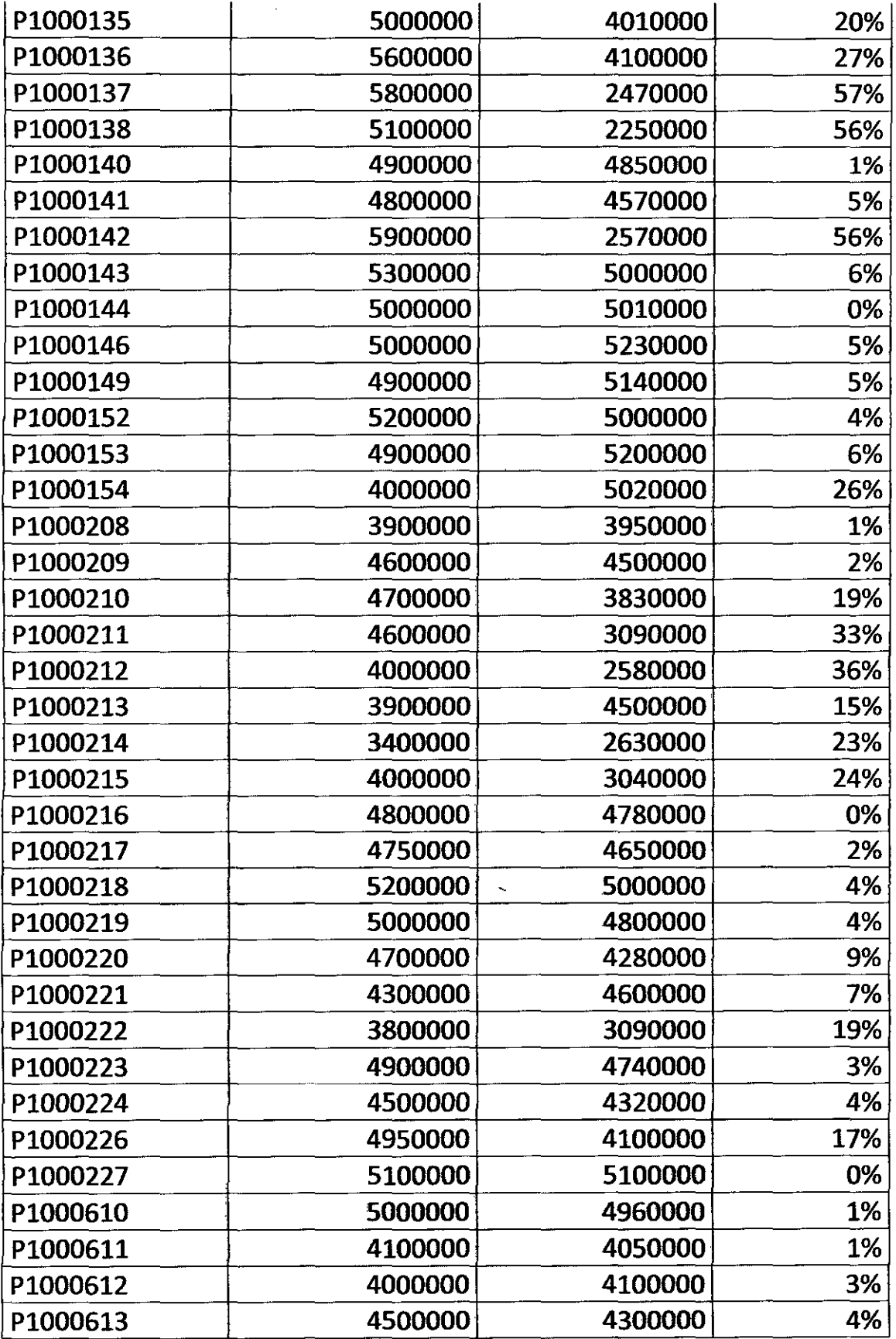

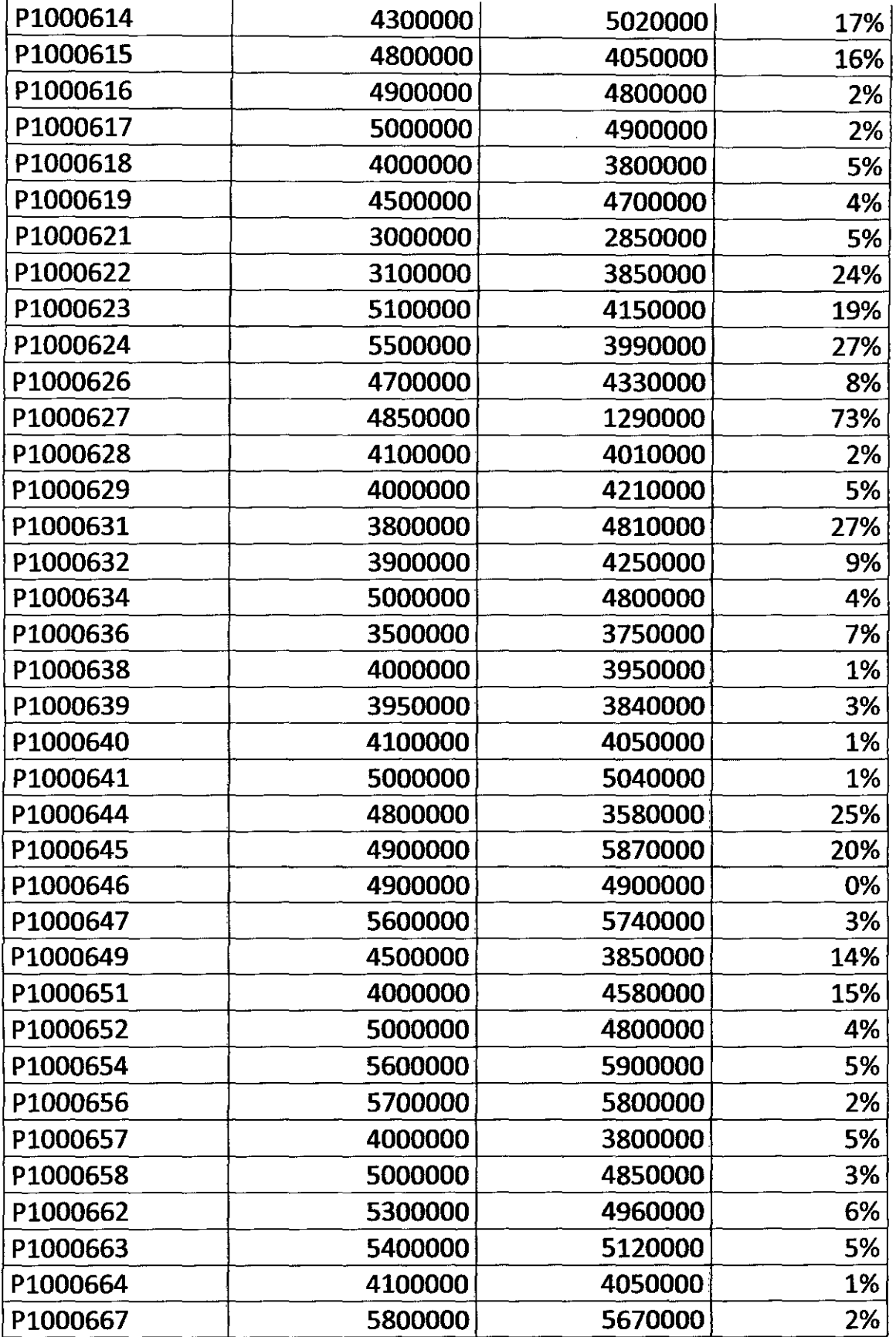

 $\overline{\phantom{a}}$ 

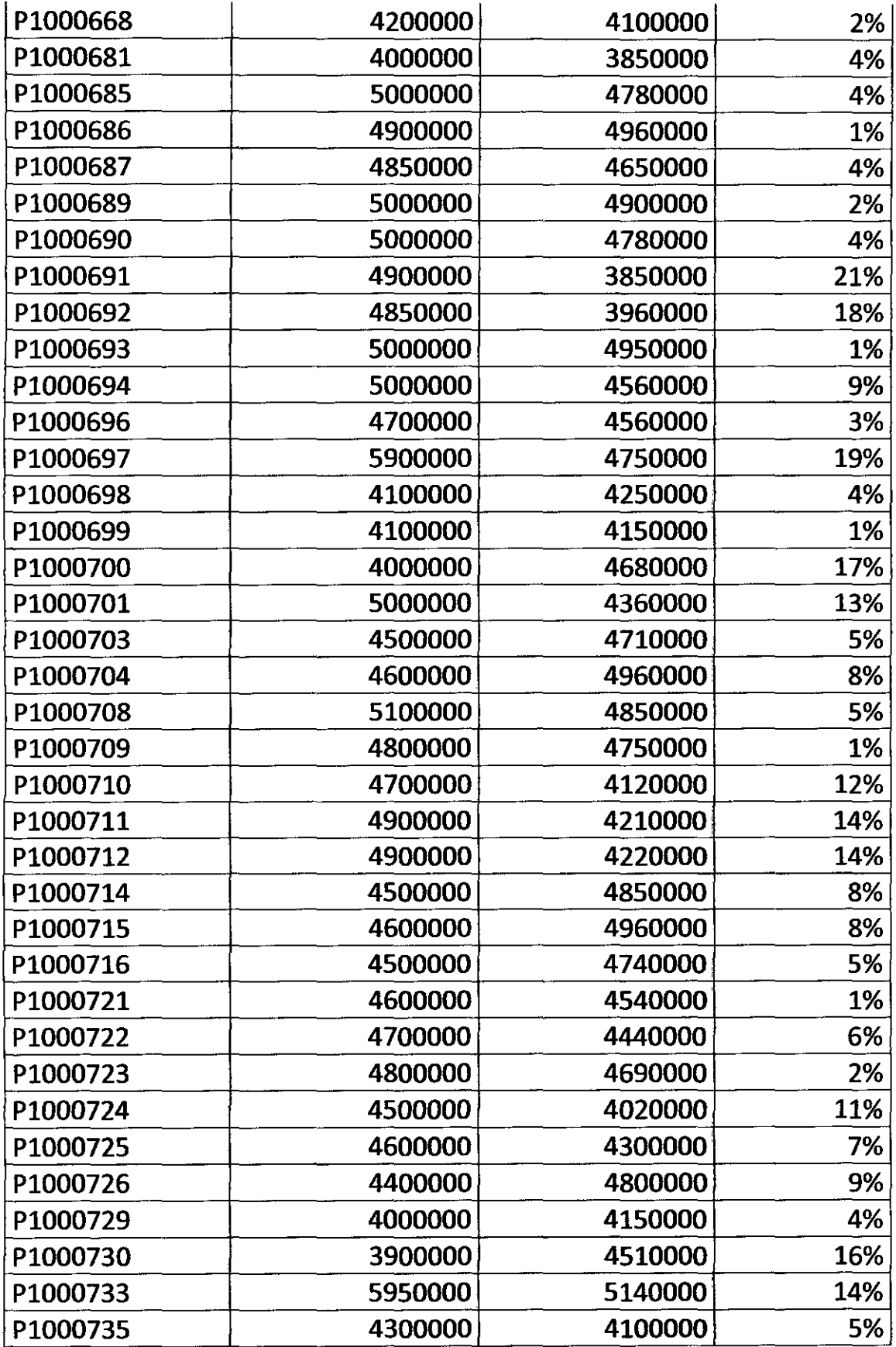

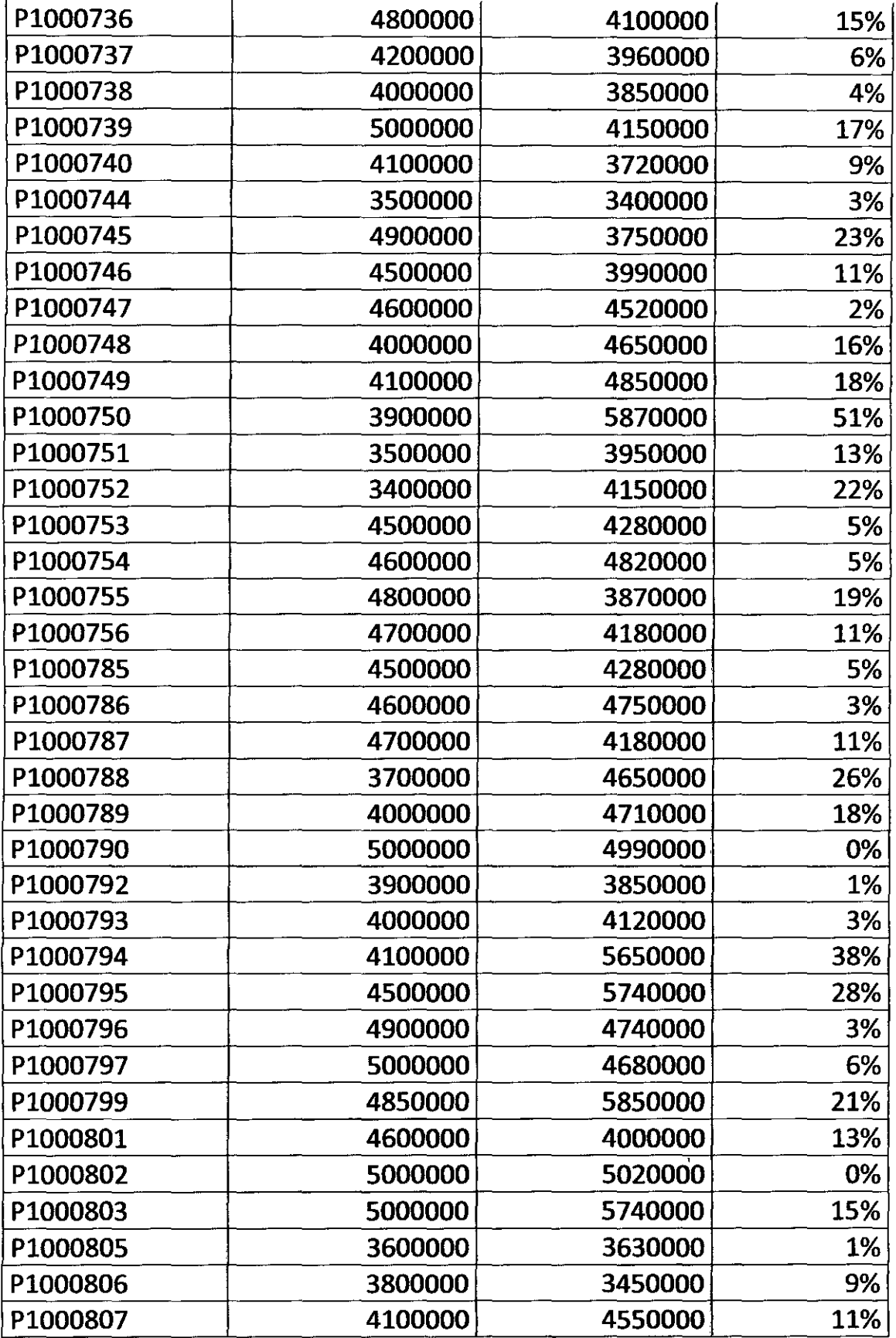

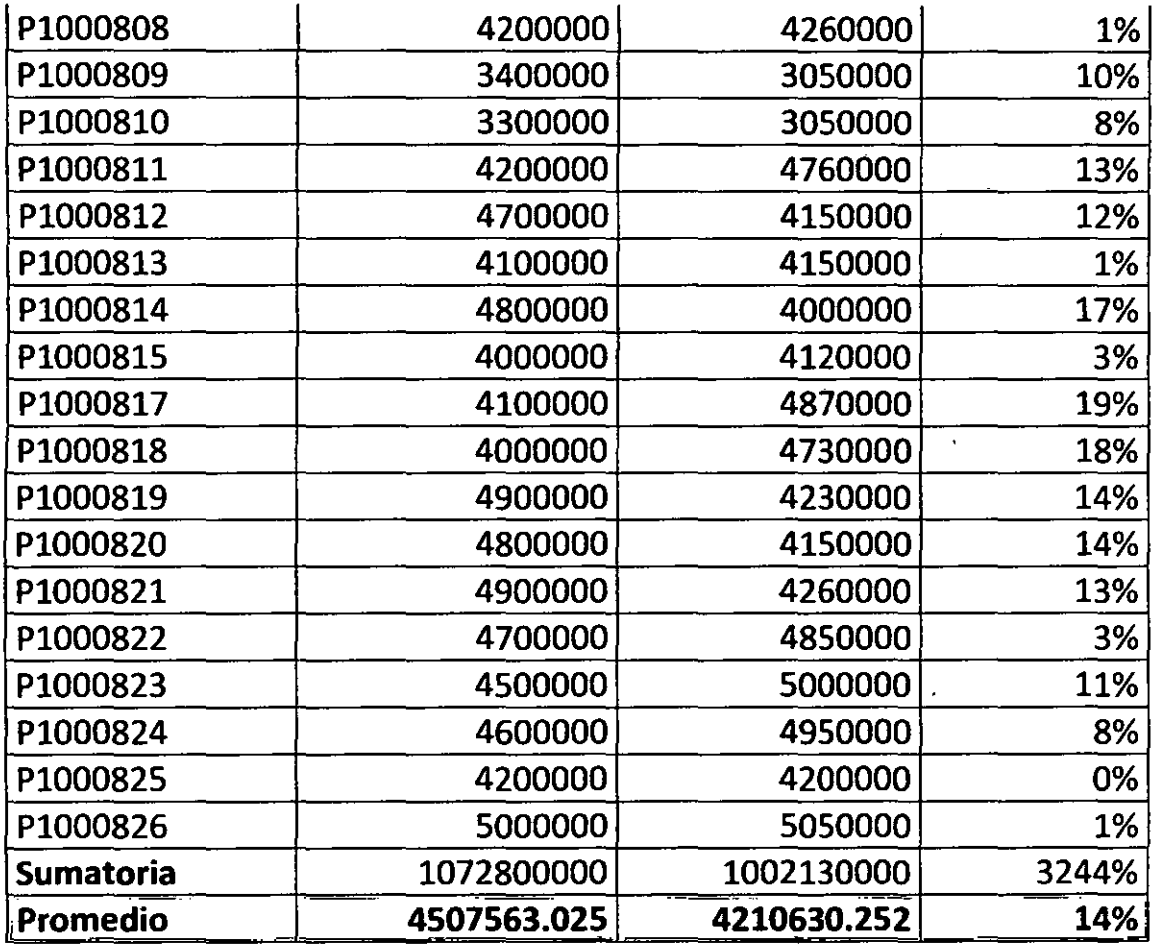

Aplicamos el método **MAPE:** 

**ERROR = MAPE = Sumatoria(|Real - Algoritmo / real | \* 100) / n** 

**Donde n:** 238 hemogramas

**ERROR= 14%** 

El algoritmo nos arroja un valor de efectividad del 86%

 $\bar{.}$ 

### **CONCLUSIONES, RECOMENDACIONES**

#### **CONCLUSIONES**

- 1. En el tratamiento de la muestra objeto de estudio se obtuvo un error del 14%, que está dentro de los rangos permitidos para la presente investigación.
- 2. El rango para seleccionar el umbral de binarización **T** se realizo a través del método de OTSU que es un umbral óptimo que maximiza la varianza entre clases (between-class variance) mediante una búsqueda exhaustiva del valor **T.**
- 3. El parámetro ValorPixel, que se toma en cuenta para eliminar el contorno de color negro de las 238 imágenes, es de 50 pixeles, este valor fue tomado heurlsticamente.
- 4. El valor del parámetro de eliminación de pixeles m1 es de 80 pixeles, este valor se hallo analizando los 15 hemogramas escogidos al azar de la muestra de 238 hemogramas, tal como se muestra en la tabla 5.1 del capítulo 5.
- 5. El valor del parámetro m2, para eliminar las áreas pequeñas de las imágenes es de 5000 pixeles<sup>2</sup>, aquí se tuvieron que aislar los *outliers*,

para no distorsionar el valor de dicho parámetro, tal como se muestra en la tabla 5.1 del capítulo 5 en el análisis de áreas.

- 6. El agrupamiento de los glóbulos rojos se realizaron bajo el principio de proximidad y vecindad de pixeles, factor que ayudo para minimizar el error del conteo.
- 7. Para el conteo de los glóbulos rojos se realizo a través del operador matemático etiquetado de regiones, que permitió identificar cada región de interés para poder contabilizarlo.
- 8. Para el desarrollo de este proyecto de tesis se ha considerado solo el conteo de las células de los glóbulos rojos, en trabajos futuros se podrá a incluir las investigaciones sobre conteo de las plaquetas, glóbulos blancos, entre otros.

#### **RECOMENDACIONES**

Las contribuciones que se lograron para poder resolver este tipo de problema planteado en la investigación son:

- 1. Las imágenes deben ser tomadas con la misma intensidad de luz para poder establecer los parámetros que puedan ser aplicables a la mayor parte de las imágenes.
- 2. Los valores de los parámetros calculados m1, m2 y agrupamiento por proximidad de regiones, que maximizan el conteo de los glóbulos rojos.
- 3. El umbral de binarizacion debe estar sobrepasando el primer máximo que ocurre en el histograma de la imagen ya que este contiene las regiones de interés que se quieren segmentar.

# **GLOSARIO DE TÉRMINOS**

- 1. **Visión por computadora.-** Consiste en la adquisición, procesamiento, clasificación y reconocimiento de imágenes digitales.
- 2. **Pixel.-** Elemento básico de una imagen (picture element).
- 3. **Imagen.-** Arreglo bidimensional de píxeles con diferente intensidad luminosa (escala de gris).
- 4. **Color.-** El color se forma mediante la combinación de los tres colores básicos rojo, azul y verde (en inglés RGB). A continuación se presentan algunas definiciones básicas para comprender los espacios de color:
- 5. **Brillo.-** Indica si un área está más o menos iluminada.
- 6. **Tono.-** Indica si un área parece similar al rojo, amarillo, verde o azul o a una proporción de ellos.
- 7. **Luminosidad.-** Brillo de una zona respecto a otra zona blanca en la imagen.
- 8. **Croma.·** Indica la coloración de un área respecto al brillo de un blanco de referencia. Para obtener una imagen a color deben transformarse
- 9. primero los parámetros cromáticos en eléctricos y representar los colores, lo cual puede realizarse de diferentes maneras, dando lugar a diferentes espacios de colores o mapas de color.
- 10.Espacio **RGB.-** Se basa en la combinación de tres señales de luminancia cromática distinta: rojo, verde, azul (Red, Green, Blue). La forma más sencilla de obtener un color específico es determinar la cantidad de color rojo, verde y azul que se requiere combinar para obtener el color deseado.

### **BIBLIOGRAFÍA**

[1] H.A. Tolba S.l. Shaheen S.F. Bikhet, A.M. Darwish. Segmentation and classification of white blood cells. Acoustics, Speech, and Signal Processing, 4:2259-2261, 2000.

[2] Wang Ying Wang Wei Li Jupeng, Chen Houjin. Rectification and calibration for biomedical image processing. Acoustics, Speech, and Signal Processing, 6(1):564-567, 1999.

[3] Roberto· M. Cesar Jr. Herbert F. Jelinek Jorge J. G. Leandro, Joao V. B. Soares. Blood vessels segmentation in non-mydriatic images using wavelets and statistical classiers. XVI Brazilian Symposium on Computer Graphics and lmage Processing (SIBGRAPI'03), page 262, 2003.

[4] Shahid Khan Bill Jarra Cecilia Di Ruberto, Andrew Dempster. Segmentation of blood images using morphological operators. 15th lnternational Conference on Pattern Recognition (ICPR'OO), 3401:491-501, 2000.

[5] Dra. Cecilia Moron Cortijo T.M. Maria Muñoz Zambrano. Ministerio de Salud, Instituto Nacional de Salud, (40):16-86, 2003.

[6] Nobuyuki Otsu, "A threshold selection method from gray-level histogram", IEEE Transactions on System Man Cybernetics, Vol. SMC-9, No. 1, 1979, pp. 62-66.

128

[7] Ping-Sung Liao, Tse-Sheng Chen and Pau-Choo Chung, "A Fast Algorithm for Multilevel Thresholding", Joumal of lnformation Science and Engineering 17,713-727 (2001).

[8] Digital Image Processing Second Edition, Rafael C. Gonzalez - Richard E. Woods, capítulo 10.

[9] Procesamiento morfológico, Universidad Politécnica de Cataluña, Departamento de Electrónica, Automática e Informática Industrial,

[10] Consultorio médico Señor de los Milagros, ubicado en el Jr. Callao 573 que pertenece al departamento de Junín, provincia de Tarma y provincia de Tarma, a cargo del doctor Juan Palomino,

[11] Digital Image Processing, por William K. Pratt, Paperback, ISBN 0-471-01888-0 (1978).

[12] Universidad Nacional de Quilmes - lng. en Automatización *y* Control Industrial, Visión Artificial Octubre de 2005

[13] Álvaro Suárez Bravo, Análisis de métodos de Procesamiento de imágenes Estereoscópicas forestales, Universidad Complutense de Madrid.